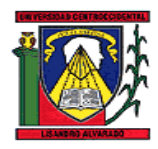

UNIVERSIDAD CENTROCCIDENTAL "LISANDRO ALVARADO". DECANATO DE CIENCIAS Y TECNOLOGÍA. MAESTRÍA EN CIENCIAS DE LA COMPUTACIÓN.

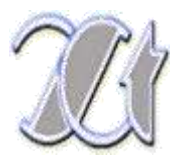

## **IMPLEMENTACIÓN DE UN MODELO DE GESTIÓN DE SUPERVISIÓN Y MONITOREO DE LA INFRAESTRUCTURA DE RED DE DATOS EN LA UNIVERSIDAD CENTROCCIDENTAL "LISANDRO ALVARADO" (UCLA)**

Autora: Ing. Gloria Galíndez Suárez

Tutor: Ing. Jean Paul Angeli

Barquisimeto, 2013.

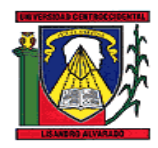

UNIVERSIDAD CENTROCCIDENTAL "LISANDRO ALVARADO". DECANATO DE CIENCIAS Y TECNOLOGÍA. MAESTRÍA EN CIENCIAS DE LA COMPUTACIÓN.

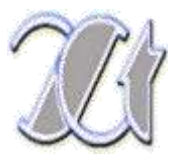

## **IMPLEMENTACIÓN DE UN MODELO DE GESTIÓN DE SUPERVISIÓN Y MONITOREO DE LA INFRAESTRUCTURA DE RED DE DATOS EN LA UNIVERSIDAD CENTROCCIDENTAL "LISANDRO ALVARADO" (UCLA)**

**Trabajo presentado como requisito parcial para optar al grado de Magister Scientiarium.**

Autora: Ing. Gloria Galíndez Suárez

Tutor: Ing. Jean Paul Angeli

Barquisimeto, 2013.

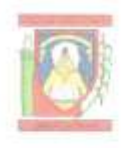

UNIVERSIDAD CENTROCCIDENTAL "LISANDRO ALVARADO" DECANATO DE CIENCIAS Y TECNOLOGIA COORDINACION DE POSTGRADO

#### **ACTA VEREDICTO TRABAJO DE GRADO**

Nosotros, Miembros del Jurado Examinador del Trabajo de Grado titulado: "IMPLEMENTACIÓN DE UN MODELO DE GESTIÓN DE SUPERVISIÓN Y MONITOREO DE LA INFRAESTRUCTURA DE RED DE DATOS EN LA UNIVERSIDAD CENTROCCIDENTAL LISANDRO ALVARADO (UCLA)", presentado por GLORIA JESELY GALINDEZ SUÁREZ, titular de la Cédula de Identidad N° 14.938.393, como requisito para optar al grado académico de MAGÍSTER SCIENTIARUM EN CIENCIAS DE LA COMPUTACIÓN, ofrecido por el programa de Maestria en Ciencias de la Computación del Decanato de Ciencias y Tecnología de la Universidad Centroccidental "Lisandro Alvarado", hacemos constar que hoy ocho de noviembre del año dos mil trece (08/11/2013) a las diez de la mañana (10:00 a.m.), se realizó el examen Público de Defensa de Trabajo de Grado, de acuerdo a lo establecido en la Normativa sobre Trabajos de Grado de la UCLA. Una vez rendido el examen, este Jurado emite el siguiente veredicto: El Trabajo de Grado fue: \*\*\*\*\*\*\*\*\*\*\*\*\*\*\*\* \*\*\*\*\*\*\*\*\*\*\*\*\*\*\*\*

**APROBADO** 

Dando fe de ello, levantamos la presente acta en la ciudad de Barquisimeto a los ocho días del mes de noviembre del año dos mil trece.

Δ.

Ing. Jean Paul Angeli Tutor - Jurado Principal C.I. Nº 7.834.681

Prof. Luzneida Matute Presidente de Jurado C.I. Nº 10.048.691 CENTROC CENTRANE

**CIENCI** 

Prof. Glennys Clemant Jurado Principal C.I. Nº 6.642.654

## **DEDICATORIA**

A mi madre por su incondicional apoyo y cuyo ejemplo de lucha ante las adversidades ha hecho de mí la persona que soy. Te amo.

**Gloria Jesely.**

#### **AGRADECIMIENTOS**

A **Dios**, **Divina Pastora**, por acompañarme todos los días y darme la energía necesaria para andar en este camino.

A **mi abuela**, que con su ayuda, cariño y comprensión ha sido parte fundamental de mi vida.

A **mi hermana**, que con sus consejos me ha ayudado a afrontar los retos que se me han presentado en todo momento.

A **mi tía Celia** por ser mi modelo a seguir en toda mi vida.

A **Nayra** por su apoyo incondicional en el transcurso de la elaboración de este proyecto, por compartir momentos de alegría, tristeza y demostrarme que siempre podré contar con ella.

A **Junior** por hacer posible esta meta, por su confianza y motivación. Siempre ensenándome que todo se puede.

A **Jorge,** por su amistad incondicional, y por toda la valiosa ayuda, brindando su enorme conocimiento, durante la elaboración de este proyecto.

**A mis amigos**, Andrea Briceño, Francisco Reaño, Elias López y Eliemar Gómez, por sus grandes aportes y colaboración con este proyecto.

A **Justa** porque con sus aportaciones hicieron posible este proyecto y por la gran calidad humana que me ha demostrado con su amistad.

A la **UCLA**, mi alma mater, te doy las gracias por darme la posibilidad de ser la profesional de calidad que soy hoy en día.

A la **Prof. Luzneida Matute** por su valiosa guía y asesoramiento, gracias por todo.

A los **Profesores William Polanco, Euvis Piña , Glennys Clemman** por sus contribuciones a lo largo de mi formación profesional.

Al **Ing. Msc. Jean Paul Angeli** por toda la colaboración brindada.

**Gloria Jesely.**

# **ÍNDICE GENERAL**

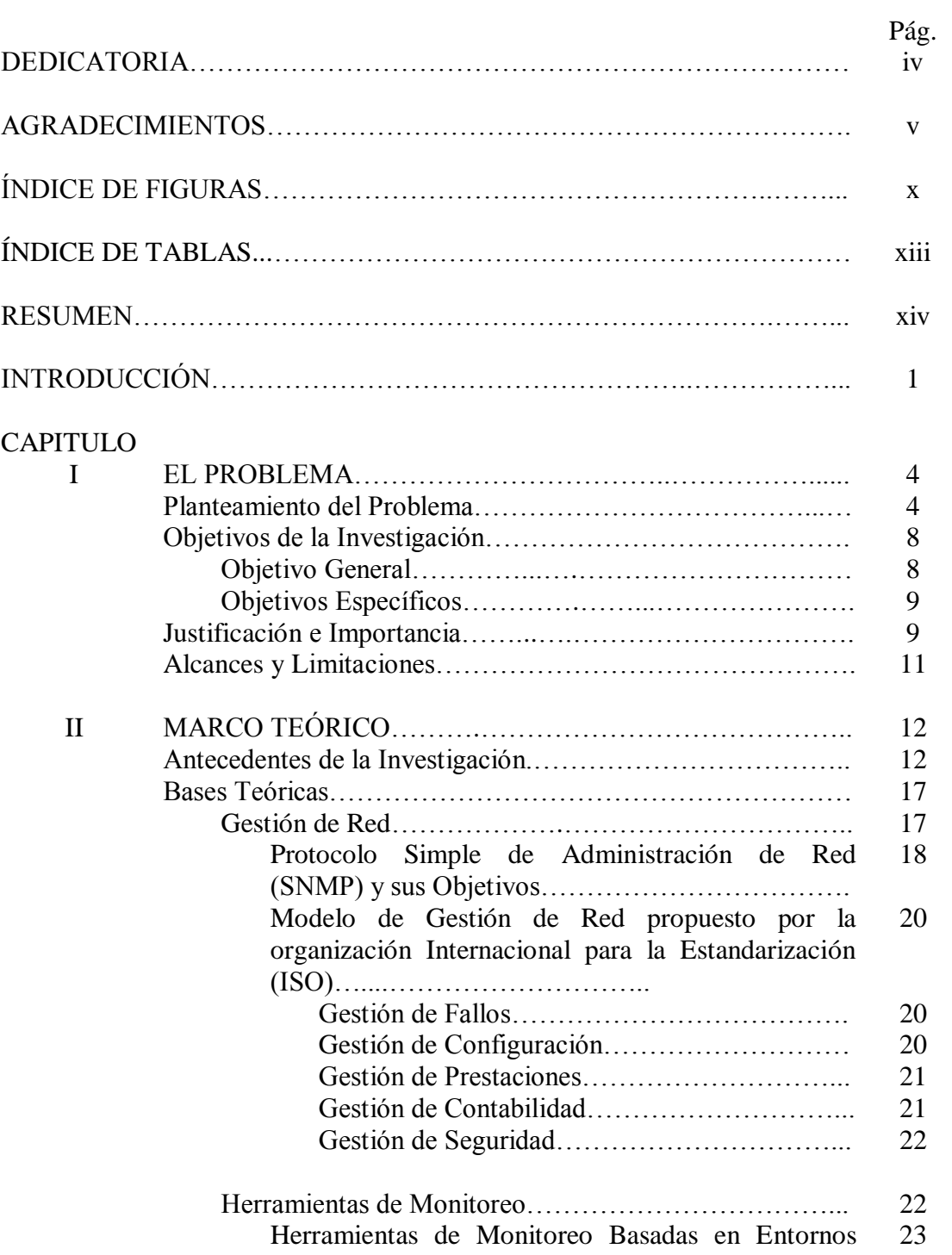

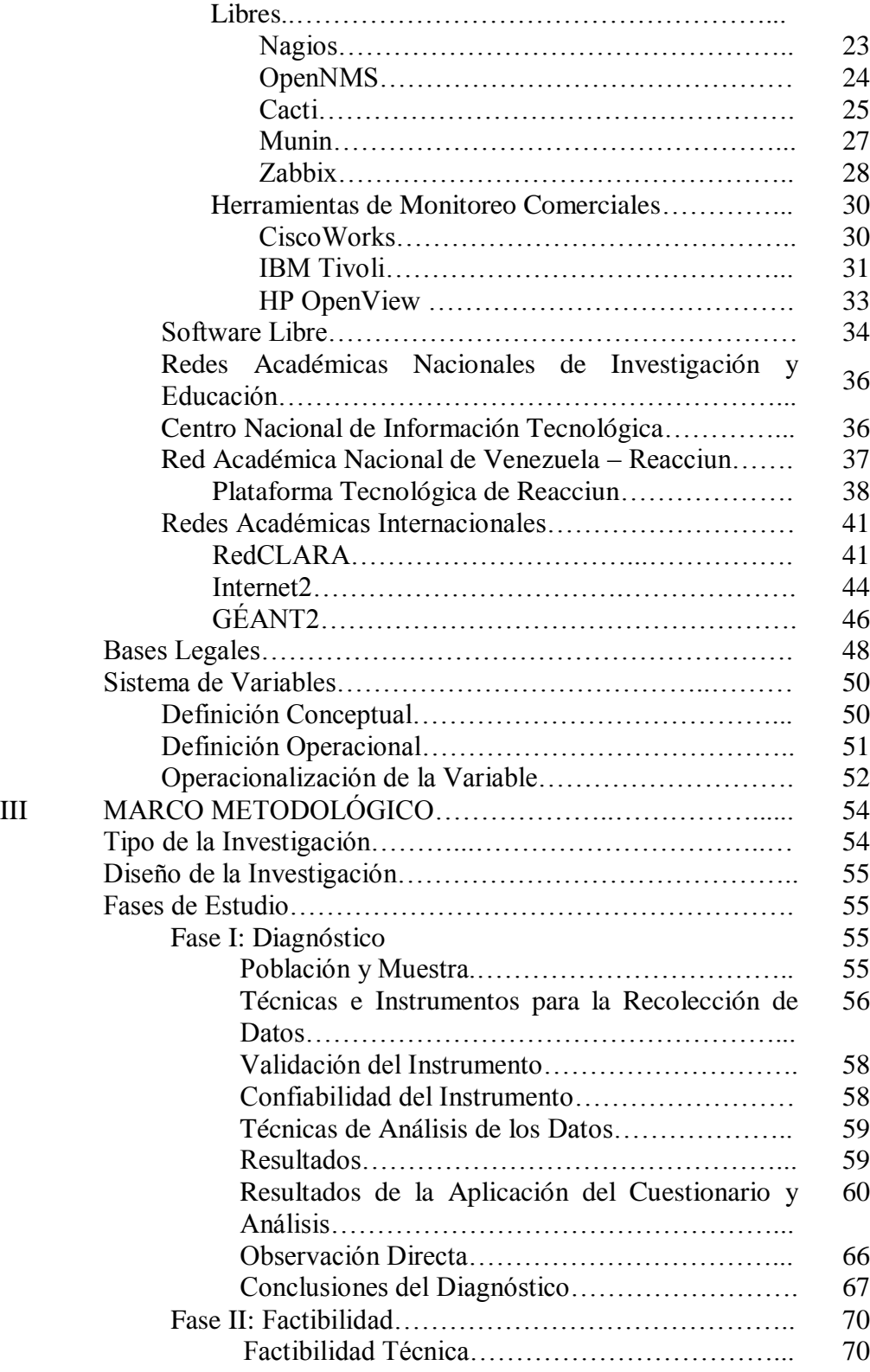

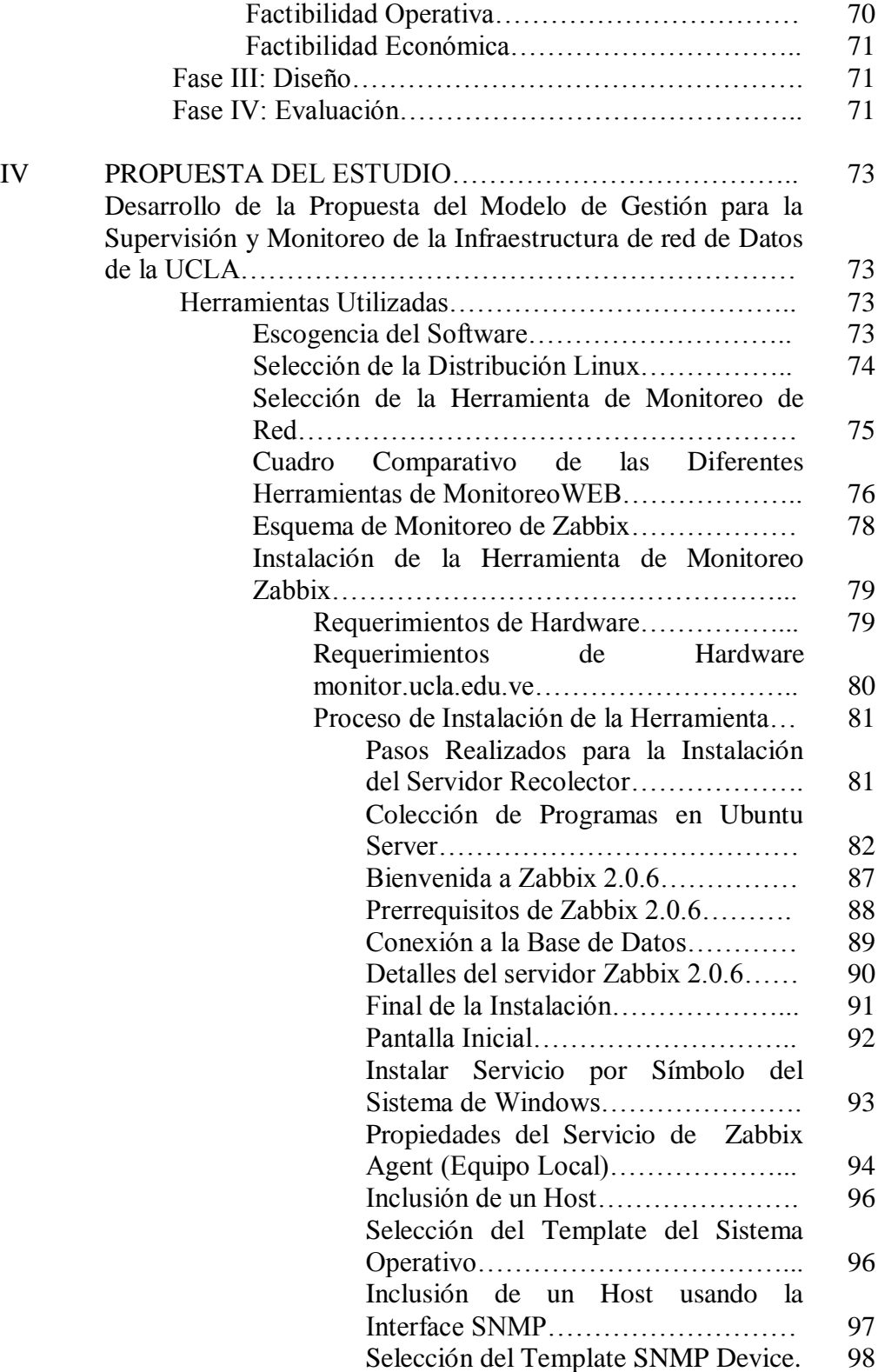

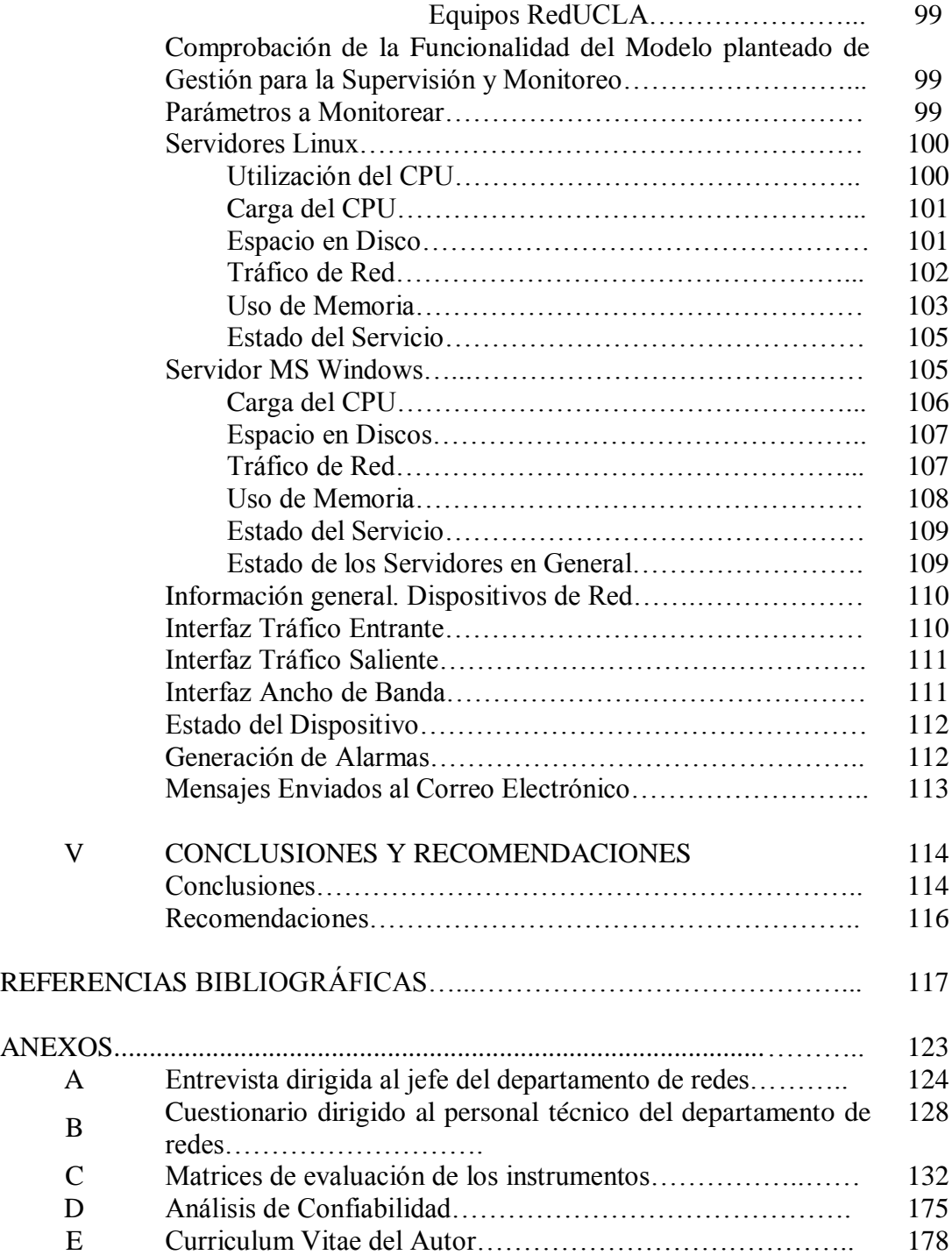

# **ÍNDICE DE FIGURAS**

FIGURA: Pág.

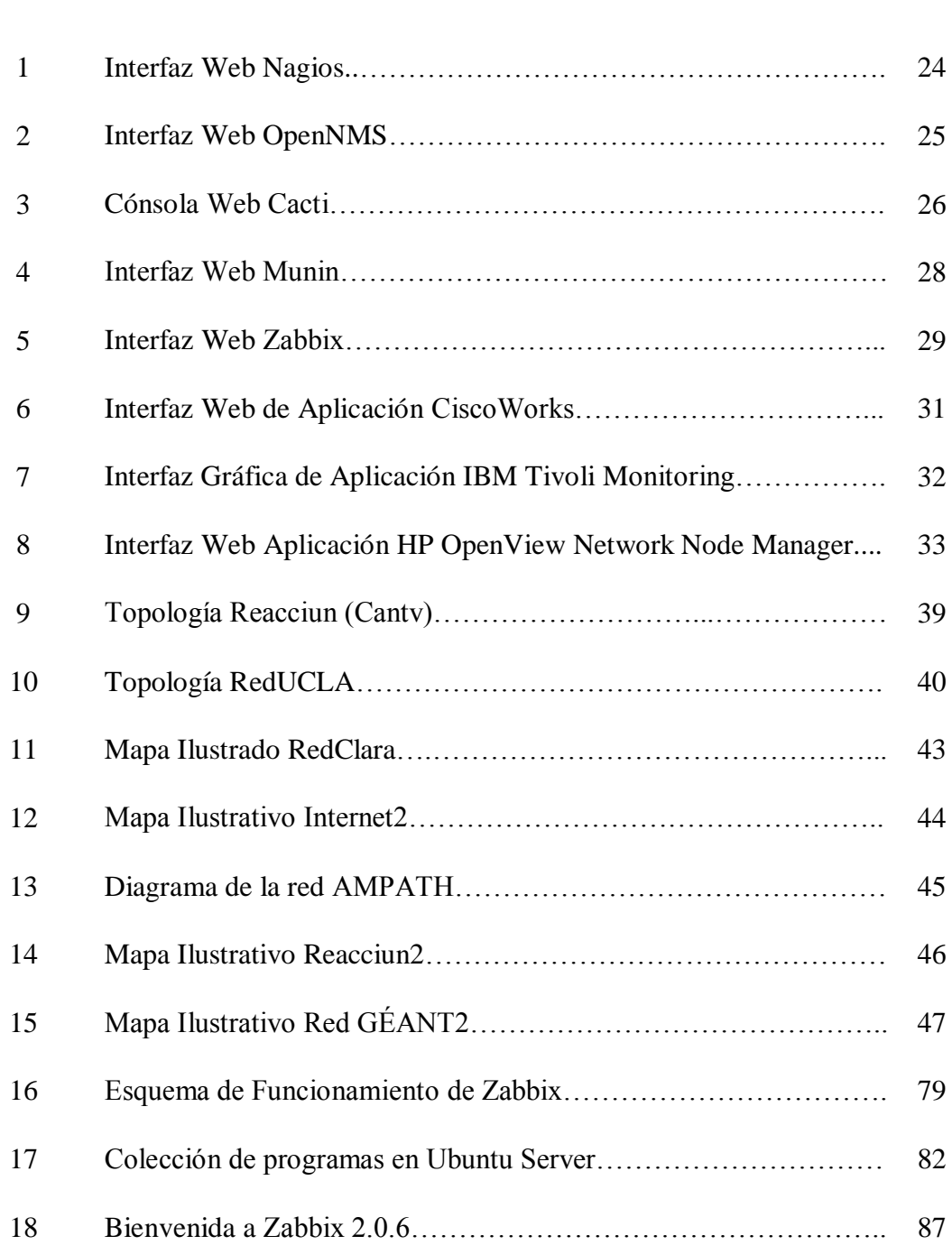

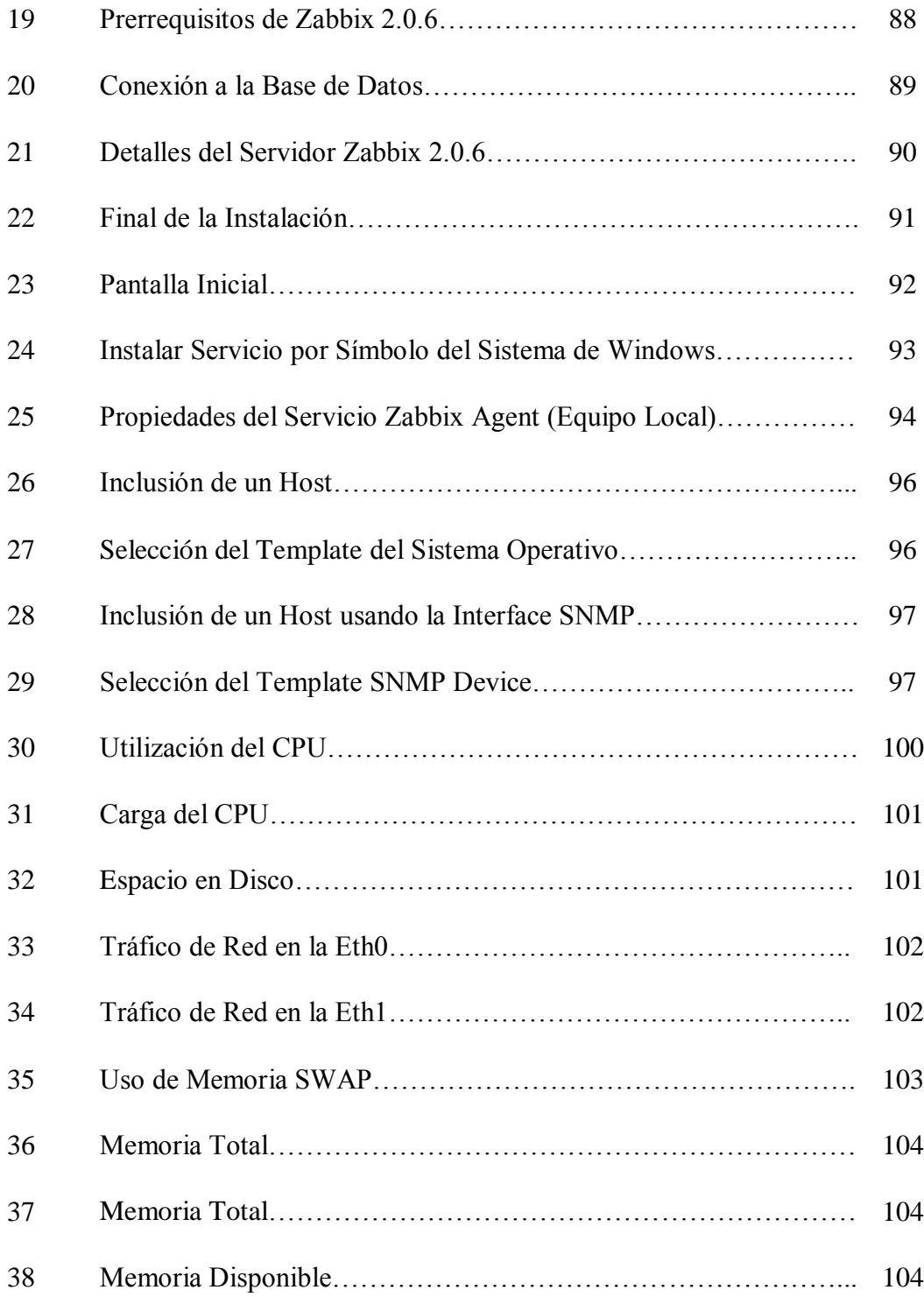

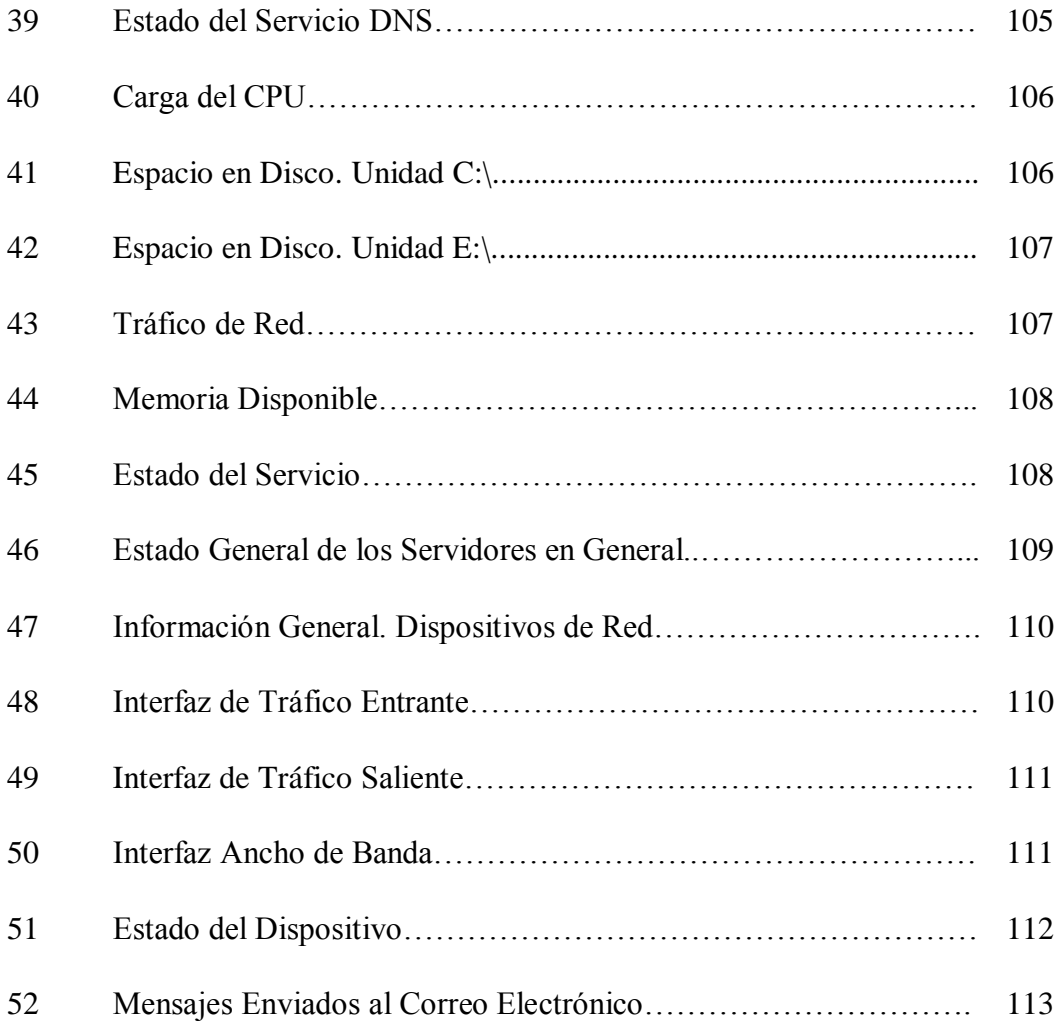

# **ÍNDICE DE TABLAS**

## TABLA: Pág.

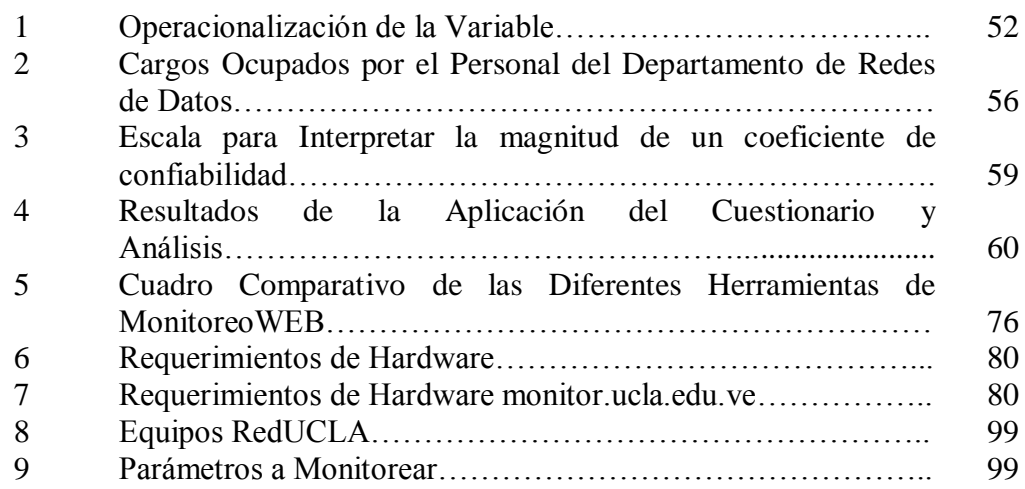

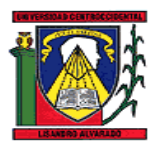

UNIVERSIDAD CENTROCCIDENTAL "LISANDRO ALVARADO". DECANATO DE CIENCIAS Y TECNOLOGÍA. MAESTRÍA EN CIENCIAS DE LA COMPUTACIÓN.

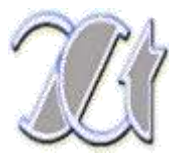

## **IMPLEMENTACIÓN DE UN MODELO DE GESTIÓN DE SUPERVISIÓN Y MONITOREO DE LA INFRAESTRUCTURA DE RED DE DATOS EN LA UNIVERSIDAD CENTROCCIDENTAL "LISANDRO ALVARADO" (UCLA)**

Autora: Ing. Gloria Galíndez Suárez. Tutor: Ing. Jean Paul Angeli Año: 2013.

#### RESUMEN

El presente trabajo investigativo estuvo enmarcado como proyecto factible; y tuvo como propósito la implementación de un modelo de gestión de supervisión y monitoreo de la infraestructura de red de datos en la Universidad Centroccidental "Lisandro Alvarado" (UCLA). Se abordaron cuatro (04) objetivos específicos: 1. Diagnosticar la situación actual en la que se encuentra la infraestructura de red de datos de la UCLA, con la finalidad de identificar sus necesidades y requerimientos, desde el punto de vista tecnológico, con respecto a la gestión de supervisión y monitoreo; 2.Determinar la factibilidad técnica, operativa y económica para la implementación de un modelo de supervisión y monitoreo de la infraestructura de la red de datos de la UCLA; 3. Desarrollar la propuesta del modelo de gestión para la supervisión y monitoreo de la infraestructura de red de datos de la UCLA; 4. Comprobar la funcionalidad del modelo planteado de gestión para la supervisión y monitoreo. Se tomó en consideración la totalidad de la población, utilizándose como instrumentos para el levantamiento de la información una entrevista, aplicada al jefe del departamento de redes, y un cuestionario, dirigido al personal técnico del departamento antes especificado. La información que contiene el presente estudio, constituye un aporte de importancia considerable para todas aquellas organizaciones que requieran llevar a cabo la implantación de un sistema de supervisión y monitoreo de su infraestructura de red de datos.

**Descriptores:** Modelo, Supervisión, Monitoreo, Infraestructura, Gestión de Red, Red de Datos.

## **INTRODUCCIÓN**

El [desarrollo](http://www.monografias.com/trabajos12/desorgan/desorgan.shtml) de la [computación](http://www.monografias.com/Computacion/index.shtml) y su [integración](http://www.monografias.com/trabajos11/funpro/funpro.shtml) con las [telecomunicaciones](http://www.monografias.com/trabajos33/telecomunicaciones/telecomunicaciones.shtml) en la [telemática](http://www.monografias.com/trabajos5/losperif/losperif2.shtml#tele) ha propiciado el surgimiento de nuevas formas de [comunicación,](http://www.monografias.com/trabajos12/fundteo/fundteo.shtml) que son aceptadas cada vez por más personas; en efecto, en esta sociedad moderna caracterizada por el uso frecuente de la infraestructura informática, las redes, desde hace algunos años, se han convertido en un factor elemental que contribuyen a fortalecerla. Con el transcurrir del tiempo, los equipos de cómputo se han hecho cada vez más accesibles al público en general, y esto, aunado al desarrollo de las [redes](http://www.monografias.com/Computacion/Redes/) informáticas, especialmente el surgimiento de [Internet,](http://www.monografias.com/Computacion/Internet/) ha solventado la necesidad de comunicación entre los seres humanos, al lograr conectar a millones de usuarios alrededor del mundo al mismo tiempo; propiciando así el intercambio de [información](http://www.monografias.com/trabajos7/sisinf/sisinf.shtml) de una manera rápida y sencilla.

Ahora bien, en el ámbito de las organizaciones, independientemente de que pertenezcan al sector público o privado, las redes adquieren especial relevancia pues influyen en su productividad y eficiencia, y favorecen la comunicación entre sus empleados; no obstante, los requerimientos comunicacionales de sus usuarios y su nivel de exigencia contribuyen a que éstas se vuelvan cada vez más complejas y a que la operación aumente; atendiendo a lo anterior, Vargas (2009) en su publicación en línea señala que:

Hoy en día, las redes de las organizaciones, se vuelven cada vez mucho más complejas y heterogéneas y la exigencia de su correcta operación es cada vez más crítica para el éxito de toda organización. Las redes soportan ahora mucho más aplicaciones y servicios estratégicos; además, su crecimiento constante y la incorporación de nuevas tecnologías van complicando y en algunas ocasiones degradando el desempeño de la red.

En este sentido, se hace necesario contar con un análisis y monitoreo de las redes que asegure su correcto funcionamiento; la medida correctiva para que éstas soporten aplicaciones críticas y servicios estratégicos particulares, viene dada por el tipo de gestión de red empleado, que puede variar desde un modelo sencillo a través de protocolos simples de administración, hasta modelos modulares como el propuesto por la Organización Internacional para la Estandarización, de forma tal que puede ser adaptado de acuerdo a la infraestructura y servicios que tenga la institución, a fin de garantizar una adecuada supervisión con el propósito de mantener la operatividad, estabilidad y seguridad de las redes de forma eficiente.

En referencia a lo anterior, la Universidad Centroccidental "Lisandro Alvarado" (UCLA), como institución en el ámbito de la educación superior, requiere la implementación de un modelo de gestión de supervisión y monitoreo de la infraestructura desu red de datos, en virtud de que, dado que ésta es muy extensa, se presentan dificultades para llevar una gestión de red y servicios apropiada. Para facilitar la comprensión del presente trabajo investigativo, la información se estructura en capítulos, cuyos contenidos se detallan a continuación:

El Capítulo I: El Problema, está formado por el planteamiento, los objetivos: tanto el general como los específicos, la justificación e importancia y los alcances y delimitaciones de la investigación.

El Capítulo II: Marco Teórico, contiene los antecedentes que servirán de apoyo para el desarrollo del presente trabajo, las bases teóricas y legales que sustentan el estudio y el sistema de variables.

El Capítulo III: Marco Metodológico, presenta la metodología utilizada, donde se hace énfasis en el tipo y diseño de la investigación, la población y muestra, la validez de los instrumentos, y las técnicas tanto para la recolección como para el análisis de los datos.

2

El Capítulo IV: Propuesta del Estudio, el cual contempla en sí el desarrollo y comprobación del modelo de gestión de supervisión y monitoreo de la infraestructura de la red de datos en la UCLA.

Finalmente, el Capítulo V, referido tanto a las conclusiones a las cuales se arribaron con la realización del presente estudio, como a las recomendaciones formuladas a partir de la implementación realizada.

Se incluye igualmente la bibliografía utilizada que servirá de base para el desarrollo de este trabajo y los anexos que lo complementan.

# **CAPÍTULO I EL PROBLEMA**

#### **Planteamiento del Problema**

Las telecomunicaciones, específicamente el área de las redes de datos a nivel mundial, es un campo de constante avance e innovación; en la actualidad, la gran mayoría de empresas e instituciones educativas las utilizan como medio principal para sus comunicaciones y como plataforma para brindar servicios. Sin embargo, cuando se trata de redes de datos, automáticamente se piensa en Internet, red que empezó uniendo universidades y centros de investigación en Estados Unidos y que ahora cubre prácticamente todo el mundo, tomando una orientación más comercial que académica. Por lo cual, posteriormente, en vista de la necesidad que presentaban las instituciones académicas de contar con una red totalmente aparte, nace Internet2, la cual, tal como lo reseña la Fundación Centro Nacional de Innovación Tecnológica (Cenit), citada por la publicación en línea realizada por la Red Académica de Venezuela (REACCIUN), constituye un consorcio formado por doscientas doce (212) universidades que trabajan en asociación con la industria y el gobierno para desarrollar y desplegar aplicaciones y tecnología de redes avanzadas, acelerando la creación del Internet del mañana. Además de Internet2, tal como lo señala la página oficial de RedCLARA, específicamente en Latinoamérica existe una organización internacional sin fines de lucro llamada CLARA Cooperación Latino Americana de Redes Avanzadas.

En este orden de ideas, CLARA está integrada por las Redes Nacionales de Investigación y Educación (NREN: National Research and Education Network) de Argentina, Bolivia, Brasil, Colombia, Costa Rica, Cuba, Chile, Ecuador, El Salvador, Guatemala, Honduras, México, Panamá, Paraguay, Perú, Uruguay y Venezuela; y la

red regional desarrollada y administrada por CLARA se denomina RedCLARA. Su objetivo fundamental es fomentar las actividades educativas, científicas y culturales a través de la conformación de una red regional de telecomunicaciones de características avanzadas.

De lo anteriormente expuesto, se puede apreciar que Venezuela es uno de los países miembro de RedCLARA, tal como se indica en el sitio web de REACCIUN Venezuela con su Red Académica Nacional, figura entre las naciones que firmaron en junio (06) de dos mil tres (2003) el acuerdo para la creación de CLARA; asimismo, cada país miembro cuenta con un ente encargado. En el caso de Venezuela, la entidad comisionada es el Centro Nacional de Innovación Tecnológica (Cenit) en conjunto con REACCIUN Red Académica Nacional conformada por todas las Universidades del país, tales como: Universidad Centroccidental "Lisandro Alvarado", Universidad de Los Andes, Universidad Central de Venezuela, Universidad de Carabobo, Universidad Simón Bolívar, Universidad de Oriente, Universidad Pedagógica Experimental Libertador, entre otras; además de algunos centros de investigación e innovación.

En la actualidad, la Universidad Centroccidental "Lisandro Alvarado" (UCLA), goza de una conexión en correspondencia con los requerimientos técnicos de la topología nacional exigida por la Red Académica Nacional, para la interconexión con la RedCLARA e Internet2, a través del nodo del Cenit. A la par, la Universidad cuenta con una infraestructura de red denominada RedUCLA, definida en la página web oficial de la UCLA como una plataforma de comunicaciones internas que permite proveer servicios de voz, dato y video, adoptando la más avanzada tecnología para ponerla al servicio de la docencia, investigación y extensión; a través de esta red de fibra óptica las dependencias de la UCLA están interconectadas permitiendo el intercambio de información entre cada uno de los nodos de la red: Núcleo Obelisco (Decanatos de Ingeniería Civil y Ciencia y Tecnología), Núcleo Tarabana (Decanatos de Agronomía y Ciencias Veterinarias), el Núcleo de Medicina y el Núcleo Rectorado

(Decanato de Administración y Contaduría, Edificio Central y dependencias adyacentes). Adicionalmente, cuenta con torres de microondas colocadas en el decanato de Ciencias y Tecnología encargadas de conectar a los núcleos de El Tocuyo y Carora.

Como puede observarse, de acuerdo a la descripción mencionada anteriormente, la RedUCLA posee una infraestructura de telecomunicaciones suficientemente grande para interconectar locaciones distantes; sin embargo, a pesar de todos los esfuerzos llevados a cabo por el Departamento de Redes de Datos para mantener altos niveles de desempeño en la red, la misma está expuesta a diversas situaciones, que pudieran atentar contra su correcto funcionamiento.

Es frecuente la ocurrencia de fallas eléctricas, las cuales se presentan debido a suspensiones del servicio, ya sea por parte de la compañía proveedora del mismo o por carencia de un sistema de energía de respaldo en algunos centros de cableado, esta situación ocasiona la interrupción en el funcionamiento de los dispositivos de comunicaciones; por otro lado, la manipulación indebida, aunque no intencional, por parte de personal de la universidad que tenga acceso a los tableros eléctricos, causa inconvenientes a nivel de conectividad en la RedUCLA; lo anteriormente expuesto, en algunos casos, ha provocado el daño de los equipos, ésto se traduce en pérdidas monetarias para la institución, con el consecuente retraso en la reactivación del servicio.

Igualmente, otro aspecto que reviste especial importancia para el adecuado funcionamiento de los equipos, pero que a la vez pudiera repercutir en la continuidad de la prestación de los servicios ofrecidos por la red es, justamente, la ejecución de los planes de mantenimiento a la infraestructura de la RedUCLA, tanto preventivo como correctivo, tanto a nivel de hardware (soplar las piezas o repotenciarlas; actualizar el firmware, entre otros) como de software (actualización de Sistemas Operativos y paquetería; instalación, configuración y aplicación de antivirus; verificación de las reglas básicas para la seguridad del equipo, por citar algunos).

Cabe destacar que, a pesar de todos los beneficios que trae consigo el mantenimiento de la infraestructura de la red, cuando la vida útil de un equipo llega a su término, se hace necesaria su reposición por uno nuevo. Para ello se maneja cierta criticidad, en el caso de que se trate de un centro de cableado principal, este cambio debe ser realizado de manera inmediata, lo cual no siempre es factible, pues no se dispone de equipos en stock ni del recurso financiero requerido para su adquisición.

Otra de las razones por las cuales pueden ocurrir latencias o fallas en la red se debe a los cambios de configuración que llevan a cabo los proveedores de Internet, tanto comercial como académico, cuando ejecutan el mantenimiento en sus plataformas; ésto a su vez, implica la adaptación de la configuración de los dispositivos principales de comunicación, denominados de frontera, que forman parte de la infraestructura de la RedUCLA, logrando así la disponibilidad de los servicios, otorgándole mayor confiabilidad a la red y, al mismo tiempo, optimizando su rendimiento.

Finalmente, otra situación que se presenta de manera eventual y que también ocasiona la interrupción de la conectividad es el corte de la fibra o del cableado en cualquiera de las localidades, producido por incidentes naturales o por el desconocimiento o la falta de información de las personas contratadas para llevar a cabo reparaciones o mantenimientos en las instalaciones de la UCLA.

Ahora bien, por tratarse de una red tan compleja, resulta imprescindible hacer referencia a la gestión de red, principalmente a nivel de supervisión y monitoreo de la misma, la cual, según Saydam y Magedanz (1996), puede ser empleada bien sea para gestionar servicios o para evaluar tanto el comportamiento del tráfico existente como el estado de los dispositivos hardware y software que conforman la infraestructura en cuestión, a fin de controlar los recursos y obtener los requerimientos de tiempo real, desempeño operacional y calidad de servicio a un precio razonable.

Sobre la base de las consideraciones anteriores, se hace evidente la necesidad de implementar un modelo de gestión de red que se encargue de la administración,

monitoreo y operación de la infraestructura lógica y física de la red de datos de la UCLA, tomando como referencia según Barba (1999), el modelo de gestión propuesto por la Organización Internacional para la Estandarización (ISO), el cual será adaptado a la plataforma actual de acuerdo a los requerimientos a gestionar, utilizando software libre y herramientas de gestión conformes a la condición de la red en cuanto al soporte que tiene para los protocolos de Internet en sus versiones 4 y 6. De igual forma, se conservará el esquema de administración actualmente implementado apoyado en el protocolo simple de administración de red (SNMP).

En virtud de lo antes expuesto, se hace necesario formular las siguientes interrogantes: ¿Cuál es la situación actual en la que se encuentra la infraestructura de red de datos de la UCLA, con la finalidad de identificar sus necesidades y requerimientos, desde el punto de vista tecnológico, con respecto a la gestión de supervisión y monitoreo?; ¿Qué factibilidad técnica, operativa y económica se requiere para la implementación de un modelo de supervisión y monitoreo de la infraestructura de la red de datos de la UCLA?; ¿Cómo sería la propuesta del modelo de gestión para la supervisión y monitoreo de la infraestructura de red de datos de la UCLA?; y, por último, ¿De qué manera sería funcional el modelo planteado de gestión para la supervisión y monitoreo?

Con la finalidad de dar respuesta a los cuestionamientos formulados previamente, se plantean seguidamente los objetivos, tanto el general como los específicos de esta investigación.

#### **Objetivos de la Investigación**

#### *Objetivo General*

Implementar un modelo de gestión de supervisión y monitoreo de la infraestructura de red de datos en la Universidad Centroccidental "Lisandro Alvarado" (UCLA).

#### *Objetivos Específicos*

1. Diagnosticar la situación actual en la que se encuentra la infraestructura de red de datos de la UCLA, con la finalidad de identificar sus necesidades y requerimientos, desde el punto de vista tecnológico, con respecto a la gestión de supervisión y monitoreo.

2. Determinar la factibilidad técnica, operativa y económica para la implementación de un modelo de supervisión y monitoreo de la infraestructura de la red de datos de la UCLA.

3. Desarrollar la propuesta del modelo de gestión para la supervisión y monitoreo de la infraestructura de red de datos de la UCLA.

4. Comprobar la funcionalidad del modelo planteado de gestión para la supervisión y monitoreo.

#### **Justificación e Importancia**

La realización del presente estudio se justifica desde varios puntos de vista, dentro de los cuales destacan primeramente el académico, en virtud de que a través de la ejecución de trabajos de este tipo, las instituciones de educación superior pueden brindar alternativas de solución a las distintas problemáticas que se presenten en las comunidades en general y en las organizaciones en particular. Igualmente, es conveniente resaltar que la temática planteada se encuentra en el marco de las líneas de investigación del Programa de la Maestría en Ciencias de la Computación definidas por la Dirección de Postgrado del Decanato de Ciencias y Tecnología, pudiéndola ubicar dentro de la correspondiente a Administración de Redes.

En segundo lugar, resalta el aspecto investigativo, ya que la formulación del trabajo podría servir de antecedente teórico-metodológico para futuras

investigaciones vinculadas con la implementación de un modelo de gestión de supervisión y monitoreo de la infraestructura de red de datos en cualquier organización, especialmente del sector educativo.

Como tercer y último argumento, se tiene el orientado al ámbito institucional, en virtud de que el desarrollo de este trabajo contribuye al óptimo desempeño de la red de datos, lo cual constituye una meta que todo administrador debe tener, en vista de que representa el medio principal de comunicación, el acceso, cuidado y manejo de la información, siendo ésta el activo más valioso de toda empresa o institución académica, en este caso en particular, de la UCLA.

En este sentido, y basado en lo anteriormente expuesto, resulta de suma importancia mantener la disponibilidad, confiabilidad y el rendimiento de la red basándose en un modelo que gestione la supervisión y el monitoreo de los equipos de telecomunicaciones y servidores que se encuentren conectados a la RedUCLA**,**  garantizando, de esta manera, niveles más altos de desempeño con respecto a aspectos fundamentales como lo son:

(a) El tráfico, al poder determinar donde se producen cuellos de botellas, congestión en los enlaces, y manejo de estadísticas;

(b) Los estados de los dispositivos, al visualizar la disponibilidad de los equipos de la red y servidores a través de una interfaz gráfica;

(c) El control de cambios, cuando se lleva a cabo la sustitución de un dispositivo o, en su defecto, la configuración del mismo, manteniendo un inventario actualizado;

(d) Las expansiones, al ampliar la red incorporando nuevos equipos o la construcción de nuevos centros de cableado;

(e) Y finalmente, el ofrecimiento de nuevos servicios, que permitan predecir eventos, diagnosticar fallas llevando un registro, tanto de lo ocurrido como de la solución tomada, generar señales de alarmas, tomar medidas correctivas de manera remota.

Todo lo anteriormente descrito, permite generar soluciones en menores tiempos, lo cual se traduce en el logro de la prestación de un mejor servicio a sus usuarios.

#### **Alcances y Limitaciones**

El presente estudio consiste en llevar a cabo la implementación de un modelo de gestión de supervisión y monitoreo de la infraestructura de red de datos de la UCLA, el cual será de uso exclusivo del Departamento de Redes de Datos, adscrito a la Dirección de Telecomunicaciones de esta prestigiosa casa de estudios superiores. Ahora bien, es de resaltar que los equipos de telecomunicaciones a ser tomados en consideración para tal fin son: routers, switches, firewalls, equipos controladores de redes inalámbricas, y servidores DNS, DHCP y Web.

## **CAPÍTULO II MARCO TEÓRICO**

#### **Antecedentes de la Investigación**

El crecimiento que han experimentado las redes de comunicaciones, en cuanto a los nuevos servicios añadidos y la cantidad de recursos heterogéneos, ha estado asociado a la adopción de una gestión de redes que integre la planificación, la organización, la supervisión y el control de elementos de comunicaciones, a fin de lograr un adecuado nivel de servicio, que satisfaga los requerimientos de la organización en general y de sus usuarios en particular, ajustándose a la disponibilidad económica prevista para tal fin; por tal motivo, numerosos autores, tanto en el ámbito internacional como nacional, han llevado a cabo trabajos investigativos vinculados con esta temática que han servido de fundamento al presente proyecto, entre los cuales se encuentran:

Recientemente, Amaro (2011) llevó a cabo el "Diseño de una infraestructura tecnológica (IT) que permita alta disponibilidad para la gestión y administración de datos, caso: Corporación Russo Cauchos, C.A. & La Boutique del Rin, C.A."; los objetivos específicos planteados en este trabajo fueron: 1) Diagnosticar el estado actual de IT de la Corporación Russo Cauchos, C.A. & La Boutique del Rin, C.A; 2) Determinar la factibilidad operativa, técnica y económica de implementar una infraestructura tecnológica IT que permita alta disponibilidad para Corporación Russo Cauchos C.A. & La Boutique del Rin, C.A.; 3) Generar una propuesta de diseño de infraestructura tecnológica (IT) que permita alta disponibilidad para la Corporación Russo Cauchos C.A. & La Boutique del Rin, C.A.

En este orden de ideas, el autor verificó que existen deficiencias entre la IT actual de la Corporación Russo Cauchos, C.A. y La Boutique del Rin, C.A. en cuanto

a las características de disponibilidad; por tal motivo, era necesario disponer de un espacio dedicado al datacenter, para tal fin se diseñó una infraestructura tecnológica que permitiera una alta disponibilidad en la gestión y administración de datos. Igualmente, Amaro (ob. cit.) consideró relevante tanto la implementación del diseño propuesto en la red administrativa de la Corporación Russo Cauchos C.A. & La Boutique del Rin, C.A, así como la capacitación del personal del departamento de IT adscrito a la Corporación en las nuevas tecnologías a ser implementadas.

El estudio presentado por Amaro (ob. cit.), representa para el trabajo en desarrollo una base objetiva, por cuanto el autor realiza un análisis del contexto con respecto al valor que tiene la información, ya que enfatiza y refuerza la importancia de ofrecer y mantener una alta disponibilidad en el manejo y administración de los datos, esto con la finalidad de brindar una mejor calidad en los servicios prestados, independientemente del área en que se desenvuelva la empresa; adicionalmente, el investigador coincide en usar un modelo de referencia basado en estándares internacionales para la implementación de su propuesta.

Por su parte, Planas (2011) planteó un "Modelo de Balanceo de Carga Dinámico para Mejorar el Rendimiento de una Red. Caso Universidad Nacional Experimental Politécnica Antonio José de Sucre", sus objetivos específicos fueron: 1) Diagnosticar el desempeño del método de control de tráfico presente en la red UNEXPO y cómo repercute en el acceso, disponibilidad y tiempo de respuesta de los servicios; 2) Determinar la factibilidad operativa, técnica y económica de diseñar un modelo de balanceo de carga dinámico para la red UNEXPO.; 3) Diseñar un modelo de balanceo de carga dinámico para la red UNEXPO; y, por último, 4) Evaluar el diseño del modelo de balanceo de carga dinámico para la red UNEXPO.

Con la realización de esta investigación, la autora demostró que el establecimiento de un balanceo de carga dinámico es efectivo como mecanismo para obtener alto rendimiento en la red UNEXPO, pues de esta manera, se logra procesar el tráfico en tiempo de ejecución, y, a la vez, brinda grandes ventajas al proceso de

transmisión de datos, estableciendo altos niveles de rendimiento en las actividades que desempeña la red.

El trabajo antes citado constituye una importante referencia teórica y práctica para el presente proyecto dada, justamente, su similitud con la propuesta planteada en esta investigación; en este sentido, Planas (ob. cit) se focaliza en el diseño de un modelo capaz de mejorar el rendimiento de la red, el cual está basado, por un lado, en la importancia que reviste el conservar la disponibilidad, el acceso y el tiempo de respuesta de los servicios y, por el otro, en la necesidad de implementar, previa realización de un estudio de factibilidad, un mecanismo apoyado en herramientas de software ya existentes en el mercado.

En este mismo orden de ideas, Bastidas y Ushiña (2010) llevaron a cabo una investigación titulada "Estudio para la Implementación de un Centro NOC (Network Operations Center) en la Intranet de Petroproducción y Realización de un Proyecto Piloto para la Matriz Quito"; en este estudio se abordaron los siguientes objetivos específicos: 1) Diseñar un NOC, tomando en consideración la infraestructura ya existente, con el propósito de mantener un control centralizado de toda la red; 2) Determinar la factibilidad técnica, operativa y económica para la implementación de un Centro de Operaciones de Red; 3) Llevar a cabo una prueba piloto a través de la implementación de software libre, a fin de controlar los dispositivos de comunicaciones de la red; y, finalmente, 4) Elaborar los manuales de procedimientos de gestión de fallos en las comunicaciones.

La ejecución del proyecto en referencia, permitió que los autores demostraran la importancia que tiene el NOC como ente capaz de gestionar las Tecnologías de la Información para Petroproducción en Ecuador, logrando un control centralizado de la red al permitir que la información se concentre en un solo punto, al que pueden accesar todos los operadores, con el propósito de tomar decisiones proactivas derivadas del análisis efectuado a los dispositivos de comunicaciones, para tal fin se utilizó una herramienta de software libre, concretamente JFFNMS, para monitorear de manera global cualquier red IP; análogamente, se demostró que el manual de

procedimientos ante fallos constituye una valiosa ayuda para el personal de soporte técnico, pues brinda soluciones oportunas a problemas que pudieran presentarse en la red.

La investigación realizada por Bastidas y Ushiña, está estrechamente vinculada con el objeto del presente estudio, puesto que ambos están orientados a la implementación de un modelo de gestión de redes tendiente a obtener niveles de disponibilidad óptimos, tanto en las comunicaciones como en los servicios prestados, utilizando como base principal un sistema de monitoreo bajo software libre. Por tal motivo, este antecedente aporta en detalle un marco de referencia práctico para la explotación del modelo a implementar, pues ofrece la descripción de los componentes esenciales que debe poseer la arquitectura de un sistema de monitoreo, así como la interacción de dichos componentes y las configuraciones necesarias para su funcionamiento, todo esto con la finalidad de alcanzar como fin último, justamente, la mejora en la administración de la infraestructura de redes y servicios de la UCLA.

Finalmente, Jorquera (2010), en su tesis doctoral titulada "Difusión masiva de información en los modelos de gestión de redes. Aplicación a los servicios de alta disponibilidad en Internet.", persiguió como objetivos específicos: 1) Realizar un estudio previo de las tecnologías, métodos y paradigmas utilizados tanto en la gestión de redes como en la difusión de información, entendida ésta como la transmisión de información a más de un destinatario, 2) Crear, en función del estudio realizado, un modelo de gestión de redes que conformará el eje central del trabajo a realizar y que incorporará un modelo de difusión masiva de información; 3) Diseñar una arquitectura del sistema de gestión que lo haga viable bajo las condiciones que imponen las actuales infraestructuras de comunicaciones; y, por último, 4) Realizar una herramienta de gestión, que junto con un escenario de aplicación real, permitirá validar la viabilidad de la propuesta y extraer las pertinentes conclusiones.

Con la ejecución de este trabajo, el autor concluyó que el sistema de gestión incluye la solución de los problemas de transferencia de información presente en la red, puesto que es accesada de forma transparente por las aplicaciones de gestión, sin importar la ubicación o los protocolos utilizados para tal fin; esta información es distribuida en atención a su importancia y a las necesidades de los elementos integrados en el sistema de gestión, con lo cual se aporta mayores niveles de rendimiento y tolerancia de fallas.

La investigación inmediatamente citada representa un importante basamento teórico para el presente trabajo, ya que en ella se contemplan definiciones claras acerca de los diferentes modelos de gestión de redes planteados por las diversas organizaciones de estandarización a nivel mundial; en relación a ello, el autor hace referencia a su utilización, logrando integrar en una única arquitectura, aquellos aspectos fundamentales que ofrece cada una de las recomendaciones formuladas por estas organizaciones, de acuerdo a la importancia y a las necesidades de cumplir mayores niveles de rendimiento y disponibilidad de la red.

Todos los trabajos citados precedentemente guardan relación con el presente estudio, y coinciden en evidenciar el peso que posee la gestión de red, mediante la aplicación de modelos que permitan facilitar la administración, supervisión y monitoreo de las infraestructuras y redes de comunicación, con el objeto de propiciar la integración e interoperabilidad entre sistemas heterogéneos, empleados en diferentes instituciones, ya sea del sector público o privado, adaptándolos a su entorno real.

#### **Bases Teóricas**

Desde hace algunos años, debido al desarrollo que emerge sobre las redes de comunicación, se hace cada vez más frecuente y hasta imprescindible contar con una gestión de red que permita a los administradores de la misma realizar predicciones de eventos, monitorearla en tiempo real y, en general, conocer su estado para generar soluciones en menores tiempos. A continuación se abordan una serie de conceptos a fin de sustentar desde el punto de vista teórico el presente trabajo investigativo y, a la vez, facilitar su comprensión.

### *Gestión de Red*

En relación al término, Barba (1999) establece que la gestión de red implica la planificación, distribución, supervisión y control de todos aquellos equipos de comunicaciones con la finalidad de garantizar un nivel de servicio apropiado que se corresponda con un determinado valor; el mismo autor complementa esta idea al señalar que los objetivos fundamentales de la gestión de red se orientan hacia mejorar la disponibilidad y el rendimiento de los elementos del sistema, incrementando así su efectividad.

Por su parte, para Saydan y Magedanz (1996), la gestión de redes comprende el despliegue, integración y coordinación del hardware, software y los elementos humanos para monitorizar, probar, sondear, configurar, analizar, evaluar y controlar los recursos de la red con el propósito de definir los requerimientos en tiempo real, incrementar su desempeño operacional y obtener calidad de servicio a un precio razonable.

En base a las definiciones anteriores, para dar garantía de la calidad de servicio y una adecuada organización de los recursos, se debe partir de una serie de herramientas que aplican determinadas metodologías a la red, es decir, de métodos que se puedan emplear para gestionarla.

Ahora bien, existen diferentes grupos de estandarización que proponen recomendaciones y usos, definiéndolos como modelos de gestión de red, entre los más conocidos se encuentran:

a) El modelo de gestión de Internet conocido como Protocolo Simple de Administración de Red (SNMP): Al respecto, Fernández y Peña (2001), señalan que es un protocolo definido por los comités técnicos de Internet para ser empleado como una herramienta de gestión de los distintos dispositivos en cualquier red.

b) El modelo de gestión de red propuesto por la Organización Internacional para la Estandarización (ISO): Según Barba (ob. cit.), estas recomendaciones propuestas por la ISO posteriormente fueron tomadas por la Unión Internacional de Telecomunicaciones (ITU) específicamente UIT-T M.3400, se encuentran en la serie X.700 y están definidas respecto a la serie de modelos de gestión de sistemas, los cuales son: Modelo de Comunicaciones, Modelos de Información, Modelo Funcional y Modelo de Organización.

En este orden de ideas, los modelos de gestión de red antes mencionados, se describen de manera detallada seguidamente, en el mismo orden en el que fueron presentados en los párrafos precedentes:

#### *Protocolo Simple de Administración de Red (SNMP) y sus Objetivos*

El Protocolo Simple de Administración de Red (SNMP) es un protocolo estándar de Internet para resolver los problemas de administración de redes TCP/IP; este protocolo se utiliza para supervisar los equipos de telecomunicaciones como routers, servidores, y otras piezas de hardware de red, pero además se puede usar para controlar los dispositivos o tomar otras acciones automáticas. Dentro de la información que se puede controlar están los rangos de elementos relativamente simples y estandarizados, como la cantidad de tráfico que entra y sale de una interfaz, al igual que la temperatura del aire dentro de un router.

Ahora bien, SNMP está formado por cuatro componentes básicos:

(a) Base de datos lógica: Se almacena información referente a la configuración, estado, error y rendimiento.

(b) Agentes: Software que permite el acceso a la información; dicho agente responde a peticiones, realiza actualizaciones e informa los problemas.

(c) Administradores: Esta estación contiene un software de administrador, el cual se encarga de enviar y recibir los mensajes SNMP. Además de esto, existe otra serie de aplicaciones que se comunican con los sistemas de red mediante el administrador.

(d) Base de información de administración: Denominada MIB, constituye la descripción lógica de todos los datos de administración de la red y contiene información de estado y del sistema, estadísticas de rendimiento y parámetros de configuración.

Con el pasar del tiempo, SNMP ha evolucionado a través de sus diferentes versiones (SNMPv1, SNMPv2 y SNMPv3) y las definiciones de cada una de éstas, en cuanto a sus componentes arquitectónicos, lo ha hecho más rico y claramente definido; sin embargo, el principio de la arquitectura ha permanecido consistente, es de tipo modular, y está basada en las siguientes especificaciones: Utiliza un lenguaje de definición de datos, de administración de información (MIB), protocolar; así como lo referente a la seguridad y administración.

Ahora bien, en relación a los objetivos del SNMP, pueden citarse los siguientes:

El primer objetivo se refiere a que el SNMP minimiza explícitamente el número y complejidad de las funciones de gestión realizadas por el propio agente. Está orientado a: (a) El costo de desarrollo de software para la gestión de agente necesario para apoyar el protocolo en consecuencia, es reducido; (b) El grado de la función de gestión que es soportado remotamente, es por consiguiente incrementado, por lo cual se admite la utilización plena de los recursos de Internet en la gestión de las tareas; (c) El grado de la función de gestión que es soportado remotamente, es por consiguiente incrementado, imponiendo de esta manera, la menor cantidad posible de restricciones en la forma y sofisticación de las herramientas de gestión; y, (d) Conjuntos simplificados de funciones de gestión son comprendidos fácilmente y utilizados por los desarrolladores de herramientas de gestión de red.

El segundo objetivo del protocolo, es que el paradigma funcional para monitorear y controlar debe ser suficientemente extensible para adaptarse a aspectos adicionales, posiblemente no previstos en la gestión y operación de la red.

Por su parte, el tercer propósito, es que la arquitectura debe ser en lo posible independiente de los mecanismos y la arquitectura de los equipos particulares o enrutadores particulares.

## *Modelo de Gestión de Red propuesto por la Organización Internacional para la Estandarización (ISO)*

Para efectos de este trabajo se partirá del Modelo Funcional en el cual se contemplan las funciones de gestión que proporciona una interfaz a la aplicación de gestión; el modelo en referencia describe cinco (05) áreas funcionales en las que usualmente se divide la gestión de red: Gestión de Fallos, Gestión de Configuración, Gestión de Prestaciones, Gestión de Contabilidad y Gestión de Seguridad, englobando de esta manera la gestión de red.

#### *Gestión de Fallos.*

Incluye aspectos tales como: (a) identificación de la falla, ejecuta el sondeo regular de los elementos de la red; (b) Aislar la falla, realiza el diagnóstico de los componentes de la red; (c) Reaccionar ante la falla, hace asignación de recursos para resolverla, determina las prioridades, escalada técnica y de gestión; y, (d) Resuelve la falla, envía notificación.

### *Gestión de Configuración.*

Esta área define como mantener información relativa al diseño de la red y su configuración actual, y está referida a: (a) Registro de la topología, registra qué equipos están instalados, dónde se encuentran ubicados, persona responsable, estado operacional de los elementos de la red y estado de conexión de cada dispositivo de infraestructura; (b) Gestión de inventario, base de datos de los elementos de la red, historial de cambios y problemas; (c) Mantenimiento de Directorios, datos de todos los nodos y sus aplicaciones, bases de datos de nombres de dominio; (d) Coordinación del esquema de nombres para nodos y aplicaciones, definición de estándares o especificaciones propias de la organización para el manejo y reconocimiento de la información de los elementos de la red; y (e) Control operacional de la red, manejo de componentes individuales, alteración de configuraciones, actualización de hardware y software, definición de métodos de acceso, controlar y gestionar las versiones de las configuraciones.

#### *Gestión de Prestaciones.*

Esta área garantiza los niveles consistentes de rendimiento. En este sentido, contempla: (a) Colección de datos, registro de estadísticas, utilización de la red, tráfico, tasas de error, y disponibilidad porcentual; (b) Análisis de datos para mediciones, pronósticos a largo plazo, reportes y resolución de problemas; (c) Establecimiento de niveles límite de rendimiento, tiempos de respuesta de la red; y (d) Planificación de la capacidad e instalaciones, mejoras que puedan dar paso a optimizar el desempeño de la red.

#### *Gestión de Contabilidad.*

En esta área se determina: (a) Contabilización, concierne a todo aquello que se necesita medir como: utilización de la red, uso de los recursos, costo de los servicios que provee, manipulación de cuotas de servicio, y auditorías; (b) Tipos de datos, es decir, realización de estadísticas y facturación; y, por último, (c) Tarificación, referida a establecer tanto los cargos, definidos en base a ciertos criterios (localización geográfica, zonas temporales, precios por paquete, códigos de área, rango de extensión por voz, emails, entre otros), como los costos originados por el uso de determinados servicios.

#### *Gestión de Seguridad.*

Se refiere a controlar, proteger y registrar el acceso a los recursos de la red de acuerdo a políticas bien definidas, es decir: (a) Control de acceso a los recursos, esto es, analizar y controlar el empleo legítimo de la red, manejo de perfiles de usuario, protección de los datos e infraestructura, confidencialidad de la información, y distribuir certificados de seguridad; (b) Puntos de contacto, orientada a proveer puntos de contacto fáciles (direcciones de correo electrónico y números de teléfonos), asignación de tiempos de atención por turnos, y definición de políticas de acción a priori; (c) Gestión de logs, referida a llevar a cabo su interpretación; (d) Uso de herramientas, con la finalidad de diagnosticar posibles vulnerabilidades en la red; y, (e) Automatización de tareas de procesos tales como generación de alarmas, reportes de logs, manejo de respaldos, entre otros.

Tal como se desprende de la lectura de lo anteriormente expuesto, ambos modelos de gestión ofrecen alternativas para llevar a cabo la administración de la red de la manera más conveniente, resguardando su integridad, al velar por la seguridad de los datos; sin embargo, para la implementación de un modelo, cualquiera que sea, requiere el empleo de instrumentos que permitan el manejo, control y traducción de la información que aquél genera, esto con el objeto de que pueda ser analizada por el entendimiento humano, a fin de tomar decisiones acertadas en esta materia; a continuación se detallan una serie de instrumentos, que cumplen con el propósito antes señalado.

#### *Herramientas de Monitoreo*

En relación a las herramientas de monitoreo, Higa (2011) hace referencia a que éstas permiten conocer el uso de los recursos en el tiempo, el estado de las aplicaciones o servicios, ver el status actual de hardware y software entre otros. También señala que permiten, indirectamente, proyectar la adquisición de nuevos equipos o partes, prevenir futuros problemas e, incluso, solucionar los actuales. Estas herramientas no son más que un software especializado cuya función consiste en
revisar el estado de los servicios, funcionamiento, conectividad y desempeño de equipos de telecomunicaciones y servidores.

Este mismo autor menciona los objetivos que cumplen las herramientas de monitoreo, entre éstos se encuentran: (a) Alertar sobre problemas inminentes o actuales; (b) Poseer una visión centralizada de los equipos, servicios, software, hardware, versiones; (c) Tener datos históricos de uso de recursos; y (d) Mostrar gráficos, reportes, resúmenes que ayudan a sintetizar la información.

Entre algunas de las herramientas de monitoreo más usadas en la actualidad por las organizaciones, independientemente del sector al cual están orientadas, se encuentran aquellas basadas tanto en entornos libres como en uso y distribución comercial, las cuales se explican seguidamente:

## *Herramientas de Monitoreo Basadas en Entornos Libres*

(a) Nagios: Es una aplicación para monitoreo de sistemas y redes. Revisa equipos y servicios que se le especifiquen tanto hardware como software, alertando cuando el comportamiento de los mismos no sea el deseado. Nagios está bajo la [GNU General Public License](http://www.gnu.org/licenses/licenses.html) versión 2 publicada por la [Free Software](http://www.fsf.org/)  [Foundation;](http://www.fsf.org/) ésto último le da permiso legal de copiar, distribuir y/o modificar.

Algunas de las características con las que cuenta esta herramienta, son: 1) Monitorear servicios de red, tales como: SMTP, POP3, HTTP, DNS, DHCP, PING, entre otros; 2) Monitorear recursos de los hosts como carga de procesador, uso de disco, conexiones concurrentes, temperatura; 3) Diseño simple de plugins, lo cual permite escribir nuevos y en cualquier lenguaje de programación, para ser adaptados a las necesidades específicas de la organización; 4) Habilidad de definir una jerarquía de hosts usando la opción parent; 5) Notificaciones a contactos cuando un servicio o host tenga problemas y puedan resolverlo (email, pager o definido por el usuario). (f)Rotación de log automática; 6) Configuraciones en archivos de texto muy detalladas y basadas en plantillas; y, finalmente, 7) Interfaz gráfica vía web, la cual

muestra el estado operacional de los servicios y equipos de la red; la Figura 1, que se muestra seguidamente representa un ejemplo de interfaz web.

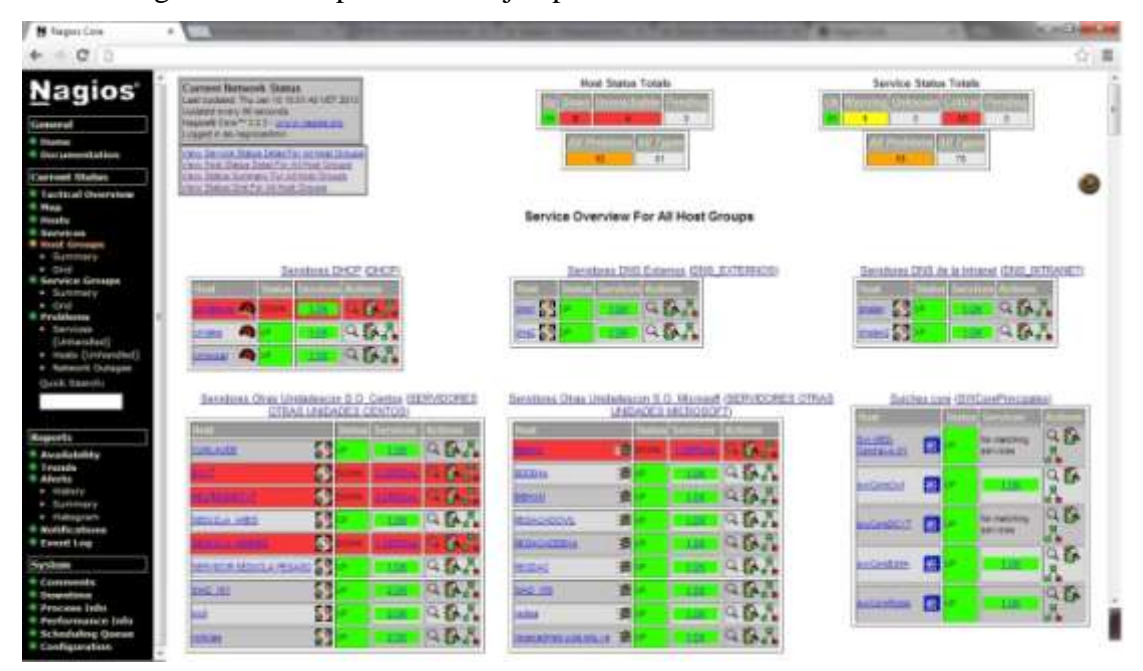

**Figura 1**. Ejemplo Interfaz Web Nagios.

**Fuente:** Redes de Datos (RedUCLA), 2013.

En relación a las ventajas que ofrece, Nagios proporciona una gran versatilidad para consultar prácticamente cualquier parámetro de interés de un sistema, y generar alertas, que pueden ser recibidas por los responsables correspondientes mediante (entre otros medios) correo electrónico y mensajes [SMS,](http://es.wikipedia.org/wiki/Servicio_de_mensajes_cortos) cuando estos parámetros exceden de los márgenes definidos por el administrador de red.

(b) OpenNMS (NMS: Network Management Station): Es la primera plataforma de aplicaciones de grado empresarial para la gestión de redes, desarrollada bajo el modelo de código abierto, liberado bajo la licencia [GNU General Public License.](http://www.gnu.org/licenses/licenses.html) OpenNMS, puede medir la disponibilidad de servicios críticos de la red. Igualmente, dispone de un subsistema de mensajería configurable, orientada a eventos, además de trabajar con SNMP y RDDTool para el almacenamiento y generación de datos,

soporta otros protocolos de manera nativa y puede ser extensible utilizando el lenguaje de programación Java. Entre las características de OpenNMS, se encuentran: 1) Sondeo de servicios, determina la disponibilidad de los servicios de red y la latencia, incluyendo medidas distribuidas de disponibilidad y latencia y reportes de los resultados; 2) Recolección de datos, recolecta, almacena y reporta los datos recolectados desde nodos vía protocolos incluyendo SNMP, JMX, HTTP y NSClient; 3) Manejo de umbrales, evalúa los datos de la latencia indagada o de los datos de performance y los contrasta con los umbrales definidos, creando eventos para corregir excesos si fuese necesario; 4) Administrador de eventos, recibe eventos tanto internos como externos, incluyendo trampas vía SNMP; 5) Notificaciones, envía notas de los eventos más resaltantes vía email, XMPP u otros; y 6) Interfaz Web, la Figura 2 muestra un ejemplo de interfaz web.

| Más visitados<br><b>ALC FILE</b><br>$\overline{\phantom{a}}$ force:        | <b>COLLAPSE AND CONTRACTOR IN A DISCOVERED</b><br>Comencer a use Finifox & Ottimas noticias & Coopie 30 mailUCLA & Conno UCLA a gmail @ CNR 52 Melpoinik<br><b>Rame</b><br>$-105$ |                                |                         | Le de la massac                                                                                                    |
|----------------------------------------------------------------------------|----------------------------------------------------------------------------------------------------|--------------------------------|-------------------------|----------------------------------------------------------------------------------------------------|
|                                                                            |                                                                                                    |                                |                         |                                                                                                    |
|                                                                            |                                                                                                    |                                |                         | Cromes & Nagion                                                                                                    |
|                                                                            |                                                                                                    |                                |                         |                                                                                                    |
|                                                                            |                                                                                                    |                                |                         | <b>Web Castrolin</b>                                                                                                    |
| open NMS                                                                   |                                                                                                    |                                |                         | Liner: Morrie Thomas   1- Line Ind<br>33-MH 2012 - 14/23 037                                                                                   |
|                                                                            |                                                                                                    |                                |                         |                                                                                                    |
|                                                                            |                                                                                                    |                                |                         | Nobrist Death Cubips: Felt Cubips: Dethboard Evers: Alerta Nathorium Assets: Samh: Clark: Suvelance Detributed Mate. Detributed Map Was Europe |
|                                                                            |                                                                                                    |                                |                         |                                                                                                    |
| <b>Simulting</b>                                                           |                                                                                                    |                                |                         |                                                                                                    |
| Wedne with Outlages                                                        | Availability Over the Part 14 floors                                                                                                    |                                |                         |                                                                                                    |
|                                                                            |                                                                                                    |                                |                         | Wettfor affirms                                                                                                    |
|                                                                            | Calmgories                                                                                                    | Availability<br><b>Outspan</b> |                         | Yee: No outstanding nations (Check)                                                                                                    |
|                                                                            | Antarcric Dritterfacted                                                                                                    | $71$ at 35                     | <b>ME 137%</b>          | All: Na autotanding netices (Check)                                                                                                    |
|                                                                            | <b>With Service</b>                                                                                                    | $1 - 18$                       | 86.087%                 | (In-Call Schlechule)                                                                                                    |
| towers imprint approves any 12 days.<br><b>Querie Search</b><br>Node 10-   | <b>Errell Servers</b>                                                                                                    | <b>Huf 5</b>                   | 188,930%                | <b>Boomance Greater</b>                                                                                                    |
| disapple.                                                                  | <b>ENG and DHOF Salvers</b>                                                                                                    | <b>Buf E</b>                   | 99.800 hs               |                                                                                                    |
| Sastab.                                                                    | Databasis Dervers                                                                                                    | 性欲を                            | <b><i>SEE GROVE</i></b> |                                                                                                    |
|                                                                            | <b>JAN Servers</b>                                                                                                    | 当体到                            | 196/Atom                | Search<br><b>ADC Reports</b>                                                                                                    |
| <b>North Isline</b> (that)<br>TCR/SF-Astronas Skott<br>2.2.2.3<br>Gearish. | <b>Suffered Update</b>                                                                                                    | 1.16115                        | <b>WE SOUTH</b>         |                                                                                                    |
| Projectiong painteriors:<br>v . Lisanni<br>days again.                     | <b>Ohar Samers</b>                                                                                                    | <b>1 al 48</b>                 | <b>BEAUTY</b>           | Search                                                                                                    |

Group Inc. OpenWISB is a regime of tradement of The Up **Figura 2.** Interfaz Web OpenNMS. **Fuente:** Web Site de Opennms, 2013.

(c) Cacti: Es una completa solución para monitoreo de redes. Utiliza RRDTool para almacenar la información de los dispositivos (uso de conexión a internet, datos

de temperatura, velocidad, voltaje, número de impresiones, otros) y aprovecha sus funcionalidades de graficación. Cacti es un sistema multiplataforma y está bajo la [GNU General Public License.](http://www.gnu.org/licenses/licenses.html) Dentro de sus características más importantes se encuentran: 1) Proporciona un esquema rápido de obtención de datos remotos; 2) Utiliza múltiples métodos de obtención de datos (snmp, scripts); 3) Manejo avanzado de plantillas; 4) Características de administración de usuarios; 5) Servicio de alarmas mediante el manejo de umbrales; 6) Generación de [gráficos en red;](http://es.wikipedia.org/w/index.php?title=Gr%C3%A1ficos_en_red&action=edit&redlink=1) y, 7) Cónsola de administración vía web, a través de la cual casi todas las funcionalidades pueden configurarse; en la Figura 3 se muestra un ejemplo de cónsola web Cacti.

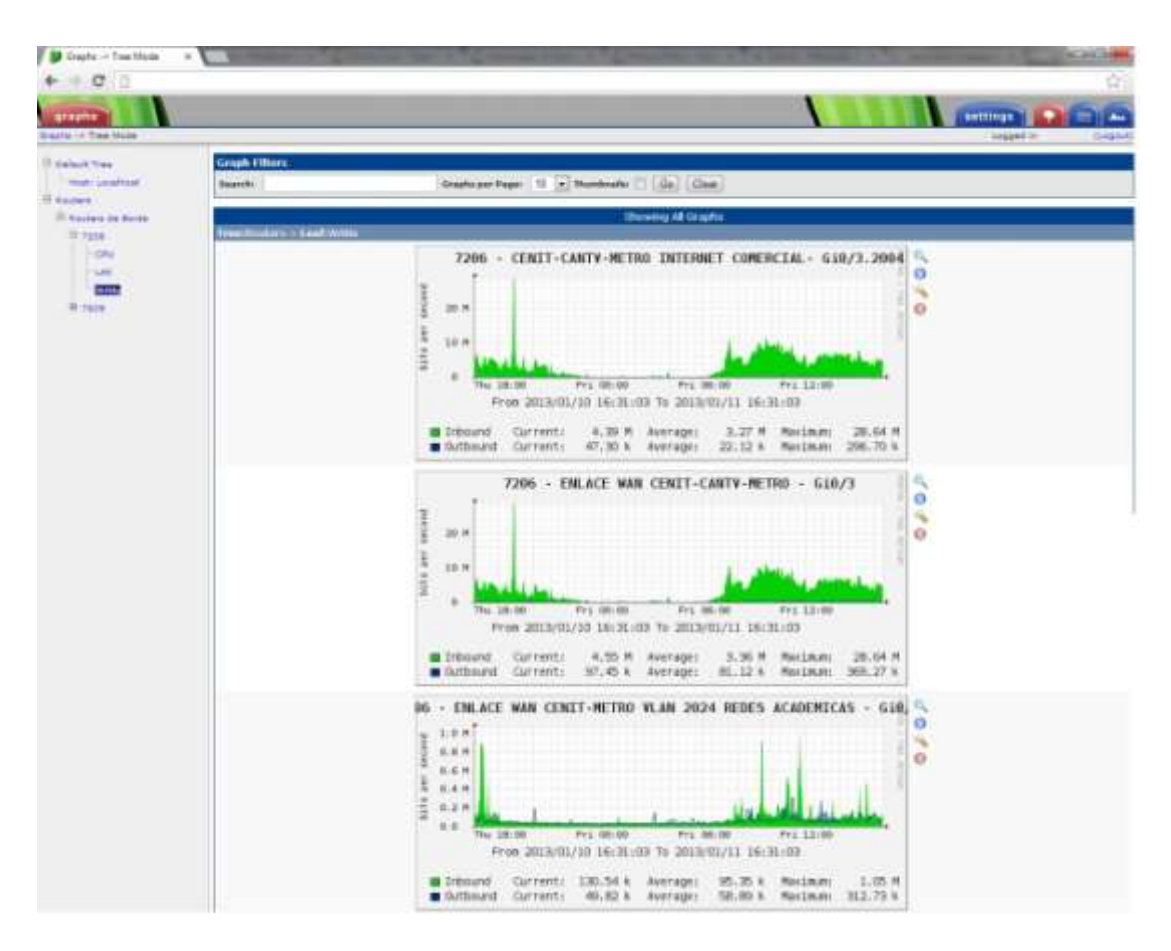

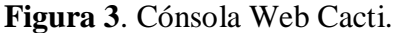

**Fuente:** Redes De Datos (RedUCLA), 2013.

(d) Munin: Es una [herramienta](http://www.ecured.cu/index.php/Herramienta) multiplataforma basada en [web,](http://www.ecured.cu/index.php/Web) utilizada en el monitoreo de los recursos en [red;](http://www.ecured.cu/index.php/Red) está diseñada para ser plug and play. Su arquitectura es bastante sencilla, consta, esencialmente, de un [servidor](http://www.ecured.cu/index.php/Servidor) que centraliza los datos enviados por los agentes instalados en cada [cliente.](http://www.ecured.cu/index.php/Cliente) Permite monitorizar, al igual que el resto de las herramientas, parámetros tales como: verificación del hardware, tráfico en la red, porcentaje de uso de los recursos, entre otros; también puede controlar fácilmente el rendimiento de [computadoras,](http://www.ecured.cu/index.php/Computadora) [redes](http://www.ecured.cu/index.php/Redes) y aplicaciones, por citar algunos; además de permitir su visualización en cómodas gráficas que pueden ser accesadas desde cualquier parte a través de la web. Está implementado en [Perl](http://www.ecured.cu/index.php/Perl) y liberado bajo licencia [GPL](http://www.ecured.cu/index.php/GPL) versión 2 de la Free Software Foundation.

Ahora bien, entre sus características, se encuentran: 1) Sistema de monitoreo de redes sencillo, configurable, extensible, capaz de autodescubrimiento; 2) Su mejor escenario se encuentra en el mantenimiento de servidores o en la gestión de varios puestos de [trabajo;](http://www.ecured.cu/index.php/Trabajo) 3) Puede usarse para comprobar el estado de [salud](http://www.ecured.cu/index.php/Salud) y carga de las máquinas; 4) Anticipa problemas de rendimiento o capacidad; 5) En caso de problemas ofrece a posteriori valiosa información sobre los momentos anteriores al problema; 6) Usa la librería [RRDtool](http://www.ecured.cu/index.php/RRDtool) para generar las gráficas de rendimiento de los parámetros del [sistema](http://www.ecured.cu/index.php/Sistema) analizado y sysstats para obtener datos; 7) Plugins programados a la medida en cualquier otro lenguaje de scripting o [compilador;](http://www.ecured.cu/index.php/Compilador) y, 8) Interfaz web. En la Figura 4, se muestra un ejemplo de la interfaz web Munin.

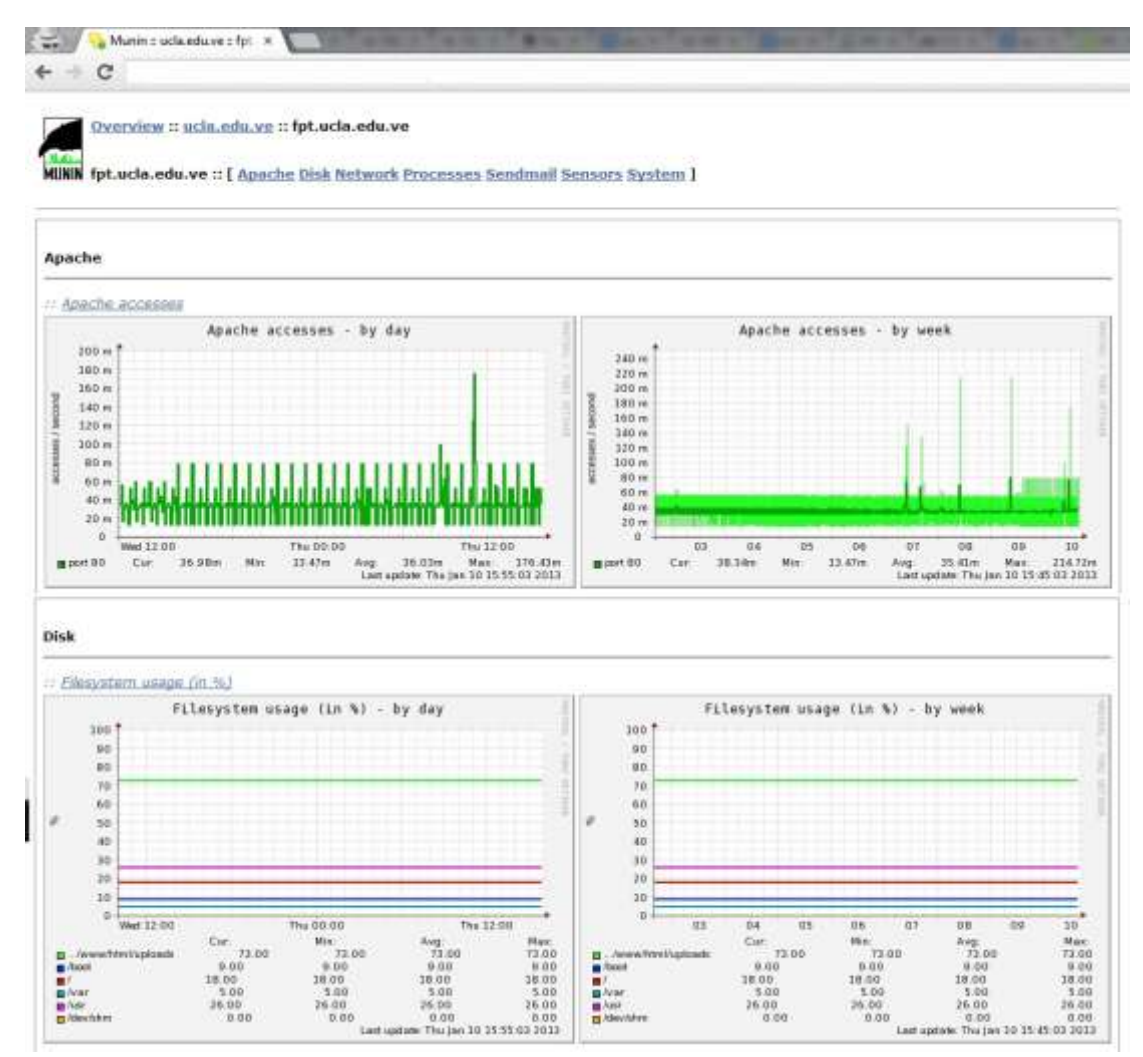

**Figura 4.** Interfaz Web Munin.

**Fuente:** Redes De Datos (RedUCLA), 2013.

(e) Zabbix: Es un sistema de supervisión centralizado, de código abierto, es decir, libre de costo, empleada para monitorización distribuida de redes y aplicaciones a nivel empresarial; está escrito y distribuido bajo la licencia GPL General Public License, versión 2; ésto significa que su código fuente es distribuido libremente y se encuentra disponible para el público en general.

Esta herramienta se caracteriza por: 1) Escalabilidad, puede supervisar múltiples dispositivos a la vez, ha sido probado con hasta diez mil (10.000) dispositivos; 2) Posibilidad de monitorizar redes internas y externas; 3) Sistema de alertas (email, SMS, Jabber); 4) Manejo de plantillas de configuración exportables/importables; 5) Autodescubrimiento de dispositivos, 6) Multiplataforma; 7) Información centralizada relativa a la configuración y rendimiento, controla informes y estadísticas, así como parámetros de configuración; 8) Garantiza la autenticación de usuarios; y, finalmente, 9) Acceso y administración a través de una interfaz basada en web. Un ejemplo de interfaz web Zabbix se puede apreciar seguidamente en la Figura 5.

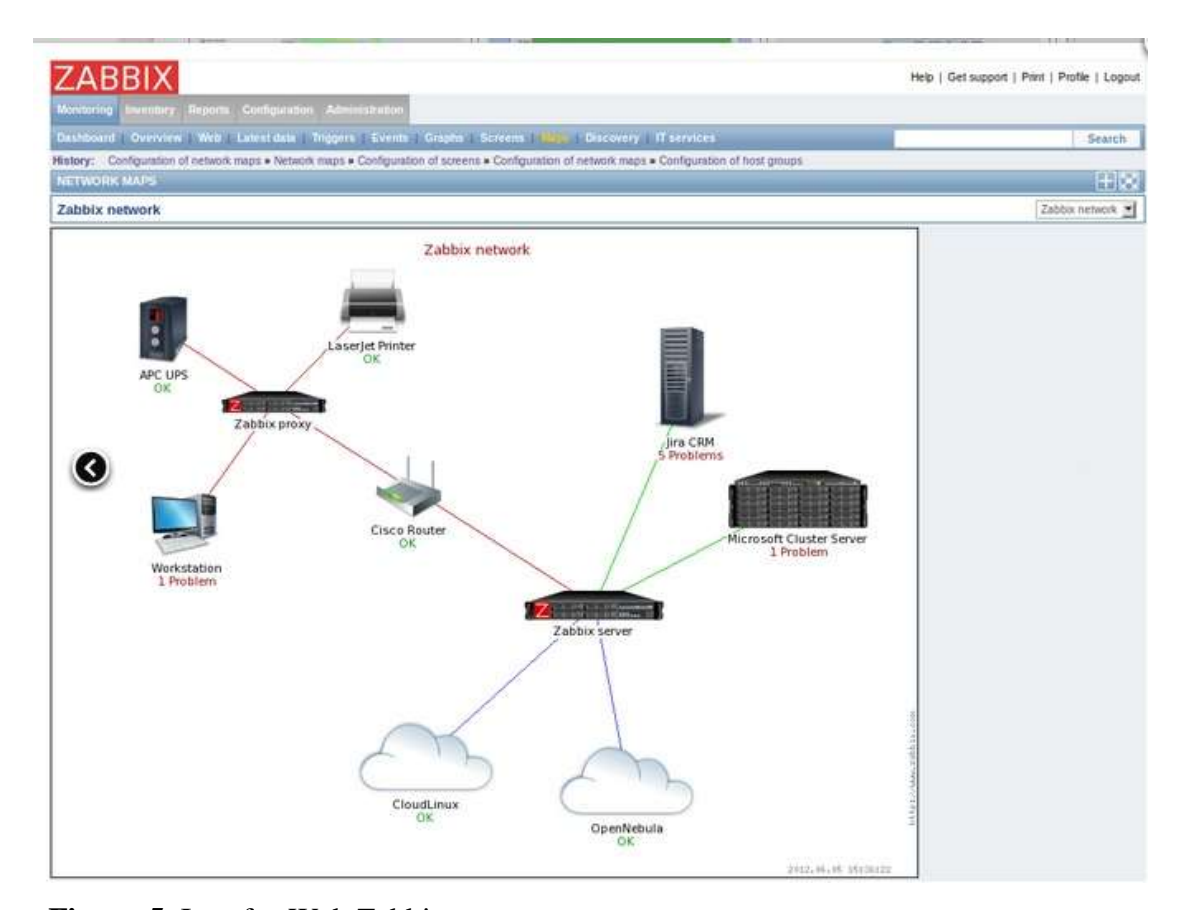

**Figura 5.** Interfaz Web Zabbix. **Fuente:** Web Site de Zabbix, 2013.

## *Herramientas de monitoreo comerciales*

(a) CiscoWorks: Software de gestión de red, fabricado por la Empresa Cisco Systems, de uso y distribución comercial, maneja una serie de aplicaciones para la administración de interconexión de redes basadas en SNMP, permite controlar el estado del servidor de acceso y del enrutador, administrar los archivos de configuración, y diagnosticar las fallas de la red. Las aplicaciones de CiscoWorks se encuentran integradas con varias plataformas de administración de red basadas en SNMP, incluyendo SunNet Manager, IBM NetView y HP OpenView. Entre sus características se pueden citar las siguientes: 1) Permite el control de los dispositivos extremo-a-extremo; 2) Monitorización a nivel de dispositivo, configuración y herramientas de gestión de fallos; 3) Analiza fallos de red en tiempo real, con plantillas según dispositivos y políticas, de fácil instalación; 4) Gestiona inventarios de hardware y software, herramientas de configuración centralizada, monitorizado de logs 'Syslog'; 5) Maneja tecnología de red de banda ancha; 6) Monitorizado y seguimiento de tiempos de respuesta y de disponibilidad de red; y, 7) Interfaz web de Aplicación. En la Figura 6 se muestra un ejemplo de Interfaz web de aplicación CiscoWorks.

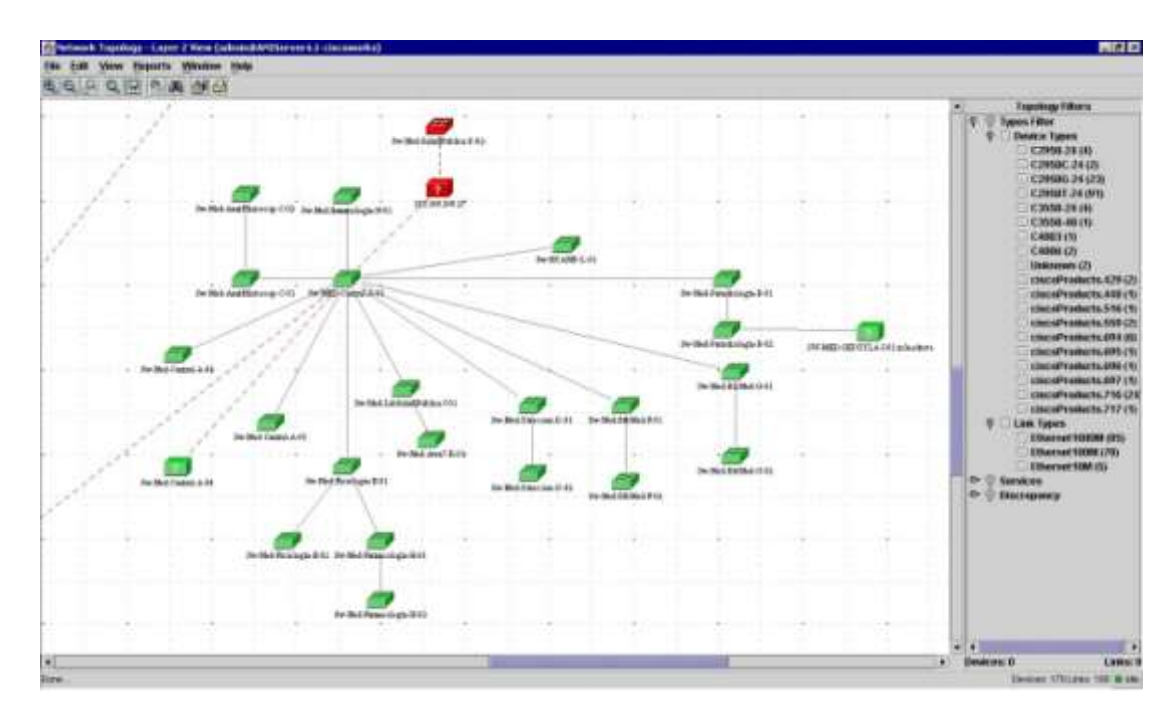

**Figura 6**. Interfaz Web de Aplicación CiscoWorks. **Fuente:** Redes de Datos (RedUCLA), 2013.

(b) IBM Tivoli Monitoring: Es una solución extensa, de uso y distribución comercial. Para efectos de este trabajo investigativo, sólo será considerada en su función de monitorización, denominada IBM Tivoli Monitoring. Esta herramienta permite optimizar el rendimiento y la disponibilidad de la infraestructura de Tecnología de Información; este software proactivo de supervisión del sistema gestiona sistemas operativos, bases de datos y servidores en entornos distribuidos y de host. Al proporcionar las mejores prácticas para identificar y resolver problemas de infraestructura, Tivoli Monitoring puede ayudar a maximizar la eficiencia del departamento de Tecnología de Información.

Entre sus características más resaltantes, destacan: 1) Supervisa de manera proactiva los recursos del sistema para detectar problemas potenciales y responde automáticamente a eventos; 2) Proporciona un umbral dinámico y análisis de rendimiento para mejorar la prevención de riesgos; 3) Mejora la disponibilidad y la media de tiempo de recuperación; 4) Recoge datos que puede utilizar para dirigir las

actividades de rendimiento y planificación de la capacidad; 5) El software supervisa, alerta e informa de futuros atascos en la capacidad; 6) Incluye un almacén de datos y funciones avanzadas de creación de informes; y, para finalizar, 7) Facilita la supervisor del sistema con una interfaz de navegación común, flexible e intuitiva y espacios de trabajo personalizables, a través de la aplicación o interfaz web. En la Figura 7 se muestra un ejemplo de interfaz gráfica de aplicación IBM Tivoli Monitoring.

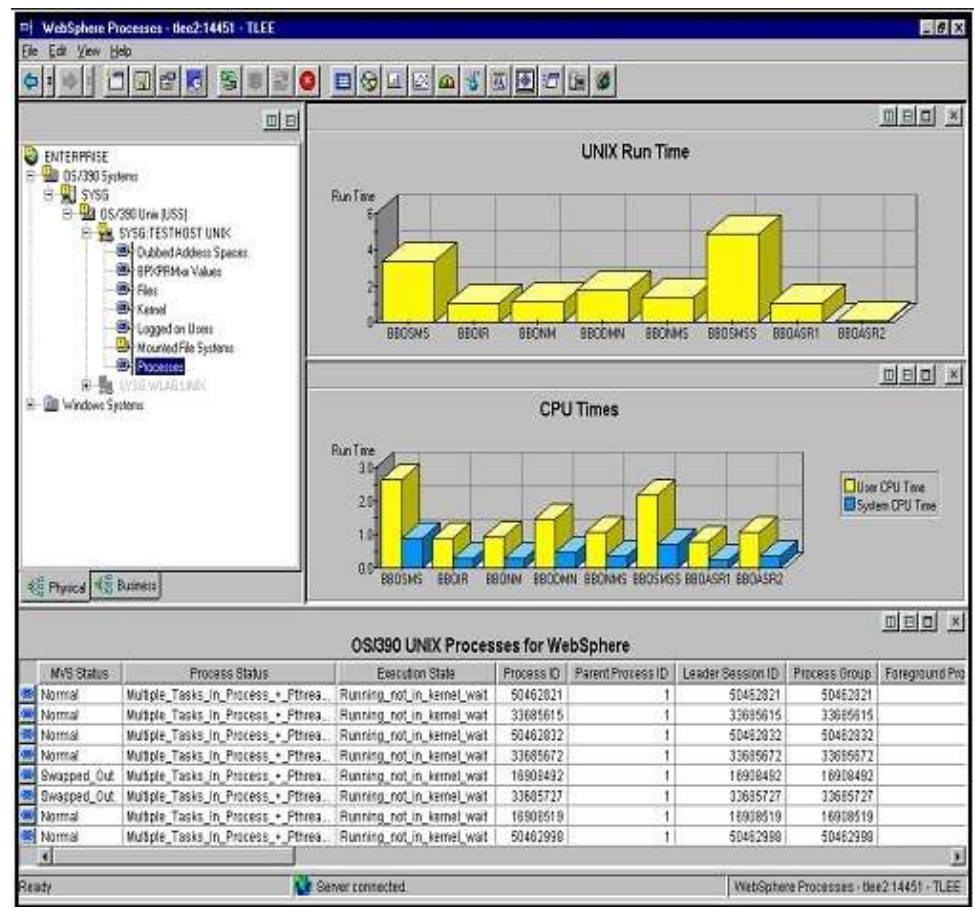

**Figura 7**. Interfaz Gráfica de Aplicación IBM Tivoli Monitoring. **Fuente:** Web Site de HWgroup s.r.o. Company, 2013.

(c) HP OpenView: Es una familia de productos de software muy amplia, que intenta cubrir la mayoría de las problemáticas de administración de los departamentos de TI; es de uso y distribución comercial. De la familia de productos HP OpenView, para efectos de este trabajo, se va a describir HP OpenView Network Node Manager. Esta herramienta ofrece una poderosa solución para la administración de redes y sistemas de cómputo.

Entre sus características principales destacan: 1) Arquitectura robusta y escalable; 2) Autodescubrimiento de la red; 3) Visualización topológica de la red descubierta; 4) Recolección, almacenamiento y procesamiento de información SNMP; 5) Gestión de eventos y servicio de correlación de los mismos; 6) Actualización automática de estados y graficación del mapa de la red; 7) Generación de alarmas; 8) Manejo de plugins adaptables y configurables; y, 9) Cónsola de administración e interfaz web. En la Figura 8 se muestra un ejemplo de interfaz web de aplicación HP OpenView Network Node Manager.

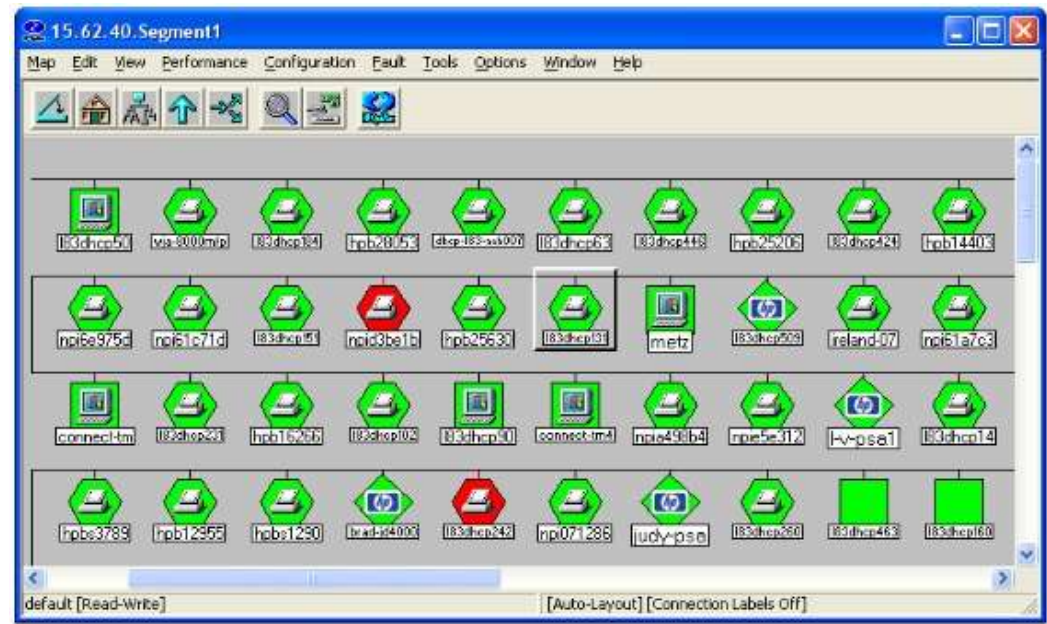

**Figura 8.** Interfaz Web de Aplicación HP OpenView Network Node Manager.

**Fuente:** Web Site de HP, 2013.

Ahora bien, el estudio de las características de las diferentes herramientas de monitoreo, tanto las basadas en entornos libres como las comerciales, permitió también analizar las ventajas y las desventajas que ofrecen, pudiéndose determinar que, específicamente, en el caso de las primeras, su implementación se lleva a cabo en sistemas operativos bajo software libre, aspecto éste que resulta interesante y es oportuno puntualizar, puesto que, para efectos de la presente investigación, la herramienta a utilizar será justamente, bajo esta modalidad pues, dada su versatilidad, es más conveniente para llevar a cabo la supervisión y monitoreo de la infraestructura de red de datos en la Universidad Centroccidental "Lisandro Alvarado" (UCLA). Seguidamente se presentan algunas definiciones de Software Libre, presentadas por distintos autores y algunos otros aspectos importantes en relación con este término.

## *Software Libre*

En relación a este término, la Free Software Foundation, lo conceptualiza de la siguiente manera:

…significa que el software respeta la libertad de los usuarios y la comunidad. En términos generales, los usuarios tienen la libertad de copiar, distribuir, estudiar, modificar y mejorar el software. Con estas libertades, los usuarios (tanto individualmente como en forma colectiva) controlan el programa y lo que hace.

Por su parte, la asociación de usuarios españoles de Linux, HispaLINUX, afirma que el Software Libre se basa en: "…la libertad de los usuarios para ejecutar, copiar, distribuir, estudiar, cambiar y mejorar el software". De modo más preciso, se refiere a cuatro libertades de los usuarios del software, los cuales son: (a) La libertad de usar el programa, con cualquier propósito **(libertad 0)**; (b) La libertad de estudiar cómo funciona el programa, y adaptarlo a tus necesidades **(libertad 1)**. El acceso al código fuente es una condición previa para ésto; (c) La libertad de distribuir copias **(libertad 2)**; (d) La libertad de mejorar el programa y hacer públicas las mejoras a los demás,

de modo que toda la comunidad se beneficie. **(libertad 3)**. El acceso al código fuente es un requisito para ello.

Un programa es software libre si los usuarios tienen todas estas libertades. De esta manera, un usuario debería tener la libertad de distribuir copias, sea con o sin modificaciones, sea gratis o cobrando una cantidad por la distribución, a cualquiera y sin importar el lugar. El ser libre de hacer ésto significa (entre otras cosas) que no se tiene que pedir o pagar permisos.

En este mismo orden de ideas, además de especificar el significado de software libre, resulta necesario hablar de GNU/Linux (más conocido como Linux, simplemente) el cual, es definido por la Sociedad Española de Usuarios Linux, como un sistema operativo, compatible Unix.

Dos características muy peculiares lo diferencian del resto de los sistemas que pueden ser encontrados en el mercado: la primera, es que es libre, es decir, no se tiene que pagar por concepto de licencia a ninguna casa desarrolladora de software por el uso del mismo; la segunda, es que el sistema viene acompañado del código fuente.

Ahora bien, el sistema está conformado por el núcleo del sistema [\(kernel\)](http://www.kernel.org/) y un gran número de programas y librerías que hacen posible su utilización.

Linux se distribuye bajo la [Licencia Pública General GNU \(GPL\),](http://www.gnu.org/licenses/licenses.es.html) por lo tanto, el código fuente tiene que estar siempre accesible.

En este sentido, todas las definiciones anteriormente señaladas coinciden en afirmar que el software libre contempla la libertad de los usuarios, no existe limitaciones en cuanto a su uso, es totalmente gratuito, aspecto éste que resulta importante, puesto que la UCLA no tendría que destinar recursos económicos para la adquisición de software para llevar a cabo la implementación propuesta en este trabajo investigativo.

En otro orden de ideas, es conveniente resaltar que la Universidad Centroccidental "Lisandro Alvarado" (UCLA), al igual que otras instituciones de educación superior, centros de investigación y organizaciones que se desenvuelven en el ámbito académico y científico, a lo largo y ancho del territorio venezolano, forma parte de las Redes Académicas Nacionales de Investigación y Educación, las cuales se detallan seguidamente:

### *Redes Académicas Nacionales de Investigación y Educación.*

La Fundación Centro Nacional de Innovación Tecnológica señala que las Redes Académicas Nacionales de Investigación y Educación (National Research and Education Networks, NRENS), o redes avanzadas, brindan a las comunidades académicas y científicas la posibilidad de colaborar y compartir información y recursos a través de una serie de redes de datos interconectadas, las cuales son usadas para transferir grandes volúmenes de datos, experimentos y aplicaciones claves para la investigación, la educación y la innovación; diferentes países alrededor del mundo cuentan con este tipo de redes.

Las NRENS están conformadas por diferentes centros de investigación, bibliotecas, universidades, entre otros; y proveen una infraestructura global de comunicación e información de gran capacidad, en la cual es posible experimentar con nuevas aplicaciones, usos, servicios y tecnologías. Venezuela, al igual que la mayoría de los países, también está interconectada con estas redes, y el ente encargado de gestionarla es el Centro Nacional de Innovación Tecnológica (Cenit); en este sentido, para poder acceder a esta gran plataforma de experimentación es necesario ser miembro de la Red Académica Nacional, Reacciun, tal como se señala en el sitio web de Cenit.

## *El Centro Nacional de Información Tecnológica*

El Centro Nacional de Innovación Tecnológica (Cenit), tal como lo refleja la publicación digital en su propio web site, es una fundación adscrita al Ministerio del Poder Popular para Ciencia, Tecnología e Industrias Intermedias (Mppctii), y tiene por objeto propiciar la investigación, el desarrollo y la innovación en el área de las

Tecnologías de Información y Comunicación (TIC), de acuerdo con las necesidades del modelo socioproductivo del país. La creación de la Fundación Cenit se remonta al diecisiete (17) de abril (04) de dos mil seis (2006), como resultado de la firma de un convenio de cooperación suscrito entre las Repúblicas Popular China y Bolivariana de Venezuela, como parte de la intencionalidad del Estado venezolano de afianzar los contactos con países aliados, identificados con sus políticas, y cuya visión está puesta en la apropiación y transferencia de tecnología que fortalezca la capacidad científicotecnológica, a fin de impulsar programas enfocados en los nuevos modelos socioproductivos que implementa el gobierno revolucionario.

## *Red Académica Nacional de Venezuela – Reacciun*

La Red Académica Nacional o Reacciun, tal como se muestra en el sitio oficial del cenit, es una red de conocimientos, innovación, investigación y educación; está integrada por instituciones de educación superior, centros de investigación e innovación, instituciones públicas, privadas y demás organizaciones sociales de la República Bolivariana de Venezuela. Ahora bien, estas instituciones y organizaciones están conectadas a una plataforma tecnológica, que utiliza los más modernos desarrollos de la tecnología de redes, para facilitar el intercambio de información y comunicación que es necesario para promover y fortalecer labores de investigación.

En este orden de ideas, los objetivos de esta red académica, son, primeramente, el promover la integración de los sectores de docencia, investigación y desarrollo científico- tecnológico, entre sí y con el resto del mundo, con el propósito de contribuir a la creación y fortalecimiento de las capacidades nacionales en apoyo al Sistema Nacional de Ciencia, Tecnología e Innovación; y, en segundo lugar, el impulsar actividades de investigación, desarrollo e innovación de la comunidad académica, mediante el aprovechamiento de las Tecnologías de Información y Comunicación.

De todo lo anteriormente expuesto, se desprende que la importancia de esta red radica, básicamente, en que promueve el intercambio de información y la generación de conocimiento en la comunidad académica para hacer más eficiente las inversiones del Estado en actividades de investigación y desarrollo, al tiempo que satisface los requerimientos de la población y el sistema productivo nacional.

## *Plataforma tecnológica de Reacciun.*

Ahora bien, de acuerdo a la información suministrada en la publicación en línea de Reacciun, proporcionada por el Cenit, en cuanto a los servicios que ofrece la plataforma tecnológica de Reacciun, se pueden mencionar: VoIP, IPv6, Multicast, GRID, Videoconferencia y QoS, para la implementación e investigación en nuevas tecnologías.

En relación a la infraestructura de la red Reacciun, su Backbone (columna vertebral), está ubicado en la ciudad de Caracas y está compuesto por cuatro (04) nodos enrutadores principales, conectados en una topología de malla central; desde esta red se deriva una topología estrella, en la cual sus puntos están conformados por los nodos principales de las universidades y centros de investigación de todo el territorio nacional.

Por su parte, la interconexión de la Red Académica a nivel nacional con las redes de las universidades, centros de investigación e instituciones adscritas al MCTI, se realiza a través de proveedores nacionales de telecomunicaciones, con enlaces MetroEthernet, Frame Relay y ATM de anchos de banda de 34Mbps, 50Mbps y 100 Mbps, para el acceso de redes avanzadas; y desde 512Kbps a 100Mbps, para acceso a Internet comercial o global. De igual manera, a nivel nacional, Reacciun posee acuerdos de intercambio de tráfico de información (peerings) con otros proveedores de servicio comercial, a través de circuitos urbanos provistos por cada uno de ellos; entre los cuales se encuentran los siguientes: Comsat, ImpSat, Netuno y Bantel.

Es de resaltar que la Red Académica Nacional es miembro de la Cooperación Latinoamericana de Redes Avanzadas (Clara), conectando así su infraestructura de red a todas las redes académicas avanzadas, tanto de América Latina (con un enlace de 45 Mbps), como del resto del mundo, entre ellas, la red Paneuropea GÉANT2 y la red asiática APAN. Análogamente, la infraestructura tecnológica de Reacciun está conectada a la red avanzada de los Estados Unidos, conocida como Internet2, con un enlace de 155 Mbps provistos por la asociación Lauren (Latin America University Research and Education Networks), a través de la Universidad Internacional de Florida (FIU), la cual entrega 50Mbps para la conexión a Internet2, y el resto a Internet comercial. Adicionalmente, se cuenta con otro enlace de 100 Mbps para Internet comercial a través del proveedor GlobeNet Brasil Telecom, ofreciendo de esta manera redundancia en la red.

A continuación, en la Figura 9, se muestra un ejemplo de la interconexión de Reacciun, a través del proveedor de servicios nacional Cantv.

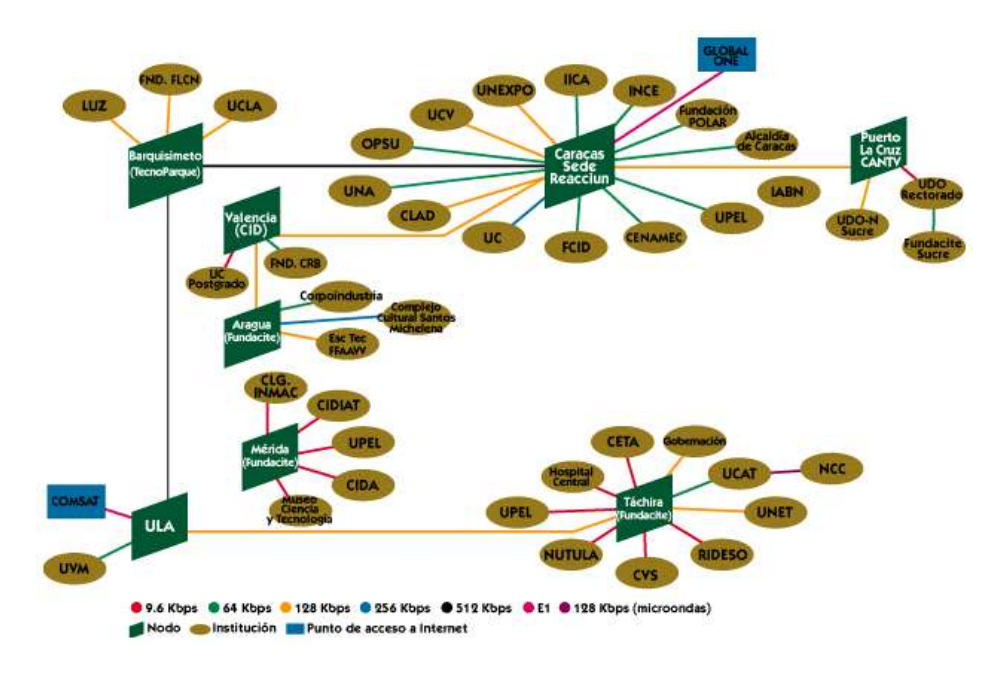

**Figura 9**. Topología Reacciun (Cantv). **Fuente:** Franco, S/F.

En el ámbito nacional, entre las instituciones de educación superior del país que forman parte de Reacciun se encuentra la UCLA, esta máxima casa de estudios superiores de la región centro-occidental está enlazada a ella a través del enlace denominado Redes Académicas como puede observarse en la Figura 10.

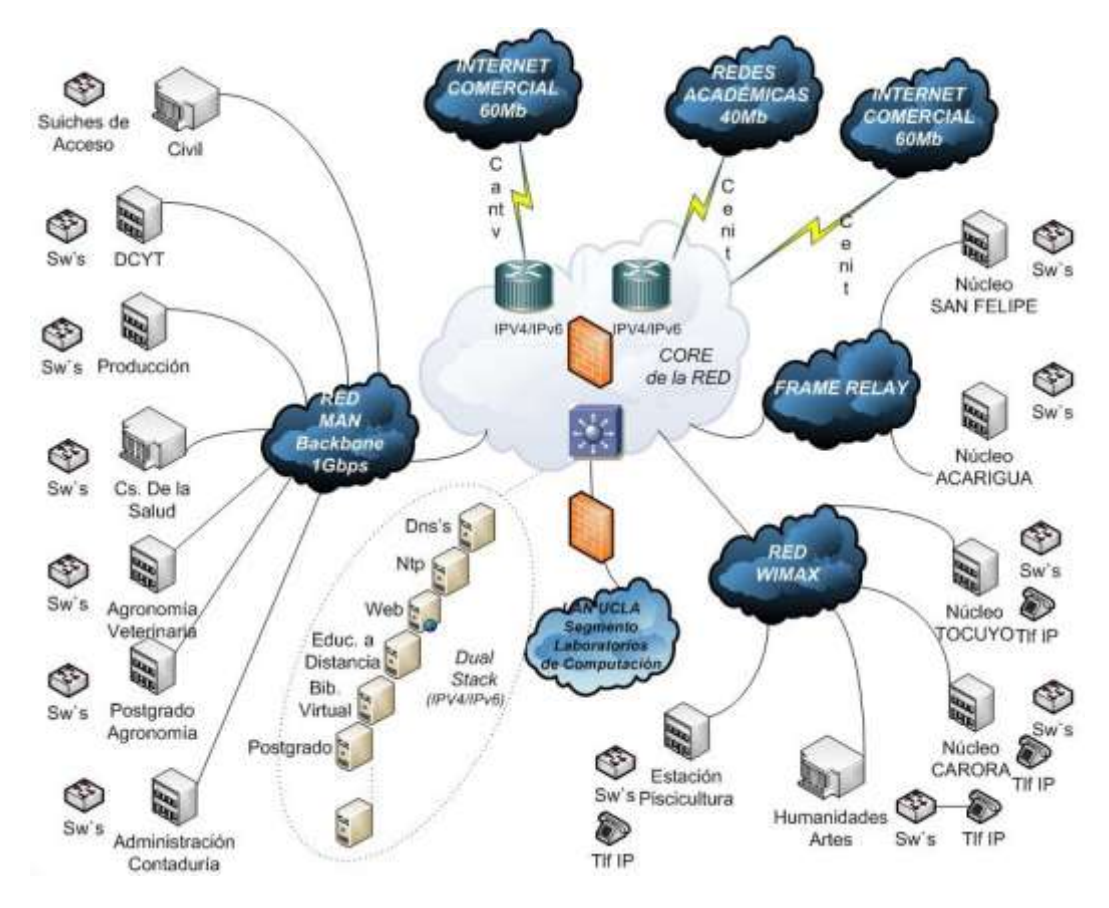

**Figura 10.** Topología RedUCLA. **Fuente:** Redes de Datos (RedUCLA), 2013.

Tal como puede observarse, el hecho de que la UCLA, como máxima casa de estudios superiores de la región centroccidental, forme parte de las Redes Académicas Nacionales de Investigación y Educación, le brinda la posibilidad de mantenerse a la vanguardia desde el punto de vista académico, científico y tecnológico, gracias al intercambio de información con otros entes, tanto públicos como privados, dedicados a promover el conocimiento en Venezuela, a través de la interconexión de sus redes de datos. En este sentido, y con la finalidad de ampliar aún más su alcance, en cuanto a la posibilidad de tener acceso a diversas fuentes de información alrededor del mundo, la UCLA está suscrita a redes Académicas Internacionales, a continuación se tratará sobre ellas.

## *Redes Académicas Internacionales*

Como se mencionó anteriormente, la Red Académica de Venezuela se encuentra conectada a diferentes Redes Académicas Internacionales, algunas de éstas se describen a continuación:

## *RedCLARA*

RedCLARA, Cooperación Latino Americana de Redes Avanzadas, es una Organización de Derecho Internacional sin fines de lucro, cuya existencia legal data del veintitrés (23) de diciembre (12) de dos mil cuatro (2004), cuando fue reconocida como tal por la legislación de la República Oriental del Uruguay; en ese mismo año, la red de Internet avanzada RedCLARA se estableció en América Latina para la interconexión regional, y se conectó a GÉANT2 (red avanzada paneuropea), a través del Proyecto ALICE, que, hasta marzo (03) de dos mil ocho (2008), fue cofinanciado por la Comisión Europea, mediante su Programa @LIS.

Su objetivo fundamental es fomentar las actividades educativas, científicas y culturales mediante la conformación de una red regional de telecomunicaciones de características avanzadas; y está integrada por las Redes Nacionales de Investigación y Educación (NREN: National Research and Education Network) de diecisiete (17) países Latinoamericanos: Argentina, Bolivia, Brasil, Colombia, Costa Rica, Cuba, Chile, Ecuador, El Salvador, Guatemala, Honduras, México, Panamá, Paraguay, Perú, Uruguay y Venezuela.

Ahora bien, RedCLARA es responsable de la implementación y manejo de la infraestructura de red que interconecta a las Redes Nacionales de Educación e Investigación (RNEI) de América Latina; el elevado número de universidades y centros de investigación conectados a ella ha impulsado muchos proyectos que carecían de una infraestructura adecuada para sustentar los procesos de comunicación y colaboración.

En cuanto a su infraestructura, la troncal (*backbone*) de RedCLARA está

compuesta por nueve (09) nodos enrutadores principales, conectados en una topología punto-a-punto; cada nodo principal (IP - Protocolo Internet) representa a un PoP (Punto de Presencia), ocho (08) de ellos están ubicados en diversos países de América Latina: São Paulo (SAO - Brasil), Buenos Aires (BUE - Argentina), Santiago (SCL - Chile), Lima (LIM - Perú), Guayaquil (GYE - Ecuador), Bogotá (BOG - Colombia), Panamá (PTY - Panamá) y Tijuana (TIJ - México); y, el noveno, en Miami (MIA - Estados Unidos).

Todas las conexiones de las redes nacionales latinoamericanas (RNEI) a RedCLARA son a través de uno de estos nueve (09) nodos. La troncal de RedCLARA está interconectada con la red paneuropea GÉANT2 a través del enlace del PoP de RedCLARA en SAO con el punto de acceso de GÉANT2 en Madrid (España - ES), posibilitado por el Proyecto ALICE, el cual finalizó en marzo (03) de dos mil ocho (2008), y, con Estados Unidos, mediante los enlaces establecidos en los PoP de CLARA en SAO y TIJ, el primero, con el PoP de *AtlanticWave*; y el segundo, con el PoP de *PacificWave*, estos dos últimos accesos son posibilitados por WHREN-LILA.

En este orden de ideas, la conexión de una RNEI con RedCLARA se lleva a cabo mediante uno (01) de los nueve (09) nodos de la troncal de RedCLARA, brindándole a las NREN y a sus miembros (clientes), acceso a RedCLARA, otorgándoles un Punto de Intercambio (Ver Figura 11)

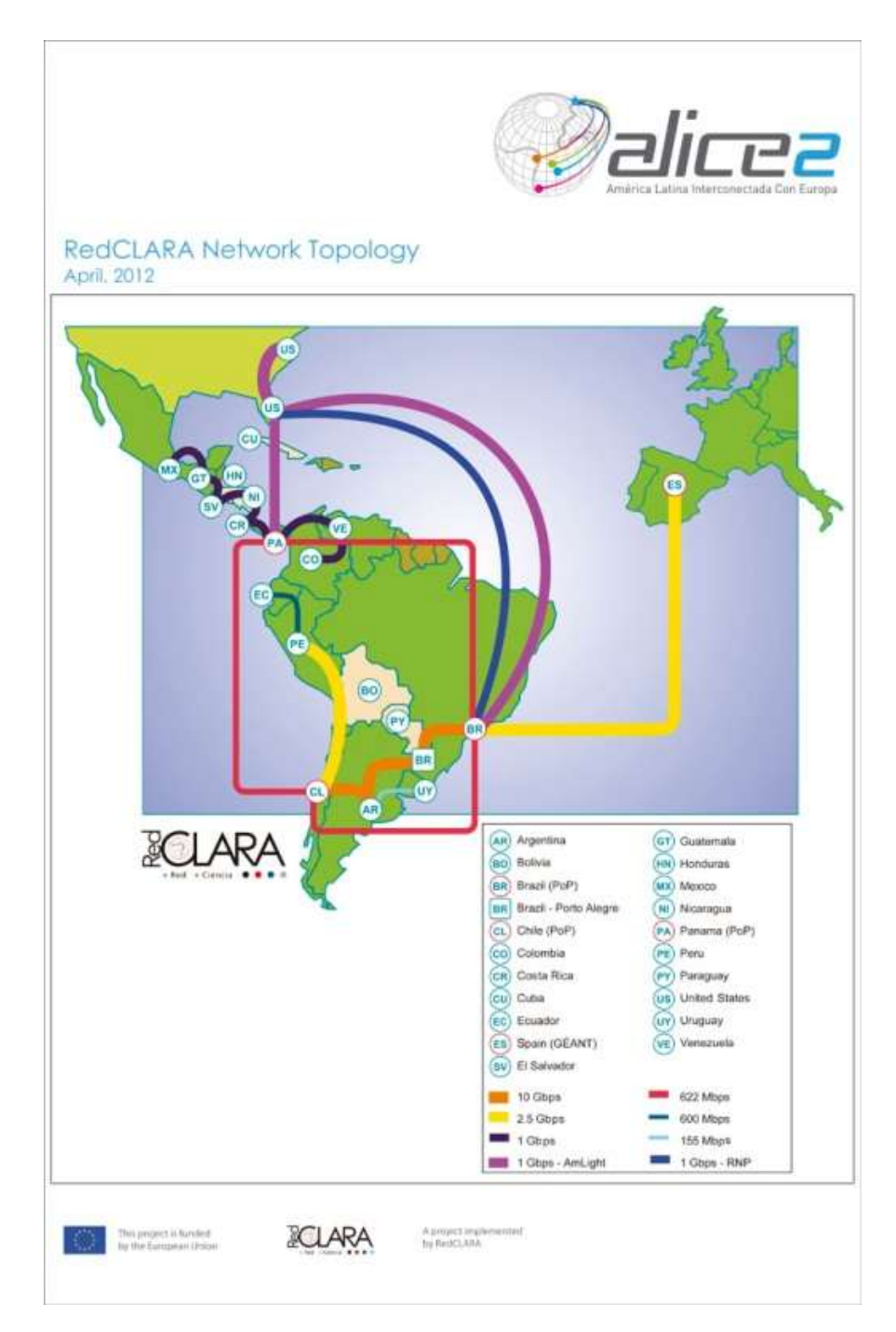

**Figura 11.** Mapa Ilustrado RedClara. **Fuente:** Web Site de RedCLARA. 2013

### *Internet2*

Reacciun, en la información contenida en su sitio web oficial, suministrada por el Cenit, define Internet2 o UCAID (University Corporation for Advanced Internet Development), como un consorcio formado por doscientas doce (212) universidades que trabajan en asociación con la industria y el gobierno para desarrollar y desplegar aplicaciones y tecnología de redes avanzadas, acelerando la creación del Internet del mañana. La principal red de telecomunicaciones de Internet2 se denominaba Abilene (Ver Figura 12).

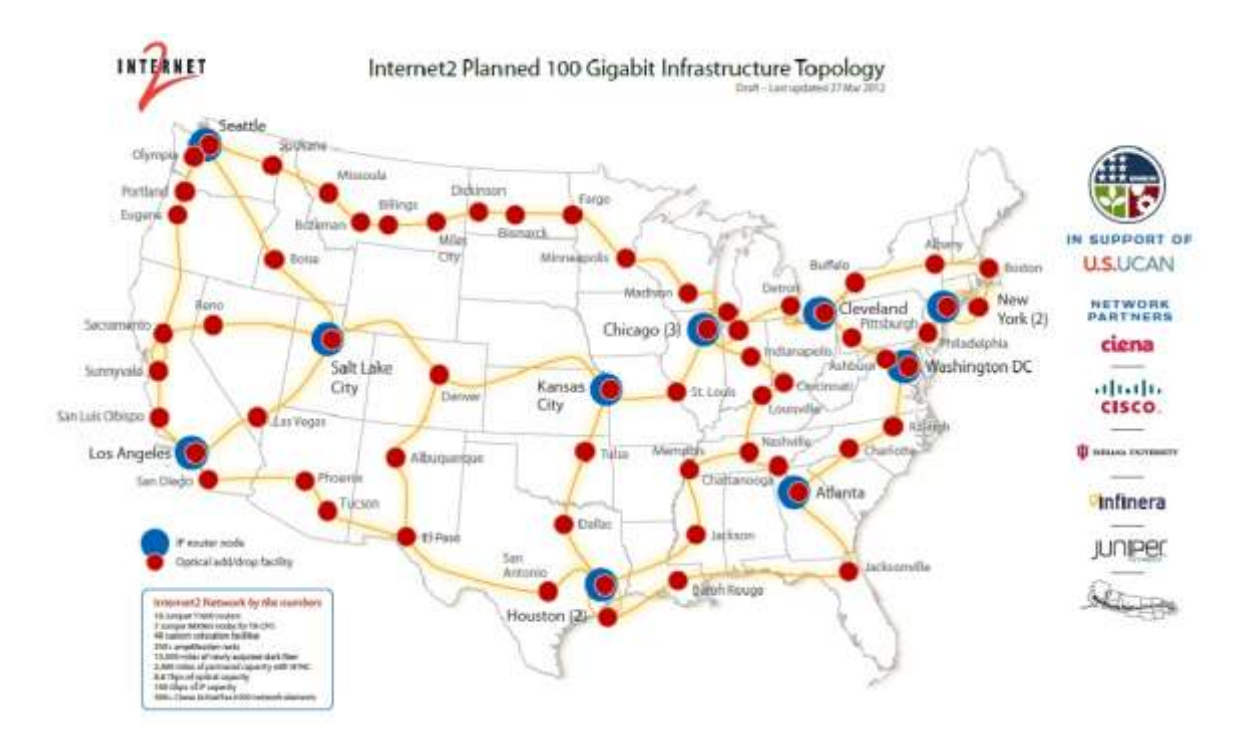

**Figura 12.** Mapa Ilustrativo Internet2. **Fuente:** Web Site de Internet2, 2013.

Ahora bien, en el año en el año dos mil uno (2001), la Universidad Internacional de Florida (FIU) dió inicio al proyecto AMPATH (AMericas PATH) con el propósito de establecer una conexión de alta velocidad entre la red Abilene y diez (10) redes de educación e Investigación de Sur y Centro América, el Caribe y México; este

proyecto conectó desde junio (06) del año dos mil uno (2001) hasta dos mil cinco (2005), las redes académicas de Chile (Reuna), Brasil (RNP), Venezuela (Reacciun) y Argentina (Retina), así como a la Universidad de Puerto Rico, la New World Symphony, el observatorio de Arecibo, la Academia de Redes de Sao Paulo (ANSP) y el telescopio Gemini-South.

Más tarde, en el mes de abril (04) de dos mil tres (2003), Reacciun se incorpora al proyecto AMPATH con la suscripción de un convenio con la FIU, a través del cual se instaló un enlace de 45 Mbps para proveer la conectividad entre Reacciun y la principal red avanzada de Estados Unidos (Abilene) (Ver Figura 13).

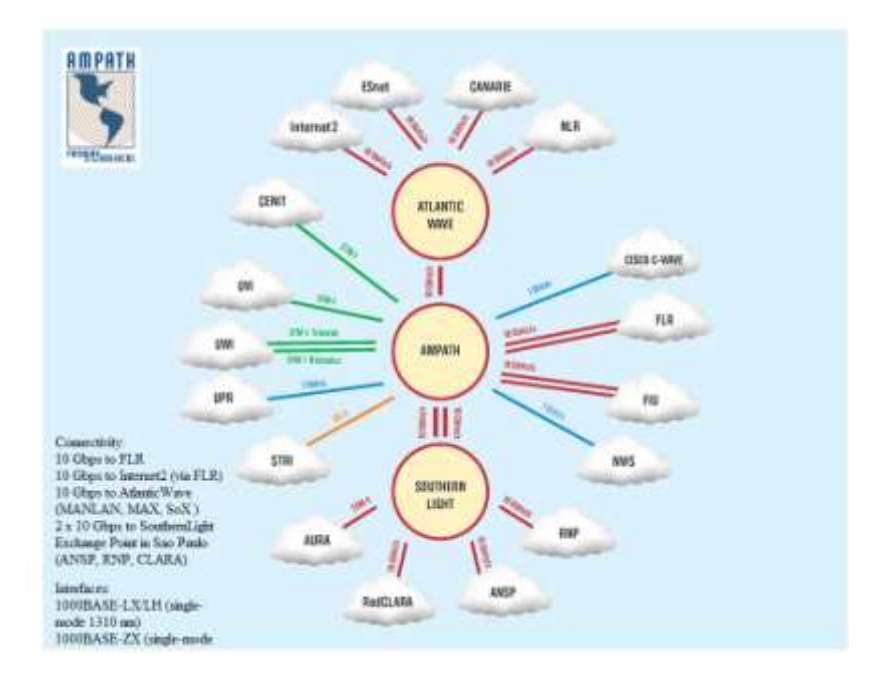

**Figura 13.** Diagrama de la red AMPATH. **Fuente:** Web Site Universidad Internacional de Florida, 2013.

Posteriormente, en el año dos mil siete (2007), se firma un nuevo convenio con la FIU, que le permite a Reacciun ser miembro de la asociación LAUREN (Latin America University Research and Education Networks), a través de la cual las instituciones miembros de Reacciun pueden tener acceso a Internet2, permitiendo la actualización a 155 Mbps del enlace entre Reacciun y las redes de Internet2. A continuación, en la Figura 14, se muestra el mapa ilustrativo de todas las conexiones de Reacciun a través del backbone del Cenit.

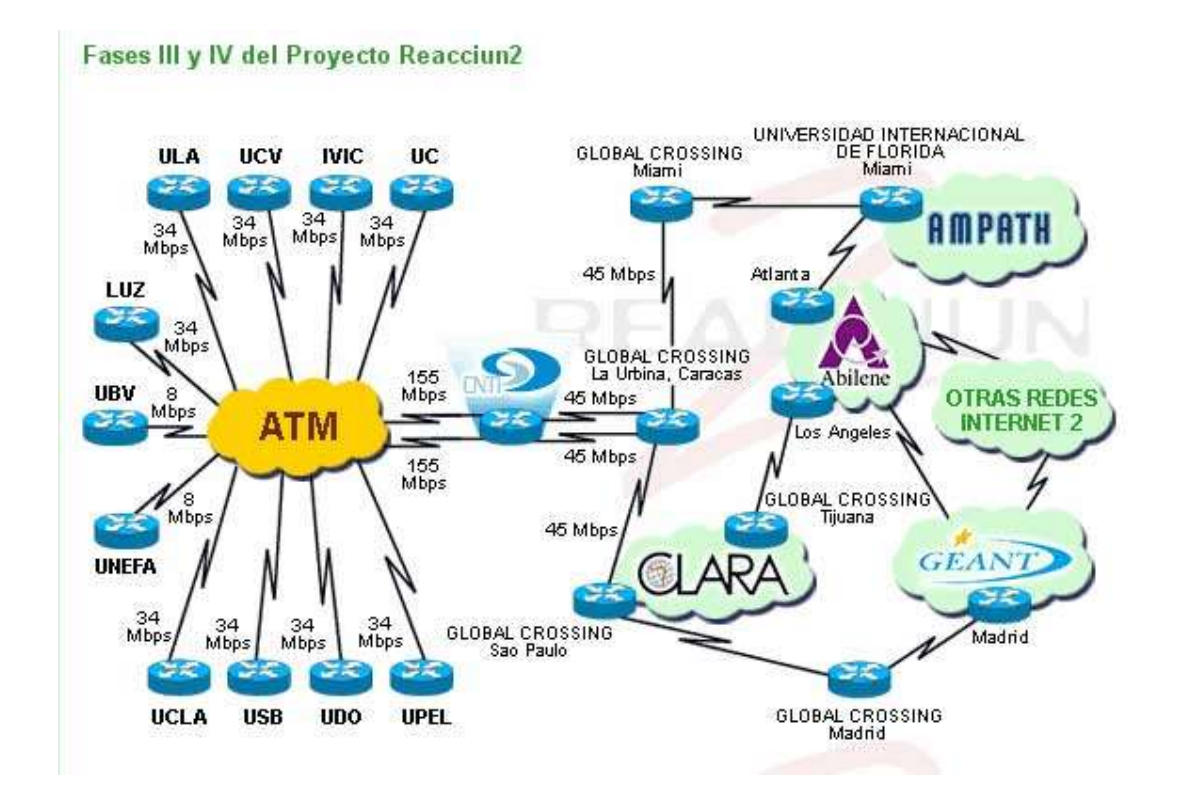

**Figura 14.** Mapa Ilustrativo Reacciun2. **Fuente:** Landaeta, 2005.

## *GÉANT2*

Tal como se desprende del web site oficial de GÉANT2, esta red representa una fuente considerable de información para la investigación y educación de nueva generación para Europa; dispone de numerosos usuarios repartidos alrededor de treinta y cuatro (34) países de todo el continente, brindando, de esta manera, una amplia cobertura geográfica que permite la interconexión con otras regiones del mundo, facilitando así la colaboración global en el campo de investigación al propiciar el intercambio de grandes cantidades de datos; dispone, igualmente, de gran ancho de banda, una innovadora tecnología de red híbrida y una gama de servicios centrados en el usuario. El completo programa de investigación y desarrollo de servicios de GÉANT2 mantiene a Europa a la vanguardia de la investigación global. En la Figura 15, se muestra el mapa ilustrativo de esta red.

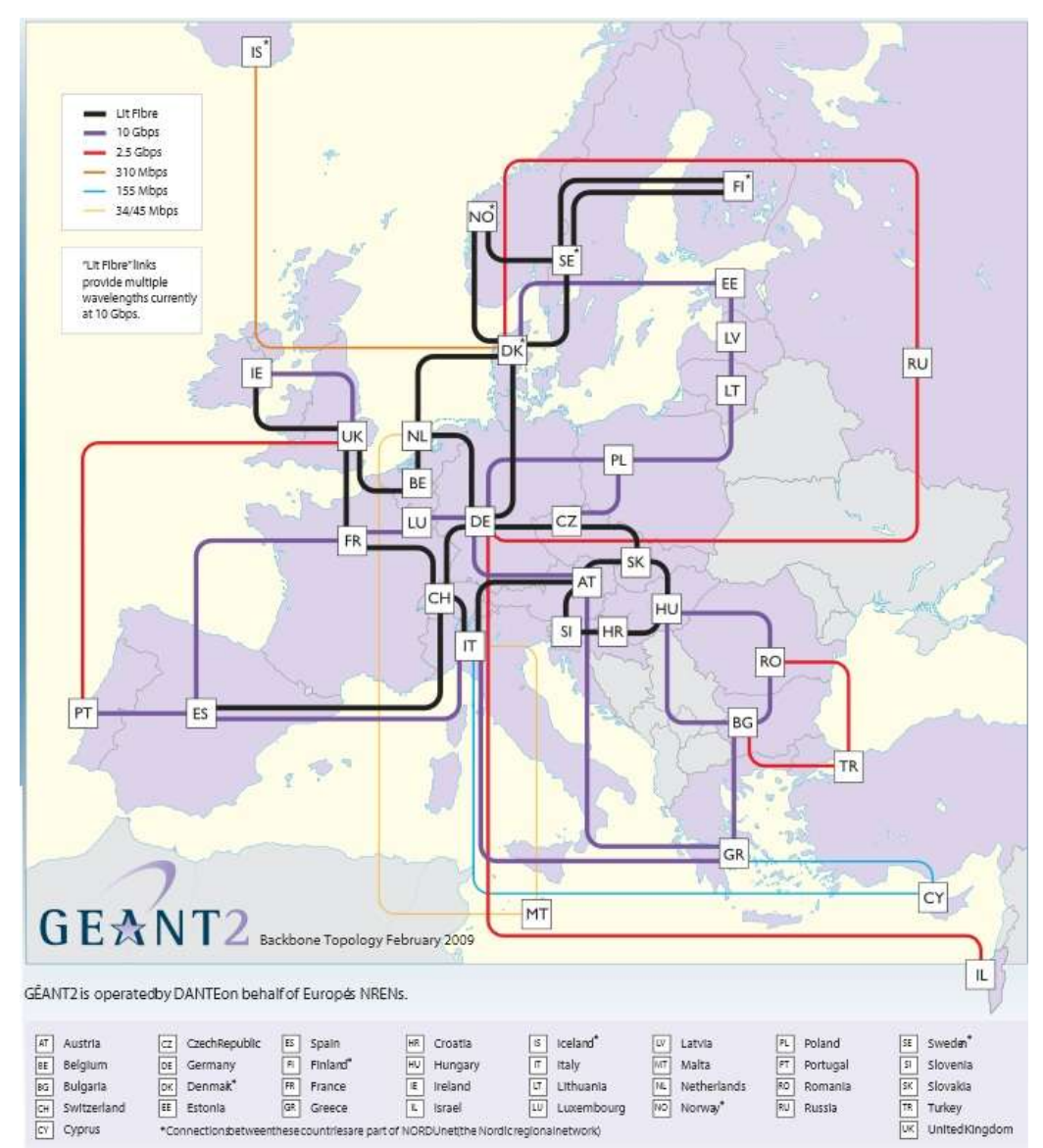

**Figura 15.** Mapa Ilustrativo Red GÉANT2. **Fuente:** Web Site de GÉANT2, 2013.

Tal como puede apreciarse, es sumamente importante que la Universidad Centroccidental "Lisandro Alvarado" (UCLA) forme parte de las Redes Académicas Internacionales (RedCLARA, Internet2, GÉANT2) puesto que, de esa manera, esta máxima casa de estudios superiores puede ser partícipe del intercambio de grandes cantidades de datos con alcance mundial, al dar a conocer y promover los trabajos e investigaciones producidas en el país; igualmente, al pertenecer a ellas, la comunidad UCLAISTA tiene acceso, producto de ese intercambio, a grandes volúmenes de información en el campo académico, cultural, científico y tecnológico, que se han generado entre estas instituciones a nivel mundial, y que han conformado una red regional de telecomunicaciones de características avanzadas.

## **Bases Legales**

En relación a la fundamentación legal que respalda el presente trabajo investigativo, puede citarse, primeramente, la recomendación de la Unión Internacional de Telecomunicaciones, la cual está respaldada por la Organización Internacional para la Estandarización (ISO), especificada en la SERIE M: RGT Y MANTENIMIENTO DE REDES: SISTEMAS DE TRANSMISIÓN, CIRCUITOS TELEFÓNICOS, TELEGRAFÍA, FACSÍMIL Y CIRCUITOS ARRENDADOS INTERNACIONALES. Red de Gestión de las Telecomunicaciones (RGT); de manera particular, la UIT-T M.3400, de febrero del año 2000, referente a **Funciones de Gestión de la Red de Gestión de las Telecomunicaciones**.

Esta recomendación establece detalladamente los conjuntos de funciones de gestión de la RGT, que se agrupan en las cinco áreas funcionales de gestión, denominadas MFA (*management functional areas*), y que a su vez, están descritas en la UIT-T M.3010, X.700 y X.701, de la manera siguiente: (a) Gestión de la calidad de funcionamiento, (b) Gestión de averías (o mantenimiento), (c) Gestión de la configuración, (d) Gestión de la contabilidad y, por último, (e) Gestión de la seguridad.

La recomendación antes mencionada, se corresponde con el tipo de modelo de gestión de red a ser implementado en la Universidad Centroccidental "Lisandro Alvarado", por tal motivo, respalda el propósito del presente trabajo de investigación, e impulsa el logro de una mejora en lo que respecta a la gestión de las Telecomunicaciones en la institución de estudios superiores en referencia.

Igualmente, el Decreto Nº 3.390, Publicado en la Gaceta Oficial Nº 38.095 de fecha 28 de Diciembre de 2004, señala cuanto sigue:

**Artículo 1:** La Administración Pública Nacional empleará prioritariamente Software Libre desarrollado con Estándares Abiertos, en sus sistemas, proyectos y servicios informáticos. A tales fines, todos los órganos y entes de la Administración Pública Nacional iniciarán los procesos de migración gradual y progresiva de éstos hacia el Software Libre desarrollado con Estándares Abiertos.

**Artículo 4:** El Ministerio de Ciencia y Tecnología, adelantará los programas de capacitación de los funcionarios públicos, en el uso del Software Libre desarrollado con Estándares Abiertos, haciendo especial énfasis en los responsables de las áreas de tecnologías de información y comunicación, para lo cual establecerá con los demás órganos y entes de la Administración Pública Nacional los mecanismos que se requieran.

**Artículo 8:** El Ejecutivo Nacional promoverá el uso generalizado del Software Libre desarrollado con Estándares Abiertos en la sociedad, para lo cual desarrollará mecanismos orientados a capacitar e instruir a los usuarios en la utilización del Software Libre desarrollado con Estándares Abiertos.

Los artículos anteriormente señalados constituyen una fundamentación jurídica para el presente estudio, ya que respaldan el objetivo principal de esta investigación, respecto a la implementación de un modelo de gestión de red, haciendo uso de herramientas basadas en software libre y código abierto; tal como lo enuncia el Articulo Nº 1, en el cual se exhorta a las instituciones de la administración pública para que hagan uso de estas tecnologías, en este caso en particular a la Universidad Centroccidental "Lisandro Alvarado" (UCLA). Igualmente, dando cumplimiento a lo establecido en los Artículos Nº 4 y Nº 8 del citado Decreto, la intención de la presente

investigación es que el departamento de Redes de Datos tenga la exclusividad y asuma la responsabilidad de la administración del producto final, puesto que es la unidad encargada por parte de la organización, tanto de implementar y fomentar el uso del software libre como de capacitar al personal adscrito a esta dependencia.

## **Sistema de Variables**

#### *Variable*

Respecto a este término, Hernández y otros (2003), señalan que: "una variable es una propiedad que puede variar y cuya variación es susceptible de medirse u observarse" (p. 143); para efectos de esta investigación, la variable objeto de estudio es: Modelo de Gestión de Supervisión y Monitoreo de la Infraestructura de Red de Datos, la cual se puede definir desde los puntos de vista conceptual y operacional, como se especifica seguidamente.

#### *Definición Conceptual de la Variable*

En relación a la conceptualización de Modelo de Gestión de Supervisión y Monitoreo de la Infraestructura de Red de Datos, la autora de la presente investigación acuña el término definiéndolo como:

Un esquema o marco de referencia para la administración de una red, el cual debe ser capaz de supervisar y monitorear tanto su infraestructura como los servicios que ofrece, de forma tal que pueda llevar a cabo tareas fundamentales, tales como: notificar fallas, predecir eventos, demostrar su disponibilidad y comportamiento mediante el análisis y recolección de datos, mantener un registro de la topología, llevar un control e histórico de cambios, automatizar tareas, y controlar el acceso a los recursos.

## *Definición Operacional de la Variable*

Hernández y otros (ob. cit.), hacen referencia a que "Una definición operacional constituye el conjunto de procedimientos que describe las actividades que un observador debe realizar para recibir las impresiones sensoriales, las cuales indican la existencia de un concepto teórico en mayor o menor grado". (p. 171). En la Tabla 1, que se muestra seguidamente, se refleja la operacionalización de la variable, con sus respectivas dimensiones, sub-dimensiones, e indicadores que permiten estudiarla ampliamente, así como su correspondencia con los ítemes de los instrumentos diseñados.

| <b>Variable</b>                                                                                 | <b>Dimensiones</b>        | <b>Sub-Dimensiones</b>                           |                                                      | <b>Itemes</b>     |                     |
|-------------------------------------------------------------------------------------------------|---------------------------|--------------------------------------------------|------------------------------------------------------|-------------------|---------------------|
|                                                                                                 |                           |                                                  | <b>Indicadores</b>                                   | <b>Entrevista</b> | <b>Cuestionario</b> |
| Modelo de gestión<br>de supervisión y<br>monitoreo de la<br>infraestructura de<br>red de datos. | Infraestructura de<br>Red | Gestión de Red<br>(equipos de<br>comunicaciones) | Planificación                                        | $\mathbf{1}$      | $\mathbf{1}$        |
|                                                                                                 |                           |                                                  | Distribución                                         | $\mathbf{1}$      | $\overline{2}$      |
|                                                                                                 |                           |                                                  | Supervisión                                          | $\overline{2}$    | 3                   |
|                                                                                                 |                           |                                                  | Control                                              | $\overline{c}$    | 3                   |
|                                                                                                 | Supervisión               | Gestión de Fallas                                | Identificación                                       | 3                 | 4, 5                |
|                                                                                                 |                           |                                                  | Aislamiento                                          | $\overline{3}$    | 6                   |
|                                                                                                 |                           |                                                  | Reacción                                             | $\overline{3}$    | 7                   |
|                                                                                                 |                           |                                                  | Resolución                                           | 3, 4              | 7                   |
|                                                                                                 |                           | Gestión de<br>Configuración                      | Registro de la<br>topología                          | 5                 |                     |
|                                                                                                 |                           |                                                  | Gestión de<br>inventario                             | 5                 | 8,9                 |
|                                                                                                 |                           |                                                  | Mantenimiento de<br>directorios                      | 5                 | 10                  |
|                                                                                                 |                           |                                                  | Coordinación del<br>esquema de nombres               | 5                 | 10                  |
|                                                                                                 |                           |                                                  | Control operacional<br>de la red                     | 5                 | 10                  |
|                                                                                                 |                           | Gestión de<br>Prestaciones o<br>Rendimiento      | Colección de datos                                   | 6                 | 11                  |
|                                                                                                 |                           |                                                  | Análisis de datos                                    | 6                 | 4, 7                |
|                                                                                                 |                           |                                                  | Niveles límite de<br>rendimiento                     | 6                 | 12                  |
|                                                                                                 |                           |                                                  | Planificación de la<br>capacidad de<br>instalaciones | 6                 | $\mathbf{1}$        |
|                                                                                                 |                           | Gestión de<br>Contabilidad                       | Contabilización                                      | $\tau$            | 13                  |
|                                                                                                 |                           |                                                  | Tipos de datos                                       | $\overline{7}$    | 11                  |
|                                                                                                 |                           |                                                  | Tarificación                                         | $\overline{7}$    |                     |

Tabla 1. Operacionalización de la Variable.

| <b>Variable</b>                                                                                          | <b>Dimensiones</b> | Sub-<br><b>Dimensiones</b> |                                            | <b>Ítemes</b>     |                     |
|----------------------------------------------------------------------------------------------------|--------------------|----------------------------|--------------------------------------------|-------------------|---------------------|
|                                                                                                    |                    |                            | <b>Indicadores</b>                         | <b>Entrevista</b> | <b>Cuestionario</b> |
| Modelo de<br>gestión de<br>supervisión y<br>monitoreo de<br>la<br>infraestructura<br>de red de<br>datos. |                    | Gestión de<br>Seguridad    | Control de<br>acceso a los<br>recursos     | 8, 9              | 14                  |
|                                                                                                    |                    |                            | Puntos de<br>contacto                      | 8                 | 15                  |
|                                                                                                    |                    |                            | Interpretación<br>de logs                  | 10                | 16, 17, 18          |
|                                                                                                    |                    |                            | Uso de<br>herramientas                     | 11                | 19                  |
|                                                                                                    |                    |                            | Automatización<br>de tareas                | 11                | 20                  |
|                                                                                                    |                    | Gestión de<br>Supervisión  | Necesidad de<br>implementación             | 13                | 23                  |
|                                                                                                    | Monitoreo          | Herramientas               | Revisión del<br>estado de los<br>servicios | 12                | 21                  |
|                                                                                                    |                    |                            | Funcionamiento                             | 12                | 21                  |
|                                                                                                    |                    |                            | Conectividad                               | 12                | 21                  |
|                                                                                                    |                    |                            | Desempeño                                  | 12                | 22                  |
|                                                                                                    |                    | Gestión de<br>Monitoreo    | Necesidad de<br>implementación             | 13                | 23                  |

Tabla 1. Operacionalización de la Variable (Continuación)

**Fuente:** Galindez, 2013.

# **CAPÍTULO III**

## **MARCO METODOLÓGICO**

#### **Tipo de Investigación**

El presente trabajo investigativo estuvo enmarcado en la modalidad de Proyecto Factible, el cual, según el Manual de Normas para la Presentación de Trabajos de Grado de la Universidad Centroccidental "Lisandro Alvarado" (2002), se define como una propuesta fundamentada en la factibilidad para la solución de un escenario planteado, el cual puede apoyarse tanto en la investigación de campo como documental o en un diseño que incluye ambas modalidades, debido a que tanto su estudio e interpretación así como su desarrollo están orientados a suministrar un modelo operativo y viable, que ofrezca una alternativa de solución que satisfaga las necesidades y/o requerimientos de la Universidad Centroccidental "Lisandro Alvarado" (UCLA), en cuanto a la implementación de un modelo de gestión de supervisión y monitoreo de la infraestructura de red de datos que posee.

Igualmente, este estudio se apoyó en la investigación de campo y en la documental. En referencia a los estudios de campo, Sabino (2002) señala que son los que: "…se basan en informaciones o datos primarios, obtenidos directamente de la realidad." (p. 67), en este caso en particular, la información necesaria para llevar a cabo este proyecto se obtuvo en la Universidad Centroccidental "Lisandro Alvarado", a través de la aplicación de técnicas de recolección de datos correspondiente. Por su parte, la investigación documental es definida por Balestrini (1998) como: "aquella cuyos objetivos sugieren la incorporación de un esquema de investigación, donde la recolección de información se encuentra vinculada a la delimitación de un diseño bibliográfico." (p. 6), en virtud de que para llevar a cabo este proyecto se recurrió a la información contenida en distintas fuentes de consulta,

entre los que destacan algunos libros, diccionarios, folletos, y datos divulgados por medios impresos, electrónicos y audiovisuales, a fin de de ampliar y profundizar los conocimientos referentes a la temática planteada.

#### **Diseño de la Investigación**

La modalidad de proyecto factible se compone de diferentes etapas o fases generales, para efectos de este proyecto, se definieron de la siguiente manera:

Fase I: Diagnóstico.

Fase II: Factibilidad, que incluye la de tipo técnica, operativa y económica. Fase III: Diseño.

Fase IV: Evaluación.

### **Fases del Estudio**

## *Fase I: Diagnóstico*

Consistió en evaluar el estado actual de la supervisión y monitoreo de la infraestructura de telecomunicaciones (routers, switches, firewall, servidores) y los servicios brindados (DNS, DHCP, WEB) por la red de datos de la UCLA (RedUCLA); esta evaluación se basó en la información proporcionada por el departamento de redes, el cual es el encargado de la administración de RedUCLA, con la finalidad de determinar las deficiencias en la gestión de red actual.

#### *Población y Muestra*

Con respecto a la definición de Población, Arias (2006), define el término como: "un conjunto finito o infinito de elementos con características comunes, para los cuales serán extensivas las conclusiones de la investigación" (p. 81).

En cuanto a la muestra, Ander-Egg (1980), la conceptualiza como: "La parte o

fracción representativa de un conjunto de una población, universo o colectivo, que ha sido obtenida con el fin de investigar ciertas características del mismo". (p.32).

Ahora bien, para efectos del presente estudio, la población estuvo conformada por el personal adscrito al Departamento de Redes de Datos de la UCLA, el cual está adscrito a la Dirección de Telecomunicaciones; la totalidad de sus trabajadores asciende a cinco (05), tal como se señala seguidamente en la Tabla 2:

 $T<sub>11</sub> <sub>2</sub>$ 

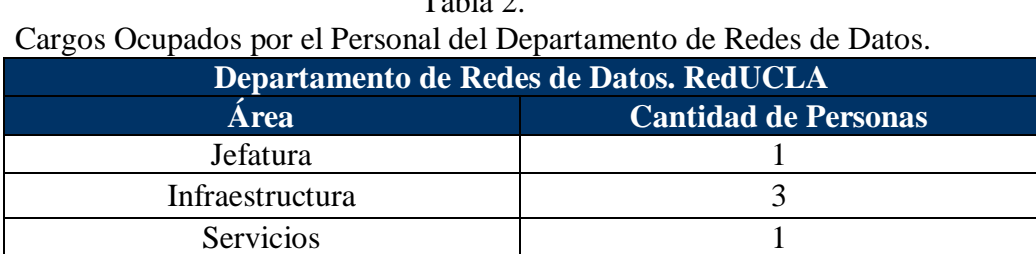

**Fuente:** Departamento de Redes de Datos RedUCLA, 2013.

En este orden de ideas, en virtud de que la población es finita y de fácil acceso para la autora, se tomaron como unidades de estudio a todos y cada uno de los sujetos que la conforman, con lo cual se anula el margen de error que pudiera presentarse al seleccionar una muestra, y, por el contrario, se incrementa el nivel de confianza y exactitud; en tal sentido, se consideró como muestra a la totalidad de la población antes especificada.

#### *Técnicas e Instrumentos para la Recolección de Datos*

En referencia al término técnicas para la recolección de datos, Hurtado (2000) lo define como aquellas que "…comprenden procedimientos y actividades que le permiten al investigador obtener la información necesaria para dar respuesta a su pregunta de investigación." (p. 427). En este sentido, las técnicas empleadas fueron la observación directa, y la entrevista; la primera de ellas, según Arias (1999), consiste en "…visualizar o captar mediante la vista, en forma sistemática, cualquier hecho, fenómeno o situación que se produzca en la naturaleza o en la sociedad, en función de unos objetivos de investigación pre-establecidos" (p.67); en cuanto a la segunda, ésta es conceptualizada por Zorrilla y otros (1992) como:

…una interrelación entre el investigador y las personas que componen el objeto de estudio. El propósito de esta técnica es conferenciar, de manera formal, sobre algún tema establecido previamente y, a la vez, reunir datos. (p. 69).

Ahora bien, con respecto al instrumento de medición Ruiz (2002) refiere que:

En el contexto de las ciencias de la educación, los instrumentos de medición son procedimientos sistemáticos y estandarizados que permiten observar la conducta humana, a fin de hacer inferencias sobre determinados constructos, rasgos, dimensiones o atributos... (p. 19).

En este orden de ideas, para el levantamiento de la información, los datos de interés se obtuvieron directamente de la fuente primaria utilizándose, para efectos de esta investigación, la entrevista estructurada y el cuestionario.

En relación a la entrevista estructurada según Hernández y otros (2003) es aquella en la cual "…el investigador realiza su labor basándose en una guía de preguntas específicas y se sujeta exclusivamente a ésta." (p. 455). En tal sentido, la entrevista diseñada, que se muestra en el anexo A, constó de trece (13) ítemes y se aplicó al Jefe del Departamento de Redes de Datos, a fin de obtener información acerca de aquellos aspectos inherentes al monitoreo y supervisión de la RedUCLA.

En cuanto al cuestionario, el cual se muestra en el Anexo B, es definido por Hurtado (ob. cit.) como:

...un instrumento que agrupa una serie de preguntas relativas a un evento, situación o temática particular, sobre el cual el investigador desea obtener información. …en el caso del cuestionario las preguntas se hacen por escrito y su aplicación no requiere necesariamente la presencia del investigador. (p. 469).

Este cuestionario estuvo conformado por un total de veintitrés (23) ítemes, con alternativas de respuesta dicotómicas (Si o No), y estuvo dirigido al resto del personal adscrito al Departamento de Redes antes señalado.

## *Validación del Instrumento*

La validez de un instrumento según Ruiz (ob. cit.), comprende "la exactitud con que puedan hacerse medidas significativas y adecuadas con instrumentos, de tal manera que mida realmente el rasgo que pretende medir". (p. 67)

La validación del instrumento se llevó a cabo a través de la evaluación realizada por tres (03) expertos: dos (02) ingenieros en informática y un (01) metodólogo, quienes suministraron sus observaciones para cada uno de los planteamientos contenidos en el cuestionario. En el Anexo C se muestran estas matrices de las validaciones para el instrumento.

#### *Confiabilidad del Instrumento*

En relación a la confiabilidad, Ruíz (ob. cit.) señala que: "…la exactitud con que un instrumento mide lo que se pretende medir se denomina la confiabilidad de la medida". (p. 55).

Se realizó una prueba piloto aplicando el cuestionario a una población con características similares a los sujetos de estudio de la presente investigación; posteriormente, tomando en consideración los datos obtenidos de esta aplicación, el cálculo del coeficiente de confiabilidad del instrumento se llevó a cabo utilizando el modelo de Kuder-Richardson, el cual según Ruiz (ob. cit): "es aplicable en las pruebas de ítemes dicotómicos en los cuales existen respuestas correctas e incorrectas." (p. 61).

En tal sentido, para efectuar el cálculo de este coeficiente se empleó el software estadístico SPSS, versión 10.0 para Windows; al respecto, Campo-Arias y Oviedo (2008), sustentándose en los manuales de SPSS y STATA, exponen en su artículo en línea que: "Los paquetes estadísticos como SPSS o STATA calculan la consistencia interna de una escala dicotómica con el mismo comando que lo hace para una escala politómica, con igual resultado…", en tal sentido, se eligió el comando Análisis de Fiabilidad (Alfa) del menú de opciones Analizar/Escalas, el cual arrojó como resultado 0,8300, valor éste que, tal como lo refleja Ruíz (ob. cit.) en la tabla 3,
permite afirmar que el instrumento analizado posee una confiabilidad muy alta. En el anexo D se aprecia el resultado del cálculo de la confiabilidad.

> Tabla 3. Escala para interpretar la magnitud de un

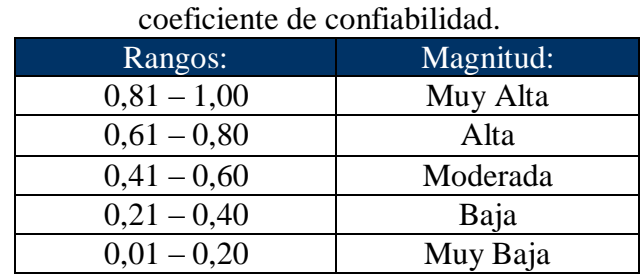

Fuente: Ruíz, 2002.

## *Técnicas de Análisis de los Datos*

Para Hurtado (ob. cit.) al análisis de los datos consiste en: "aplicar un conjunto de estrategias y técnicas que le permitan al investigador obtener el conocimiento que estaba buscando, a partir del adecuado tratamiento de los datos recogidos." (p. 181). En el presente proyecto, para analizar los resultados obtenidos a partir de la aplicación del cuestionario se recurrió al análisis descriptivo en forma porcentual para cada una de los indicadores definidos en las dimensiones estudiadas, a fin de tabularlos y mostrar los resultados en sus respectivos cuadros de frecuencia, lo que conllevó finalmente a su interpretación.

## *Resultados*

A continuación, en la tabla 4, se presentan los resultados obtenidos a partir de la aplicación del cuestionario al personal involucrado, incluye el respectivo análisis para cada uno de los ítemes.

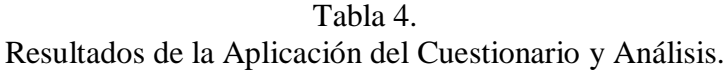

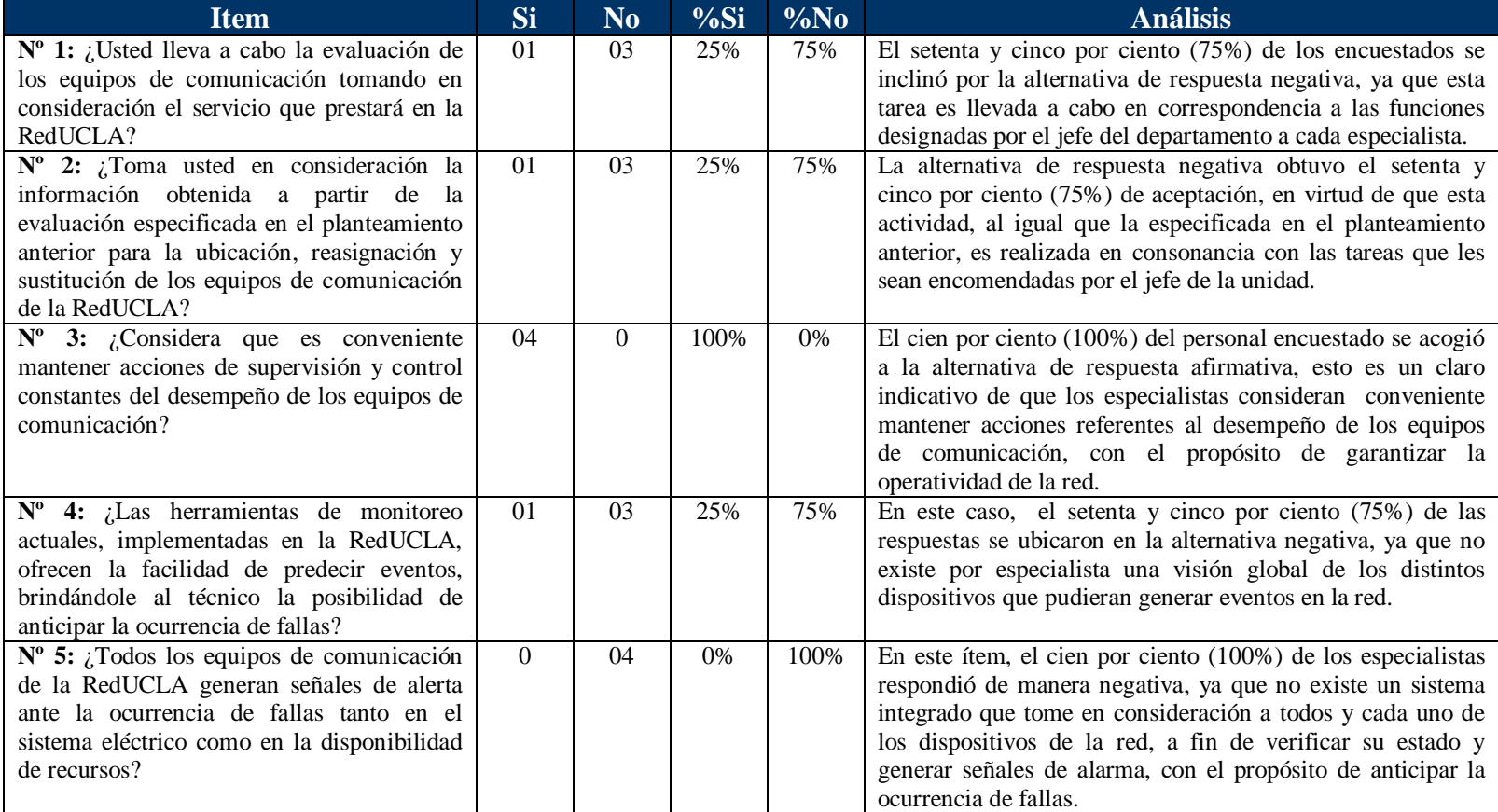

| <b>Item</b>                                                                                                    | Si       | N <sub>0</sub> | %Si  | $\%No$ | <b>Análisis</b>                                                                                                    |
|----------------------------------------------------------------------------------------------------|----------|----------------|------|--------|----------------------------------------------------------------------------------------------------|
| $N^{\circ}$ 6: ¿El Departamento de Redes de Datos<br>tiene definidas las acciones a seguir para<br>llevar a cabo el aislamiento de fallas?                                                             | 01       | 03             | 25%  | 75%    | El setenta y cinco por ciento (75%) de los encuestados<br>seleccionó la alternativa de respuesta negativa, puesto que<br>no existe un procedimiento documentado que contemple las<br>acciones a seguir a fin de aislar los dispositivos de la red<br>involucrados en una falla; en estos casos, los especialistas                                                                                                    |
|                                                                                                    |          |                |      |        | actúan de acuerdo a su experiencia y conocimiento.                                                                                                    |
| $N^{\circ}$ 7: ¿Disponen los administradores de la<br>red de herramientas actualizadas necesarias<br>para corregir fallas de manera remota?                                                            | $\theta$ | 04             | 0%   | 100%   | En relación a este ítem, todos los especialistas consultados<br>se inclinaron por la alternativa de respuesta negativa, puesto<br>que en la red UCLA existe en la actualidad un sistema<br>híbrido que combina herramientas de monitoreo tanto<br>basadas en entornos libres (Nagios, Cacti y Munin) como<br>comerciales (CISCO Works); las primeras<br>están<br>configuradas solamente para monitoreo y análisis de datos, y<br>las segundas, no han sido actualizadas por la ausencia de<br>recursos económicos para tal fin. |
| $N^{\circ}$ 8: ¿Se lleva un registro automatizado y<br>de<br>actualizado<br>inventario<br>de<br>los<br>componentes de la RedUCLA?                                                                      | $\Omega$ | 04             | 0%   | 100%   | Los especialistas se acogieron en su totalidad a la opción de<br>respuesta negativa, pues en la actualidad no se dispone de<br>un sistema automatizado que permita llevar un inventario<br>actualizado de los componentes existentes en la red; por el<br>contrario, éste es realizado manualmente, lo cual implica<br>destinar para esta labor un tiempo que pudiese ser empleado<br>para ejecutar otra actividad.                                                                                                    |
| $N^{\circ}$ 9: <i>i</i> . Es conveniente integrar a la gestión<br>de red la opción de registrar las<br>especificaciones de los equipos de<br>comunicaciones para inventario de manera<br>automatizada? | 04       | $\Omega$       | 100% | 0%     | Este planteamiento recibió por parte de los encuestados el<br>cien por ciento (100%) de respuestas afirmativas, lo que<br>corrobora el análisis realizado para el ítem anterior, y pone<br>de manifiesto la necesidad de integrar el control de<br>inventario automatizado a la gestión de red, a fin de<br>optimizar el tiempo de ejecución de los procesos.                                                                                                    |

Tabla 4 (Cont.) Resultados de la Aplicación del Cuestionario y Análisis.

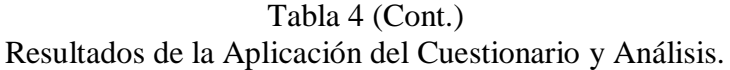

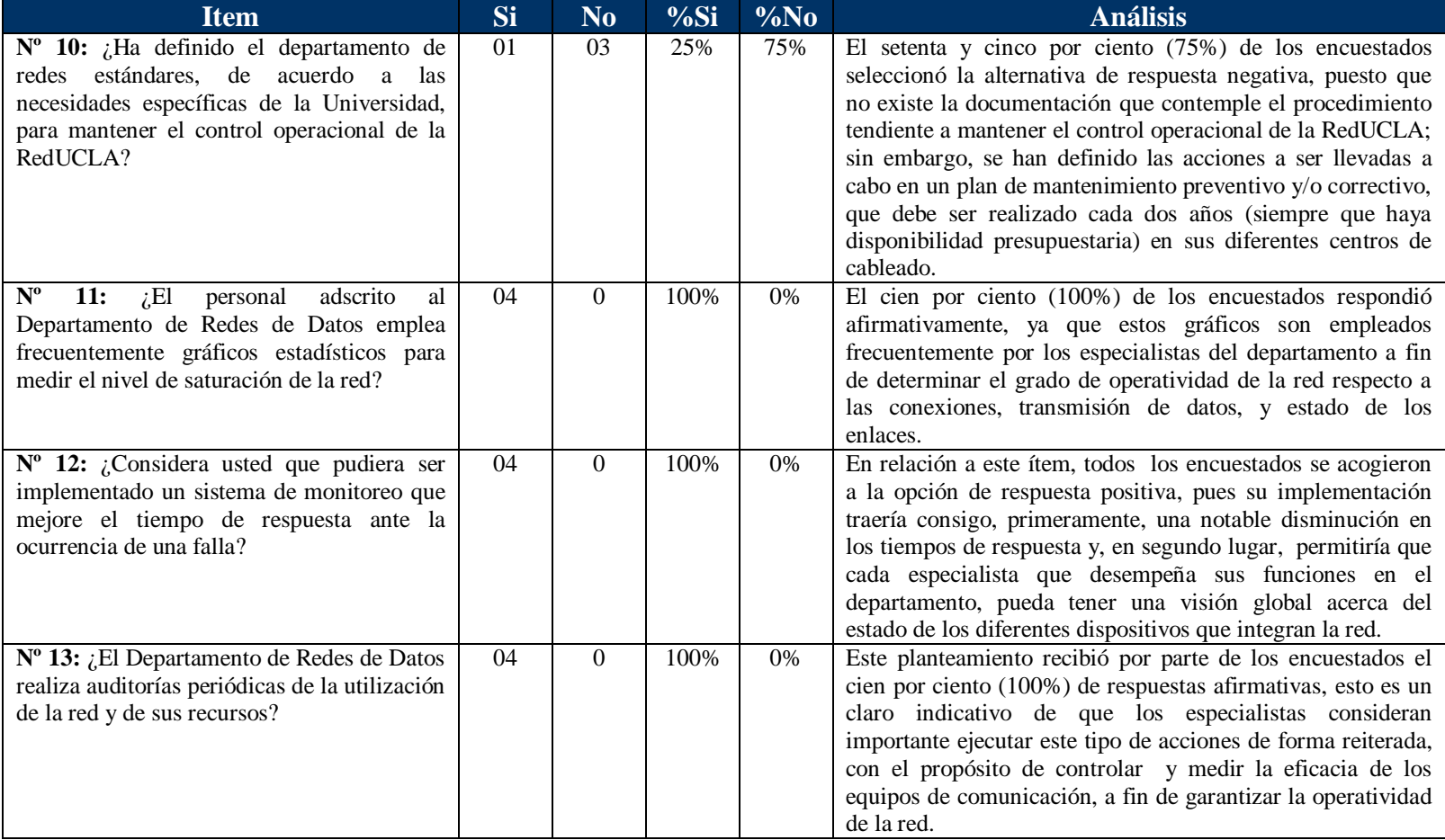

| <b>Item</b>                                                                                                    | <b>Si</b> | N <sub>0</sub> | %Si | $\%No$ | <b>Análisis</b>                                                                                                    |
|----------------------------------------------------------------------------------------------------|-----------|----------------|-----|--------|----------------------------------------------------------------------------------------------------|
| $N^{\circ}$ 14: ¿Se dispone de una<br>normativa vigente que contemple los<br>lineamientos relacionados con la<br>seguridad e integridad<br>de<br>la<br>infraestructura de la RedUCLA?                           | 03        | 01             | 75% | 25%    | En el caso de este ítem, el setenta y cinco por ciento (75%)<br>de los encuestados seleccionó la alternativa de respuesta<br>positiva, pues existe una normativa de Seguridad<br>Informática y de Telecomunicaciones que rige, entre otros<br>aspectos, todo lo relacionado con garantizar la Integridad,<br>Disponibilidad, Confidencialidad y Autenticación de la<br>Infraestructura de la RedUCLA y, a la vez,<br>esta<br>reglamentación debe ser acatada por todos aquellos que<br>deseen hacer uso de los servicios que ésta ofrece. |
| $N^{\circ}$ 15: ¿Están definidos y se<br>cumplimiento<br>da<br>les<br>en<br>el<br>Departamento de Redes de Datos a<br>los lineamientos bajo los cuales se<br>asignan prioridades para la atención<br>de fallas? | 01        | 0 <sub>3</sub> | 25% | 75%    | El setenta y cinco por ciento (75%) del personal encuestado<br>se acogió a la alternativa de respuesta negativa, ya que en el<br>Departamento de Redes de Datos no existe un<br>procedimiento documentado que oriente sobre la atención de<br>fallas, para ello se toman en consideración criterios tales<br>como su gravedad y la disponibilidad de recursos<br>económicos, ésto último incide en la rapidez de respuesta;<br>cuando se trata de fallas menores, éstas se solucionan de<br>acuerdo a su orden de ocurrencia.             |
| $N^{\circ}$ 16: ¿Se encuentran configurados todos<br>los equipos de comunicaciones de la red<br>para la generación y/o envío de reportes<br>(logs)?                                                             | $\Omega$  | 04             | 0%  | 100%   | La alternativa de respuesta negativa obtuvo el cien por<br>ciento (100%) de respaldo, ya que en la actualidad sólo los<br>equipos principales como los switches core, firewall, router<br>y servidores DNS y DHCP están configurados para el envío<br>de reportes, situación ésta que evidencia la ausencia de un<br>sistema de monitoreo que incluya todos los equipos que<br>conforman la RedUCLA.                                                                                                    |

Tabla 4 (Cont.) Resultados de la Aplicación del Cuestionario y Análisis.

| <b>Item</b>                                                                                                    | Si       | N <sub>o</sub> | %Si      | $\%No$ | <b>Análisis</b>                                                                                                    |
|----------------------------------------------------------------------------------------------------|----------|----------------|----------|--------|----------------------------------------------------------------------------------------------------|
| $N^{\circ}$ 17: En caso de que los equipos de<br>comunicación de la RedUCLA generen<br>reportes de logs, ¿Usted los revisa<br>frecuentemente?                                                                   | 03       | 01             | 75%      | 25%    | En relación a este ítem, el setenta y cinco por ciento (75%)<br>de los consultados respondieron de forma afirmativa, lo que<br>complementa el análisis realizado en el ítem anterior, es<br>decir, los reportes de los equipos que están configurados                                                                                                    |
|                                                                                                    |          |                |          |        | para generarlos son revisados por los especialistas del<br>Departamento de Redes de Datos diariamente; el resto se<br>verifica en forma manual con frecuencia interdiaria; sin<br>embargo, en caso de presentarse una falla mayor, se le<br>brinda la debida atención.                                                                                                    |
| $N^{\circ}$ 18: ¿Dispone el departamento de Redes<br>herramienta<br>de<br>gestión<br>alguna<br>de<br>automatizada para la administración de logs<br>generados<br>los<br>equipos<br>de<br>por<br>comunicaciones? | $\Omega$ | 04             | 0%       | 100%   | Este planteamiento recibió por parte de los encuestados el<br>cien por ciento (100%) de respuestas negativas, lo cual<br>confirma la ausencia de un sistema de monitoreo que<br>incluya la generación de reportes de todos los equipos de<br>comunicaciones de forma automatizada.                                                                                                    |
| $N^{\circ}$ 19: ¿El Departamento de Redes de datos<br>emplea herramientas actualizadas para<br>diagnosticar posibles vulnerabilidades en la<br>RedUCLA?                                                         | 04       | $\Omega$       | 100%     | 0%     | El cien por ciento (100%) del personal encuestado respaldó<br>la opción de respuesta afirmativa, lo cual evidencia que, en<br>efecto, si se disponen de herramientas actualizadas que velen<br>por la seguridad, garantía de la integridad, disponibilidad,<br>confidencialidad y autenticación de la infraestructura de la<br>red de datos de la UCLA.                                                                                         |
| $N^{\circ}$ 20: ¿La tarea de gestión de respaldos se<br>ejecuta de manera automatizada en el<br>Departamento de Redes de Datos?                                                                                 | $\Omega$ | 04             | $\theta$ | 100%   | Para este ítem en particular, el cien por ciento (100%) del<br>personal encuestado se inclinó por la alternativa de<br>respuesta negativa, ya que en la actualidad no se dispone de<br>un sistema para llevar a cabo los respaldos de manera<br>automatizada; por el contrario, esta tarea es realizada<br>manualmente, lo cual implica destinar para la ejecución de<br>esta labor un tiempo que pudiese ser empleado en otras<br>actividades. |

Tabla 4 (Cont.) Resultados de la Aplicación del Cuestionario y Análisis.

| <b>Item</b>                                                                                                    | Si | N <sub>o</sub> | %Si  | $\%No$ | <b>Análisis</b>                                                                                                    |
|----------------------------------------------------------------------------------------------------|----|----------------|------|--------|----------------------------------------------------------------------------------------------------|
| Nº 21: ¿Se realiza de manera periódica la<br>verificación del estado de los servicios que<br>ofrece la RedUCLA?                                                       | 04 | $\Omega$       | 100% | 0%     | En relación a este ítem, todos los encuestados se acogieron a<br>la opción de respuesta positiva, pues la verificación del<br>estado de los servicios se lleva a cabo diariamente en los<br>dispositivos de la RedUCLA, con la finalidad de brindar la<br>continuidad en la prestación de los mismos.                                                                                                    |
| $N^{\circ}$ 22: ¿Emplea diferentes herramientas<br>para monitorear el rendimiento de los<br>equipos de comunicación?                                                  | 03 | 0 <sub>1</sub> | 75%  | 25%    | El setenta y cinco por ciento $(75%)$ de los encuestados<br>seleccionó la alternativa positiva, lo cual pone de manifiesto<br>que, en efecto, son empleadas diferentes herramientas para<br>monitorear el rendimiento de los equipos de comunicación,<br>esto, como es de esperarse, trae consigo una serie de<br>ventajas al aportar soluciones a las fallas que puedan<br>presentarse; pero, al mismo tiempo, implica desventajas,<br>puesto que se deben estar consultando periódicamente,<br>dependiendo de la función para la cual estén configuradas. |
| $N^{\circ}$ 23: <i>i</i> . Es pertinente la implementación de<br>un modelo de gestión de supervisión y<br>monitoreo de la infraestructura de la red de<br>datos UCLA? | 04 | $\Omega$       | 100% | 0%     | Los especialistas se acogieron en su totalidad a la opción de<br>respuesta afirmativa ratificando de esta manera la necesidad<br>de implementar un sistema que contemple la gestión de<br>supervisión y monitoreo de la infraestructura de la red de<br>datos UCLA, que les ofrezca una visión completa, en tiempo<br>real de la misma, con el propósito de generar soluciones de<br>forma más ágil, manteniendo su operatividad y la capacidad<br>de predecir eventos.                                                                                     |

Tabla 4 (Cont.) Resultados de la Aplicación del Cuestionario y Análisis.

## *Observación directa*

El empleo de la observación directa facilitó a la autora de la presente investigación el estudio del actual modelo de gestión de red utilizado en la RedUCLA; observándose lo descrito a continuación.

- Con respecto a la elaboración de respaldos, en la actualidad no se dispone de un software que lleve a cabo esta importante tarea de manera automática, por tal motivo, los especialistas se ven obligados a destinar varias horas de su jornada laboral para realizarla.

- Los especialistas realizan la gestión de inventario de forma manual, razón por la cual muchas veces cometen errores involuntarios que conducen al retrabajo.

- Otro aspecto resaltante es que, dada la magnitud de la infraestructura con la que cuenta la Universidad y el número de usuarios que hacen uso de la RedUCLA, se pudo observar que el personal encargado para velar por su correcto funcionamiento, llevar a cabo cambios o actualización de configuraciones, manejo de inventario, seguridad, operatividad, estado de los servicios, atención al usuario, entre otras funciones, es escaso.

- En relación a la atención a las solicitudes formuladas por los usuarios, ésta se lleva a cabo en el mismo orden de llegada en que son notificadas al Departamento de Redes, ya sea vía correo electrónico, memoranda, o, en última instancia, llamadas telefónicas. Es de destacar que, una vez subsanada la falla, el especialista encargado de corregirla no lleva a cabo una documentación formal acerca del procedimiento realizado.

- Tomando en consideración lo anteriormente expuesto, se hace notoria la necesidad de implementar un modelo de gestión de red que sea capaz de integrarse a la gestión actual, pero que además genere soluciones y permita una visión global del estado de la misma, con el propósito de mantener su operatividad.

## *Conclusiones del Diagnóstico*

La Gestión de Red, concretamente lo que se refiere a lo relacionado a los equipos de comunicación de la red y al cumplimiento de especificaciones de acuerdo a los requerimientos de la misma, se vela por el correcto funcionamiento de los equipos a través de contratos de mantenimiento; de igual forma, se monitorean a diario los equipos a través de herramientas web y línea de comando, con el fin de garantizar la operatividad permanente de la red.

En cuanto a la Gestión de Fallas, al identificarse la falla (cortes de fibra, daño en un equipo principal, ataques de negación de servicio, interrupción del suministro eléctrico, entre otras), ésta tendrá prioridad de atención sobre el resto. En el caso de tratarse de soporte a usuarios finales (como por ejemplo, conectividad a la RedUCLA, registros de nuevos equipos en la red, reparación de puntos de datos, asignación de nuevos perfiles de usuario, creación de políticas de seguridad para el acceso a portales), la solicitud se planifica y ejecuta desde el momento en que es recibida en el Departamento de Redes de Datos un requerimiento. Una vez conocida la falla, se asigna el técnico para su corrección; no obstante, es de resaltar que no existe una documentación final formal del procedimiento ejecutado.

Ahora bien, en caso de que surja la necesidad de poner en práctica medidas tendientes a canalizar la ocurrencia de fallas importantes, se realiza una reconfiguración a partir de los respaldos manuales que se llevan a cabo periódicamente (con una frecuencia diaria), ya que los especialistas no tienen la manera de replicar en otra localidad la información de la cual se dispone, o en última instancia se lleva a cabo un apagado general de los equipos.

En lo relativo a la Gestión de Configuración, para llevar a cabo el control de equipos de la RedUCLA se realiza un inventario manual para conocer que existe y que no, esta tarea puede ocasionar que el especialista incurra en un error humano al tomar los datos de un equipo al momento de adquirirlo (marca, modelo, serial, versión del sistema operativo, y ubicación). La idea de automatizar esta tarea redundará en una mejora notable en los tiempos de respuesta y restablecimiento del

servicio a los usuarios, a la vez que permitirá que los especialistas dispongan de tiempo para otras tareas. El mantenimiento preventivo y correctivo permite alargar o extender la vida útil de los equipos, esto se hace a nivel de hardware y software (actualizaciones) en aquellos equipos que lo ameriten.

Por su parte, la Gestión de Prestaciones o Rendimiento en la RedUCLA se verifica a través del análisis del tráfico presente en un determinado momento, se comparan los valores típicos de funcionamiento del equipo con los valores que presenta al momento de ocurrir un evento fuera de lo normal (como por ejemplo, pérdida o incremento de paquetes, intermitencia de enlaces, elevado e irregular número de consultas a un servicio de DNS, entre otros), logrando, a través de este análisis de los parámetros, categorizar la falla, lo cual podría conducir, de ser necesario, a la sustitución del equipo, bien sea porque está defectuoso o porque no satisface la demanda a nivel del servicio que brinda a la RedUCLA.

Aunado a lo anterior, no existe una vista integrada de los especialistas acerca del estado de los servicios, enlaces, equipos de comunicación y servidores, lo cual constituye un impedimento para que aquellos puedan analizar los parámetros de manera más ágil, esto se traduce en pérdida de tiempo por parte de ellos.

En relación a la Gestión de Contabilidad, esta facilita en la RedUCLA llevar una estadística acerca de la utilización de los recursos y la cantidad de usuarios que hacen uso de ellos, con la finalidad de interpretarla de acuerdo al evento que se esté presentando; por ejemplo, una medición de ancho de banda puede dar a conocer el nivel de demanda de servicios hacia un equipo específico como un servidor web, o puede indicar una anomalía si en condiciones regulares no se observa tanto consumo en la interfaz monitoreada.

Igualmente, los parámetros para medir el desempeño de todos los equipos de comunicaciones de la red, servidores, virtualización, interfaces a proveedores, red académica, entre otros, pueden ser analizados para tomar decisiones inherentes a la adquisición, o cambio (sustitución o reubicación) de los equipos, en aras de obtener un mayor rendimiento y un alto nivel de prestación de la redUCLA.

En referencia a la Gestión de Seguridad, ésta se basa en la normativa que en esta materia ha sido definida por la Dirección de Telecomunicaciones de la UCLA, la cual establece que deben protegerse a los usuarios, datos, redes y dispositivos conectados a la redUCLA, cabe destacar que esta misma unidad es la encargada de velar por su cumplimiento.

El control de acceso a los recursos de la red se lleva a cabo de manera física y lógica. En cuanto a la primera de ellas, los cuartos de cableado principales, gabinetes y sala de equipos se encuentran bajo llave, su acceso está restringido solamente a personal autorizado (Dirección de Telecomunicaciones); los cuartos de cableado secundarios se encuentran, en su mayoría, en dependencias o departamentos donde se encuentra personal administrativo y docente de la UCLA; por su parte, la segunda, es llevada a cabo únicamente por personal autorizado a través de configuraciones de protocolo de seguridad y definición de perfiles de usuarios.

En relación a la generación de logs, cabe destacar que los equipos de comunicaciones pueden generar logs, pero solo los equipos principales que conforman la redUCLA están automatizados para el envío de los mismos, los demás deben ser revisados de forma manual; estos logs contienen información (relativa al equipo, los paquetes, el acceso de usuarios, el desempeño, inclusive, hasta de posibles ataques de seguridad), que puede servir como punto de referencia para tomar acciones ante el evento que se presente, por tal motivo, es fundamental que estén correctamente configurados los parámetros de fecha y hora.

Respecto al uso de herramientas, se cuenta con software actualizado que permite mitigar posibles agujeros de seguridad y velar por el pleno funcionamiento de la RedUCLA, garantizando la confiabilidad, integridad y disponibilidad de la información.

Finalmente, para realizar de manera idónea las Gestiones de Supervisión y Monitoreo en la RedUCLA y el uso de Herramientas para esta última, se hace necesario contar con un modelo de gestión de red que haga uso de herramientas actualizadas que permitan llevar a cabo tanto la supervisión del hardware, la conectividad y desempeño de los equipos de comunicación que la conforman; el monitoreo de los servicios que ofrece; el mantenimiento de operatividad constante; la generación de alarmas; comunicación de la ocurrencia de señales de alerta a través de correo electrónico; y el disponer de una visión integrada en tiempo real, todo esto con el propósito de generar soluciones efectivas en menor tiempo.

## *Fase II: Factibilidad*

El término Factibilidad es definido por Luna y Chaves (2001), en su artículo en línea, como: "…el grado en que lograr algo es posible o las posibilidades que tiene de lograrse."; igualmente, este concepto está asociado a la disponibilidad de los recursos necesarios para llevar a cabo los objetivos o metas señaladas. A continuación se detalla la factibilidad técnica.

## *Factibilidad Técnica*

El estudio de esta factibilidad está orientado a la valoración de los recursos de los cuales se disponen; para efectos del presente trabajo, se refiere a la disponibilidad de hardware y software que posee la institución de estudios superiores objeto del presente estudio, además de la capacidad técnica requerida, es decir, los recursos a usar para llevar a cabo la evaluación del modelo, los cuales son bajo software libre, sistema operativo GNU/Linux; las herramientas utilizadas se encuentran definidas en el capítulo IV de esta investigación.

#### *Factibilidad Operativa*

Este estudio de factibilidad permitió determinar si el modelo funcionaría una vez llevada a cabo su desarrollo, instalación y aplicación; en el caso particular de este trabajo investigativo la factibilidad operativa estuvo garantizada, en virtud de que existe la disposición por parte de la jefatura de la unidad para la implementación del modelo. Como se mencionó anteriormente el personal que conforma el departamento

tiene experiencia en el área además de estar consciente de los beneficios que se obtendrán con la ejecución e implementación de este proyecto.

## *Factibilidad Económica*

Tal como se indicó en la fase técnica, los requerimientos tanto a nivel de hardware como de software para la implementación del proyecto planteado no van a representar ningún costo para la UCLA, ya que en cuanto a los primeros, la institución dispone de los equipos necesarios para tal fin; y con respecto a los segundos, no es preciso la compra de licencias debido a que el entorno a configurar será completamente bajo software libre. Adicionalmente, el recurso humano encargado de llevar a cabo el proyecto pertenece al Departamento de Redes de Datos RedUCLA de la Universidad.

## *Fase III: Diseño*

En esta fase se planteó el prototipo de un modelo de gestión de red que se encargue de la administración, monitoreo y operación de la infraestructura lógica y física de la red de dato de la UCLA; ello incluyó la realización de tareas de configuración en los equipos de la red de datos que así lo requieran, la activación de servicios, la preparación de la interface web para la integración de las herramientas de monitoreo a utilizar y demás trabajos en las entidades de red que lo ameriten.

## *Fase IV: Evaluación*

Una vez desarrollada en su totalidad la fase anterior, se hizo necesario comprobar el funcionamiento del modelo de gestión de supervisión y monitoreo, tanto de los equipos que componen la infraestructura como de los servicios de la red asociados a la ejecución del presente proyecto, con el propósito de que, en caso de presentarse cualquier falla o evento que no corresponda con los resultados esperados, se adoptaran las medidas correctivas tendientes a solventar la eventualidad ocurrida, todo esto permitió dar solución a un problema real de la institución brindando beneficios a la red de Datos de la UCLA.

## **CAPÍTULO IV**

## **PROPUESTA DEL ESTUDIO**

En atención a los dos últimos objetivos de la presente investigación, y con la finalidad de dar cumplimiento a los mismos, se presenta seguidamente todos aquellos aspectos inherentes tanto al desarrollo de la propuesta del modelo de gestión para la supervisión y monitoreo de la infraestructura de red de datos de la UCLA, como a la comprobación de la funcionalidad del modelo planteado de gestión para la supervisión y monitoreo.

# **Desarrollo de la Propuesta del Modelo de Gestión para la Supervisión y Monitoreo de la Infraestructura de Red de Datos de la UCLA.**

#### *Herramientas Utilizadas*

Para el desarrollo del modelo se requiere de la instalación de software adicional al que posee la infraestructura actual de la red de datos de la UCLA, que permita gestionarla y, al mismo tiempo, sea capaz tanto de crear y mantener una interfaz amigable con el usuario, como de llevar a cabo la administración. A continuación se describen los pasos seguidos para el logro del objetivo:

### *Escogencia del Software.*

En relación al uso de Software Libre y código abierto, el Articulo Nº 1 del Decreto Nº 3.390, exhorta a las instituciones de la administración pública para que hagan uso de estas tecnologías; por tal motivo, para llevar a cabo la presente propuesta en la Universidad Centroccidental "Lisandro Alvarado" (UCLA), se ha seleccionado hacer uso tanto del Sistema Operativo base como de las herramientas

basadas en software libre y código abierto aprovechando, de esta manera, las facilidades que ofrece como: robustez, soporte, flexibilidad y seguridad.

En este orden de ideas, con la finalidad de brindar una solución con software libre, se emplea el sistema operativo Linux, lo cual conlleva a la realización de un estudio exhaustivo con dos propósitos claramente definidos, el primero de ellos, encontrar la distribución más conveniente para este proyecto, y el segundo, seleccionar la herramienta de monitoreo que satisfaga los requerimientos de la red.

## *Selección de la Distribución Linux.*

Ahora bien, tomando como premisa el estudio realizado de la norma IEEE 830, la cual contempla la recomendación práctica para las especificaciones de requirimiento de software está referida a para la escogencia del software, se requiere un sistema operativo que posea las siguientes características: 1) Funcionalidades propias del sistema Linux; 2) Robusto y estable basado en software OPEN SOURCE, de acuerdo con la licencia GNU-GPL o similar; 3) Gran repositorio y amplias fuentes de soporte; 4) Facilita la instalación, configuración e implementación de herramientas para gestión de la red; 5) Nivel de seguridad que garantice un acceso restringido al núcleo del sistema; y, por último, 6) El software debe tener versiones estables distribuidas públicamente.

Por todo lo anteriormente expuesto, se escoge la distribución UBUNTU SERVER 12.04 LTS, en base a las siguientes premisas: 1) Cumple con los requerimientos antes enunciados para la instalación de herramientas de gestión de red; 2) El estudio en base a la norma IEEE 830 lo ubica como una de las distribuciones de mejores características en Open Source; 3) Se encuentra entre los tres (3) primeros lugares en el ranking de distribuciones GNU/Linux mayormente utilizadas; 4) Se establece como un sistema orientado a la implementación de servidores; 5) Es una distribución Linux estable con facilidad de ejecución de comandos a través de la cónsola de texto y posee un amplio número de paquetes

necesarios para la implementación del sistema de monitoreo; para finalizar, 6) Amplia y disponible documentación, además de tener soporte a largo término.

## *Selección de la Herramienta de Monitoreo de Red.*

Requerimientos de la Herramienta: En función de los requerimientos para la gestión de los dispositivos y las ventajas ofrecidas por varias herramientas de administración existentes en la actualidad, se realizó un análisis basado en las siguientes características: 1) Ser, principalmente, de código abierto, dedicada a monitorizar servidores, servicios y equipos de red; 2) Ser funcional en las principales distribuciones de GNU/Linux; 3) Realizar customizaciones de acuerdo al equipo a monitorear; 4) Contemplar verificaciones de hardware, estado de los equipos y servicios en tiempo real; 5) Llevar a cabo el monitoreo de un mínimo de trescientos (300) equipos y su utilización de red en tráfico entrante y saliente; 6) Facilitar la utilización del protocolo SNMP en sus versiones v1, v2c y v3; 7) Registrar eventos; 8) Posibilitar la formación de grupos para los equipos monitoreados; 9) Generar reportes; 10) Crear plantillas; 11) Presentar información gráfica y tablas de datos de los últimos minutos, horas, días y meses de monitoreo; y, 12) Ofrecer interfaz administrada vía Web.

Seguidamente, en la Tabla 5, se presenta el resumen de las características de diferentes herramientas estudiadas.

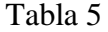

Cuadro Comparativo de las Diferentes Herramientas de Monitoreo WEB.

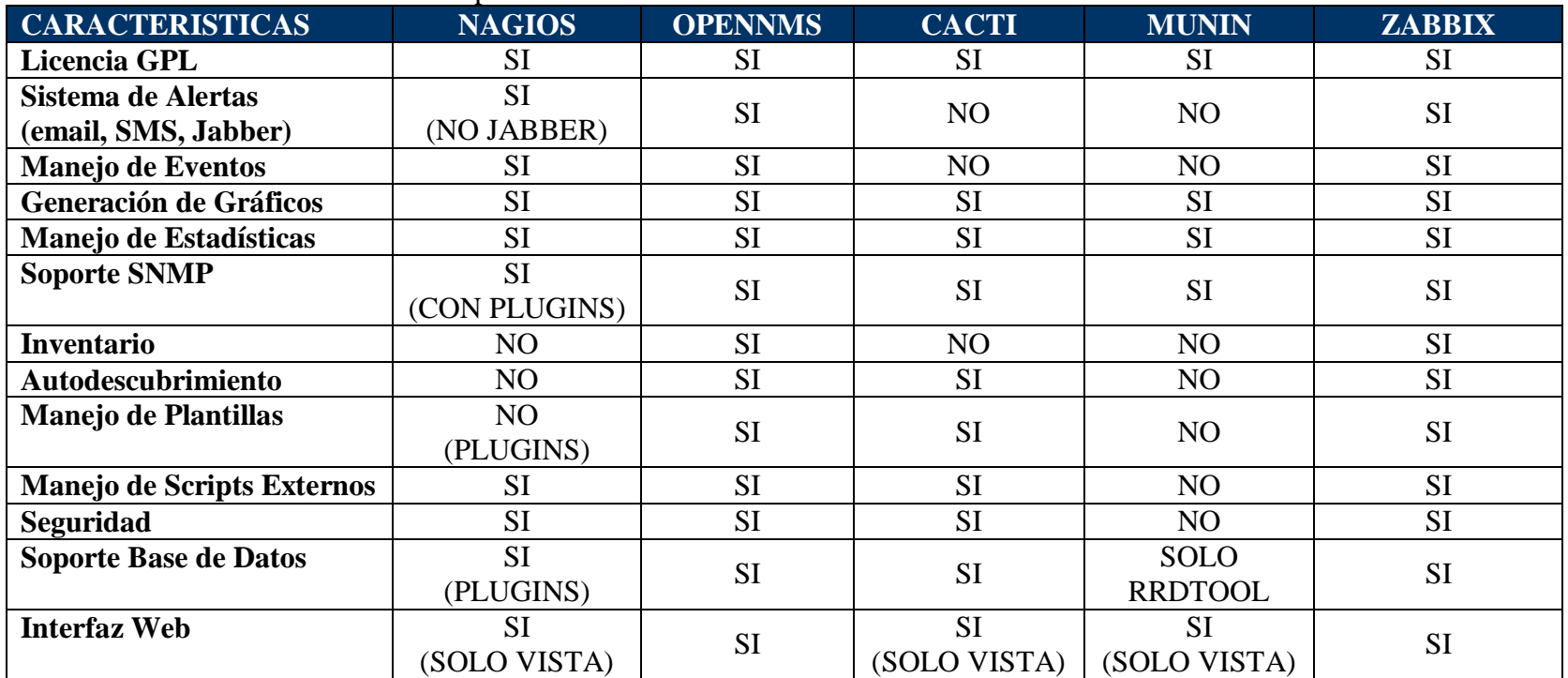

Ahora bien, basándose en los requerimientos, previamente especificados, para la gestión de los dispositivos y el cuadro comparativo anterior, puede notarse que dos de las herramientas de monitoreo resultaron elegibles (OPENNMS y ZABBIX); sin embargo, se ha seleccionado la consola "ZABBIX", en virtud de que el grado de conocimiento que poseen los especialistas del Departamento de Red de Datos acerca de esta herramienta supera al que tienen con respecto a OPENNMS y, por otro lado, proporciona facilidad a los administradores de la RedUCLA para llevar a cabo la gestión de supervisión y monitoreo de la misma de una manera amigable.

En función de lo antes expuesto a continuación se citan las características más resaltantes de ZABBIX:

1) Escalabilidad, puede supervisar múltiples dispositivos a la vez, ha sido probado con hasta diez mil (10.000) dispositivos; 2) Posibilidad de monitorizar redes internas y externas; 3) Sistema de alertas (email, SMS, Jabber); 4) Manejo de plantillas de configuración exportables/importables; 5) Autodescubrimiento de dispositivos, 6) Multiplataforma; 7) Información centralizada relativa a la configuración y rendimiento, controla informes y estadísticas, así como parámetros de configuración; 8) Garantiza la autenticación de usuarios; 9) Software libre bajo la licencia GPL2; 10) Posee una comunidad que apoya al proyecto; 11) Monitoreo de red IP utilizando agentes propios de la herramienta, fáciles de configurar o a través de SNMP; 12) Los agentes no necesitan de software adicional; 13) Posee características orientadas a dispositivos Cisco, esto hace de ZABBIX una herramienta conveniente para el desarrollo de la presente aplicación, puesto que la infraestructura de telecomunicaciones de la UCLA está constituida en un noventa por ciento (90%) por equipos provenientes de este fabricante; 14) Modular y extensible; 15) Soporte de Bases de Datos SQL, MySQL, PostgreSQL; 16) Escrito en PHP y funcional en ambientes GNU/Linux, FreeBSD y Windows y, finalmente, 17) Acceso y administración a través de una interfaz basada en web.

Tomando como referencia las consideraciones expuestas en el párrafo precedente, se puede observar que la herramienta elegida asocia, por ejemplo, las

funciones de alerta de Nagios y la generación de gráficos de Cacti, estas dos últimas utilizadas en el Departamento de Redes de Datos, alcanzando así un logro respecto a la integración de datos y generación de una visión global para los especialistas; de igual manera, ayuda a mantener un correcto funcionamiento de la red a través de la detección de errores presentes en un tiempo mínimo, proporcionándole así al personal del departamento antes citado, la posibilidad de implementar acciones tanto preventivas como correctivas. Adicionalmente, el soporte SNMP v1, v2c y v3 con el que ZABBIX cuenta, brinda una fácil administración de la cónsola y gestión de los equipos, siendo útil al momento de administrar la red.

#### *Esquema de Monitoreo de Zabbix.*

Los agentes, una vez instalados en los equipos a monitorear, permanecen a la espera de las órdenes del servidor recolector Zabbix, es decir, los agentes, que se caracterizan por ser muy livianos y consumir un mínimo de recurso del equipo donde se instalan, envían únicamente la información que les solicite el servidor. En relación a su configuración, ésta se realiza fácilmente; posteriormente se mostrará cómo fue realizada.

En el servidor recolector Zabbix, a través de la herramienta de administración web (FrontEnd), se registran los equipos y dispositivos a monitorear; los cuales se convierten en elementos a ser monitoreado y reciben el nombre de Host, cada uno de ellos está compuesto por elementos llamados Items, que se encargan, básicamente, de recoger datos de los Hosts y en el caso de Hardware, determinar qué se obtiene del dispositivo.

Por su parte, los Items utilizan Key que son parámetros de Zabbix, y permiten indicar específicamente que tipo de información se va a solicitar al Agente Zabbix o al Hardware (switch, routers).

Los Trigger en Zabbix son módulos que se deben crear a uno o múltiples Items para evaluar o comparar valores recolectados por aquellos que posean condiciones que se deseen definir; además generan eventos que se reflejan en la herramienta de

administración web, permitiendo mostrar de forma gráfica y a través de iconos la situación del entorno. Por ejemplo, se puede crear un Trigger al ITEM con el KEY Espacio Disco e indicar que si a éste le resta un veinte por ciento (20%) de espacio, emita una alerta.

Zabbix captura los eventos, y dependiendo de su naturaleza puede enviar alertas vía correo electrónico, SMS o jabber. La naturaleza del evento lo define el Trigger.

En la siguiente Figura se muestra un ejemplo del esquema de monitoreo de Zabbix.

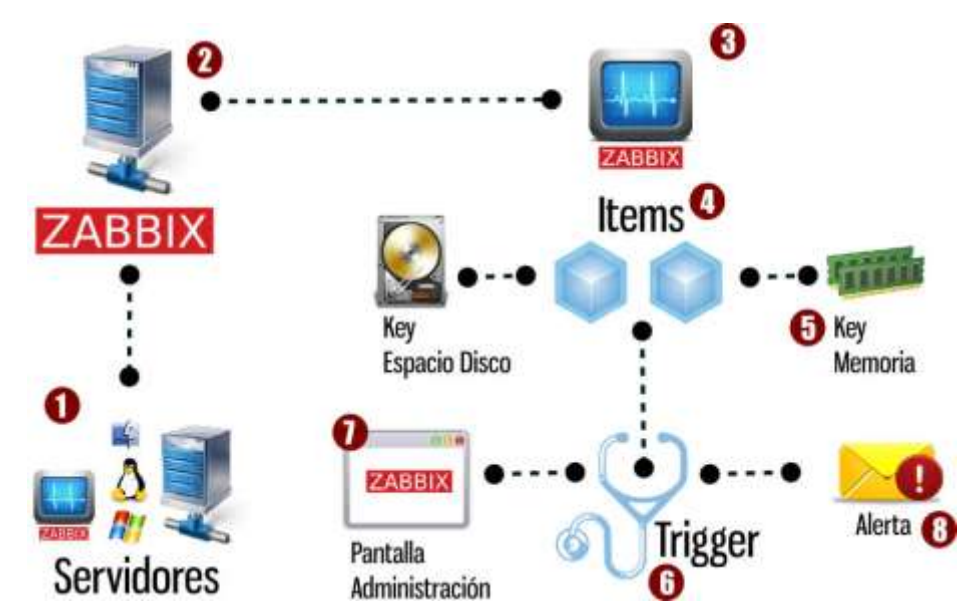

**Figura 16.** Esquema de funcionamiento de Zabbix. **Fuente:** Hernàndez, Web Site del autor, 2013.

### *Instalación de la Herramienta de Monitoreo (ZABBIX)*

## *Requerimientos de Hardware.*

El equipo desarrollador oficial de ZABBIX, ofrece una guía de requerimientos de hardware en función al Sistema Operativo seleccionado y número de hosts a monitorear. En este caso en particular, el Sistema operativo elegido fue GNU/Linux

UBUNTU SERVER 12.04 LTS, y el número de hosts que constituye la infraestructura de la RedUCLA sobrepasa los trescientos (300) equipos, además de incluir el crecimiento a futuro, la siguiente tabla señala entre las distintas opciones la más cercana a lo requerido para la implementación de dicha herramienta.

Tabla 6 Requerimientos de Hardware.

| <b>Name</b> | <b>Platform</b>              | <b>CPU/Memory</b>                        | <b>Database</b>                                                                | <b>Monitored hosts</b> |
|-------------|------------------------------|------------------------------------------|--------------------------------------------------------------------------------|------------------------|
| Small       | Ubuntu Linux                 | PII 350MHz 256MB                         | SOLite                                                                         | 20                     |
| Medium      |                              | Ubuntu Linux 64 bit AMD Athlon 3200+ 2GB | MySQL InnoDB                                                                   | 500                    |
| Large       |                              |                                          | Ubuntu Linux 64 bit Intel Dual Core 6400 4GB RAID10 MySQL InnoDB or PostgreSQL | >1000                  |
|             | Very large RedHat Enterprise | Intel Xeon 2xCPU 8GB                     | Fast RAID10 MySQL InnoDB or PostgreSQL >10000                                  |                        |

Fuente: Web Site Zabbix, 2013.

De acuerdo a la tabla de requerimientos de hardware, la configuración que corresponde es la Mediana (Medium); sin embargo, se ha realizado una configuración amplia (Large), ya que se dispone de los recursos, quedando configurado el servidor de la siguiente manera:

|                      | Requerimientos de Hardware monitor.ucla.edu.ve                                                            |
|----------------------|----------------------------------------------------------------------------------------------------|
| <b>Nombre</b>        | monitor.ucla.edu.ve                                                                                       |
| <b>Plataforma</b>    | Ubuntu Linux 64 bit                                                                                       |
| <b>CPU</b>           | 4vCPU Intel Xeon E5405 2.0 GHz                                                                            |
| <b>Memoria</b>       | 6 GB                                                                                                    |
| <b>Disco Duro</b>    | 150 GB                                                                                                    |
| Tarjeta de Red       | 1000Base-T (Gigabit Ethernet)                                                                             |
| <b>Base de Datos</b> | <b>MySQL</b>                                                                                              |
| <b>Hosts</b>         | >1000                                                                                                    |
| <b>Observaciones</b> | Máquina Virtual VMware, con escalabilidad de hardware<br>en cualquiera de los requerimientos que amerite. |

Tabla 7 Requerimientos de Hardware monitor.ucla.edu.ve

## *Proceso de Instalación de la Herramienta.*

Primeramente se dará una breve explicación del funcionamiento de la herramienta:

Zabbix, ofrece monitoreo para redes LAN y WAN. La aplicación se instala en un servidor (Linux), en este caso, con la configuración mencionada anteriormente, luego se dedica a recolectar la información.

A través de la interfaz WEB, permite configurar diferentes opciones, tales como envío de alertas, disparadores de alarmas, chequeo de parámetros (como estatus del servicio DNS, verificación de hardware de los equipos, entre otras), y genera gráficamente toda la información que recolecta.

Zabbix dispone de agentes para las distintas plataformas (Linux, Mac y Windows) que se instalan en los servidores que se deseen monitorear. Adicionalmente, esta solución permite visualizar el estado de routers y switches, entre otros; para tal fin se apoya en el protocolo de administración simple SNMP en cualquiera de sus versiones.

Para la implementación en RedUCLA, se han utilizado los agentes en cinco (05) servidores con plataforma Linux, los cuales desempeñan servicios de DNS y DHCP, y un (01) servidor con plataforma MS Windows Server, encargado de brindar servicios WEB; para los restantes equipos (switches, router, firewall y controladores Wifi), no se requiere un agente, se lleva a cabo mediante SNMP.

#### Pasos Realizados para la Instalación del Servidor Recolector:

1. Instalación del sistema operativo UBUNTU SERVER.

1.1.Seleccionar idioma Español.

1.2.Escoger SSH para administración remota. Ver Figura 17, referente a Colecciones de programas en Ubuntu Server.

1.3.Elegir LAMP Server. (sistema de Infraestructura de Internet que usa Linux, Apache, MySQL, PHP). Ver Figura 17 (Colecciones de programas en Ubuntu Server).

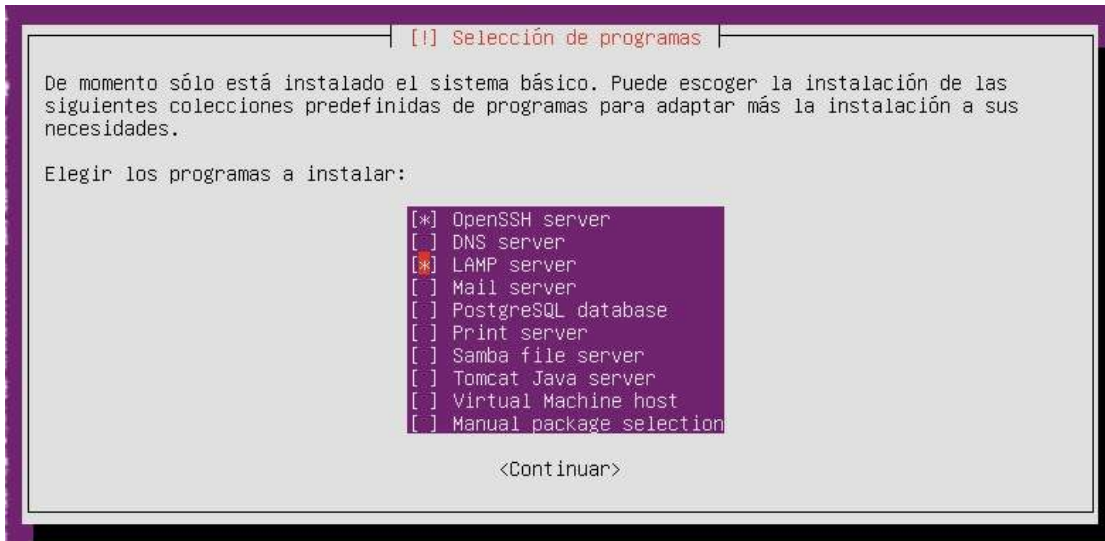

**Figura 17**. Colecciones de programas en Ubuntu Server. **Fuente:** Galíndez, 2013.

1.4.Actualización del Sistema.  *sudo apt-get update && sudo apt-get dist-upgrade*

2. Instalación de librerías para formatos de descompresión.

*sudo aptitude install unace rar unrar zip unzip p7zip-full p7zip-rar sharutils uudeview mpack lha arj cabextract file-roller build-essential alien libpng3 libpng12-0 libpng12-dev checkinstall cdbs dh-make fakeroot libxml-parserperl check avahi-daemon*

3. Instalación de librerías para complementar el servidor LAMP y algunos prerrequisitos de Zabbix.

*sudo aptitude install php5-imap php5-gd php5-mysql php5-imagick php5-ffmpeg php5-exactimage php5-sqlite libxml2 libxml2-dev libjpeg8 libjpeg62 libjpeg62-dev perl libnet-ssleay-perl openssl libauthen-pam-perl libpam-runtime libio-pty-perl libimage-exiftool-perl php5-mcrypt php5-ldap libapache2-mod-auth-pam curl libcurl3 libcurl3-dev php5-curl libssh2-1-dev libssh2-php build-essential automake1.9 libsnmp9-dev libiksemel-dev libopenipmi-dev libpq-dev debhelper libmysqlclient15-dev dpatch libjs-prototype libjs-scriptaculous dbconfig-common mysql-client mysql-server libapache2-mod-php5 fping php5 snmp libsnmp-dev snmpd libcurl4-openssl-dev libiksemel-dev php-xml-rpc*

- 4. Descargar paquete Zabbix, en este caso se ha empleado TAR.GZ, en virtud de que incluye todo cuanto se requiere para la instalación de esta herramienta, se recomienda utilizar la última versión estable. Para el momento de la ejecución de esta instalación se empleó la versión 2.0.6.
	- 4.1. Crear el directorio Zabbix

 mkdir zabbixinstall cd zabbixinstall

4.2. Descargar el paquete.

wget -c

http://sourceforge.net/projects/zabbix/files/ZABBIX%20Latest%20Stable/ 2.0.6/zabbix-2.0.6.tar.gz/download

4.3. Extraer el paquete y ubicar su ruta.

tar --gzip --extract --verbose --file zabbix-2.0.6.tar.gz cd zabbix-2.0.6

5. Verificar puertos de funcionamiento de Zabbix en el servidor.

sudo nano /etc/services

zabbix-agent 10050/tcp Zabbix Agent zabbix-agent 10050/udp Zabbix Agent zabbix-trapper 10051/tcp Zabbix Trapper zabbix-trapper 10051/udp Zabbix Trapper

6. Agregar grupo y usuario Zabbix.

sudo groupadd zabbix sudo useradd -g zabbix zabbix sudo passwd zabbix

7. Crear la Base de datos para Zabbix en MySQL.

sudo mysql -uroot –p **PASSWORD** -e'create database db\_zabbix'

**Nota**: Cabe destacar que, por razones de seguridad, no va a ser mostrado el verdadero PASSWORD ni el nombre de la base de datos real.

8. Construir tablas y poblar la base de datos con la información por defecto de Zabbix. Los siguientes comandos se deben ejecutar en la ubicación seleccionada en el paso 4.3.

sudo mysql -uroot –p PASSWORD db\_zabbix < database/mysql/schema.sql sudo mysql -uroot –p PASSWORD db\_zabbix < database/mysql/images.sql sudo mysql -uroot –p PASSWORD db\_zabbix < database/mysql/data.sql

**Nota**: Cabe destacar que, por razones de seguridad, no va a ser mostrado el verdadero PASSWORD ni el nombre de la base de datos real.

9. Instalar Zabbix-server (servidor recolector como tal), agente para el servidor recolector activo, habilitar ipv6 y snmp. Los siguientes comandos se deben ejecutar en la ubicación seleccionada en el paso 4.3.

sudo ./configure --enable-server --enable-agent --with-mysql --enable-ipv6 - with-net-snmp --with-libcurl

sudo make install

10. Configurar el Agente Zabbix del servidor recolector.

sudo nano /usr/local/etc/zabbix\_agentd.conf

Server=  $ip(v4/v6)$  del servidor ServerActive= ip  $(v4/v6)$  del servidor Hostname= nombre del servidor ListenPort= Puerto a utilizar por el Servidor Zabbix

 **Nota**: Cabe destacar que, por razones de seguridad, no van a ser mostrados los datos reales de la configuración.

11. Configurar la conexión a la base de datos (MySQL) de Zabbix.

sudo nano /usr/local/etc/zabbix\_server.conf

DBName= nombre de la base de datos. DBUser= nombre del usuario administrador. DBPassword= password del usuario administrador.

 **Nota**: Cabe destacar que, por razones de seguridad, no van a ser mostrados los datos reales de la configuración.

12. Instalación del FrontEnd (interfaz web) de zabbix, con el cual se administra el sistema. Los siguientes comandos se deben ejecutar en la ubicación seleccionada en el paso 4.3.

sudo mv frontends/php /var/www/zabbix

sudo chmod -R ugo+rwx /var/www/zabbix/conf

12.1. Configurar Apache con características que requiere el FrontEnd de Zabbix.

sudo nano /etc/php5/apache2/php.ini

post\_max\_size=16M max\_execution\_time=300 max\_input\_time=300 date.timezone = America/Caracas Grabar y reiniciar el servicio.

sudo /etc/init.d/apache2 restart

12.2. Configurar FrontEnd. Abrir una ventana en el navegador y escribir: [http://ip.de.mi.servidor/zabbix.](http://ip.de.mi.servidor/zabbix) Se mostrará la siguiente pantalla:

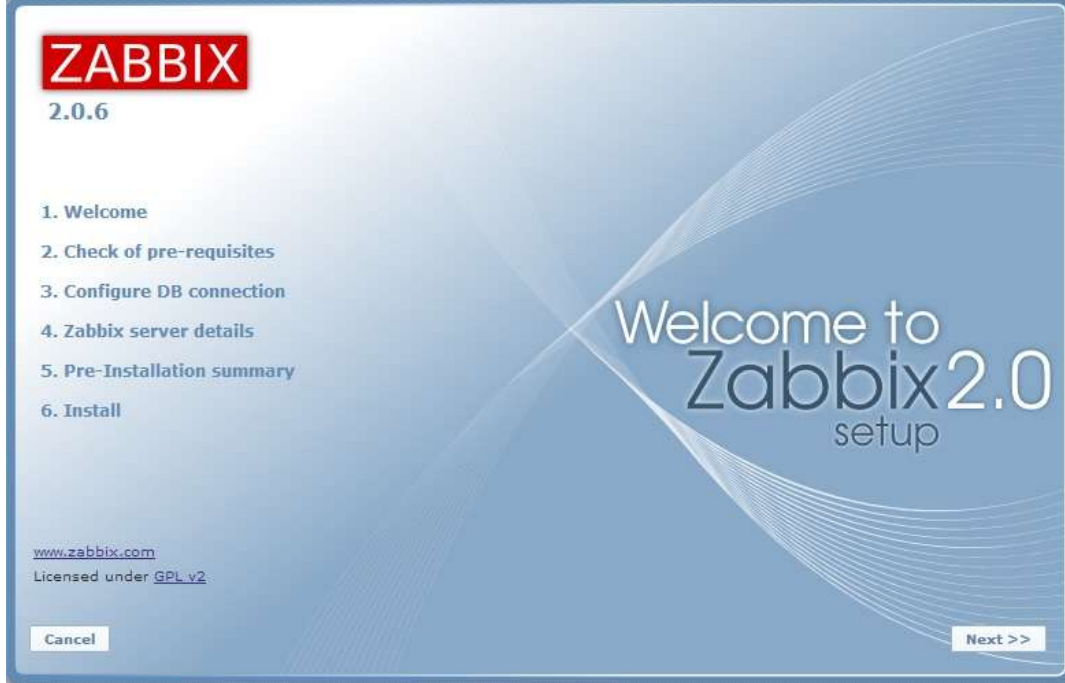

**Figura 18**. Bienvenida a Zabbix 2.0. **Fuente:** Galíndez, 2013.

# 12.3. Verificar Prerrequisitos. (Ver la Figura 19).

| 2.0.6                                   |                                | <b>Current value</b> | Required |           |
|-----------------------------------------|--------------------------------|----------------------|----------|-----------|
|                                         | <b>PHP</b> version             | 533                  | 5.1.6    | OK        |
|                                         | PHP option memory_limit        | 128M                 | 128M     | OK        |
|                                         | PHP option post_max_size       | 16M                  | 16M      | OK        |
| 1. Welcome                              | PHP option upload_max_filesize | 2M                   | 2M       | OK        |
| 2. Check of pre-requisites              | PHP option max execution time  | 300                  | 300      | OK        |
|                                         | PHP option max_input_time      | 300                  | 300      | OK        |
| 3. Configure DB connection              | PHP time zone                  | Asia/Tokyo           |          | OK        |
| 4. Zabbix server details                | PHP databases support          | MySQL<br>SQLite3     |          | <b>OK</b> |
| 5. Pre-Installation summary             | <b>PHP</b> bcmath              | ves                  |          | OK        |
| 6. Install                              | <b>PHP</b> mbstring            | yes.                 |          | OK        |
|                                         | <b>PHP</b> sockets             | yes                  |          | OK        |
|                                         | PHP gd                         | 2.0.34               | 2.0      | OK        |
|                                         | PHP gd PNG support             | yes                  |          | <b>OK</b> |
| www.zabbix.com<br>Licensed under GPL v2 |                                | OK                   |          |           |

**Figura 19**. Prerequisitos de Zabbix 2.0. **Fuente:** Galíndez, 2013.

12.4.Configurar la Conexión a la Base de Datos. (Ver Figura 20).

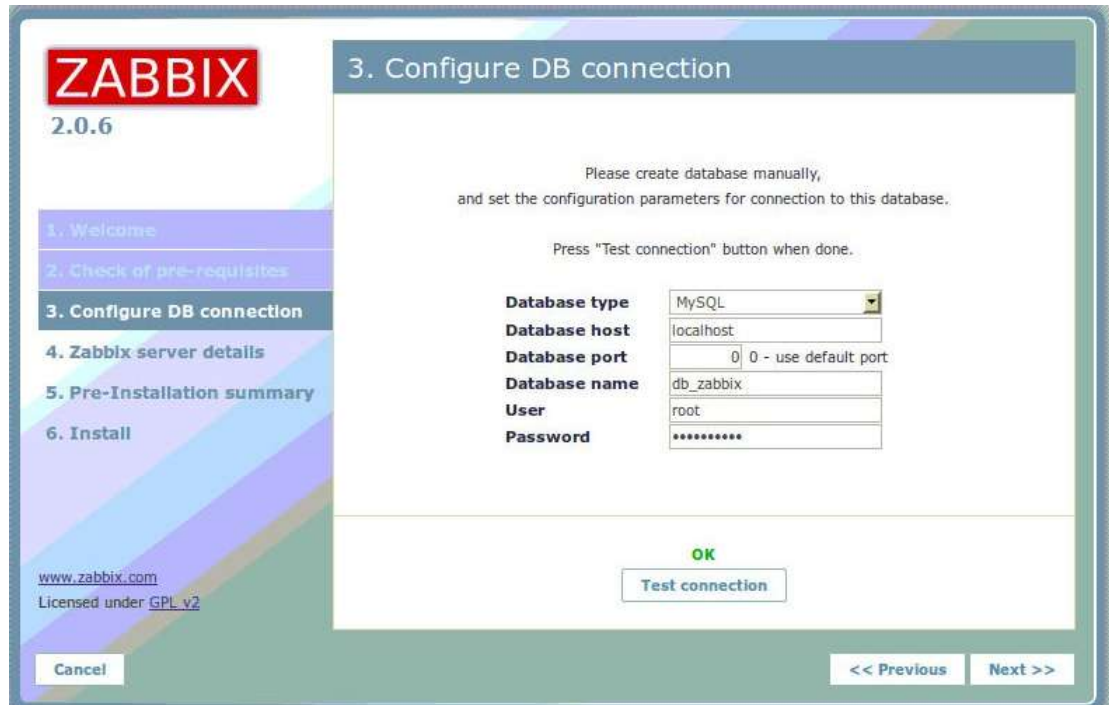

**Figura 20**. Conexión a la Base de Datos. **Fuente:** Galíndez, 2013.

# 12.5. Verificar Detalles del Servidor. (Ver Figura 21).

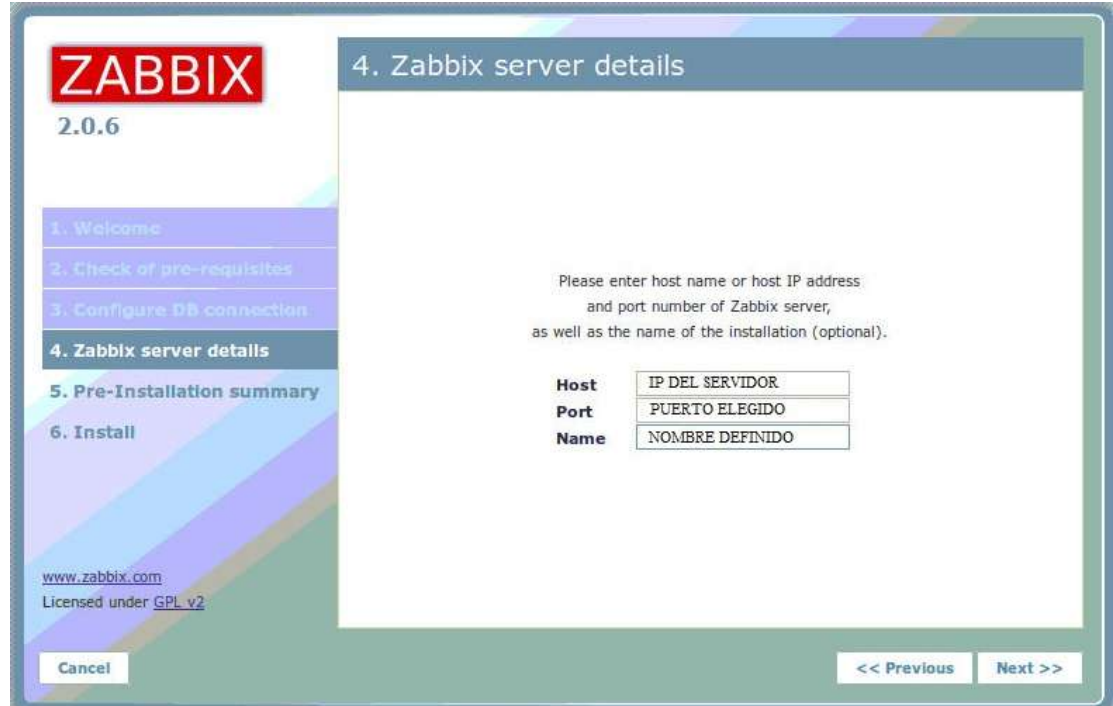

**Figura 21**. Detalles del Servidor Zabbix 2.0.6. **Fuente:** Galíndez, 2013.

12.6.Final de la Instalación. Ingresar al FrontEnd, con el usuario y password por defecto de Zabbix. (Ver Figura 22).

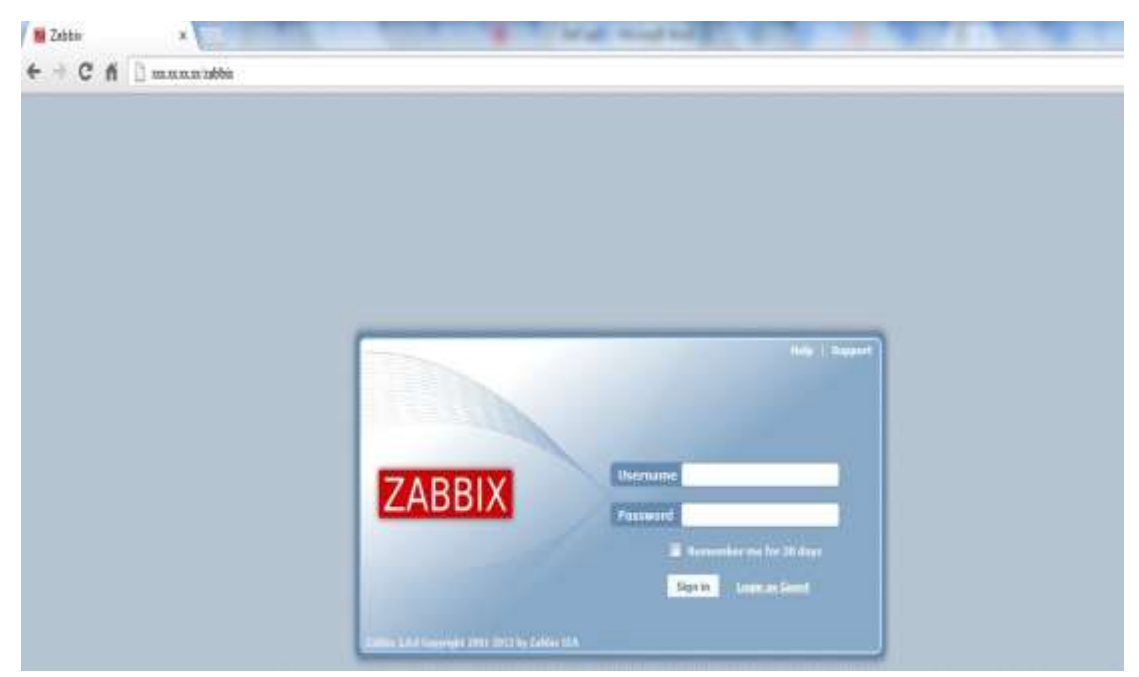

**Figura 22**. Final de la Instalación. **Fuente:** Galíndez, 2013.

12.7.Al Ingresar al FrontEnd, con el usuario y password por defecto de Zabbix, se recomienda altamente cambiar el password; esto se puede realizar haciendo uso de la interfaz web de Zabbix en el menú de Administration. (Ver Figura 23).

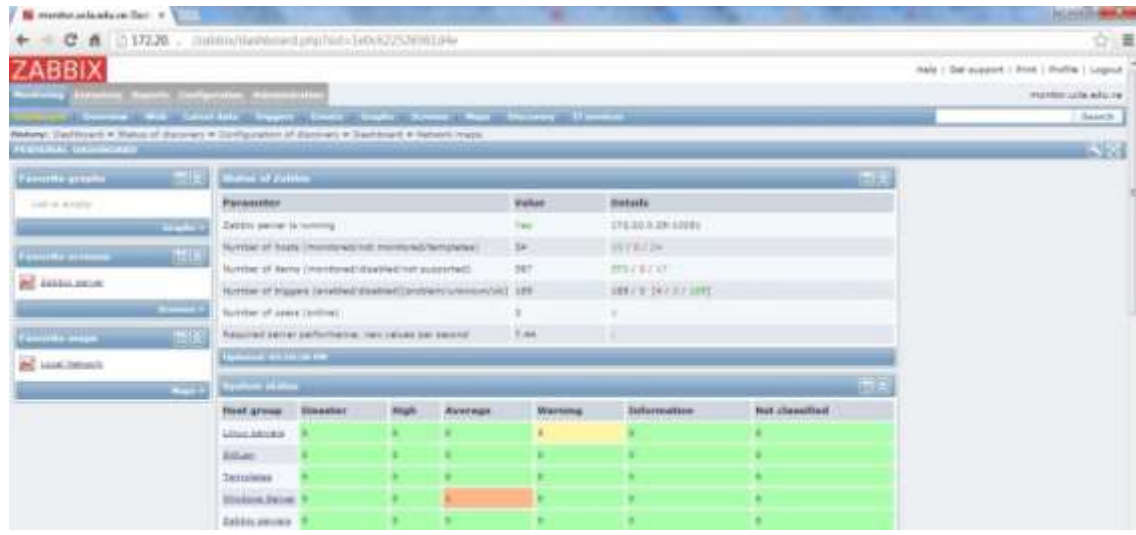

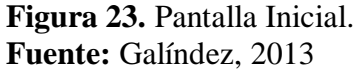

- 12.8. Configurar el HOST del servidor recolector, ya que es el primer equipo que se monitorea. En el menú superior de Zabbix, ir a Configuración – Hosts – Zabbix Server, cambiar la IP del Agent Interface por defecto (127.0.0.1) y colocar la IP (v4 y/o v6) asignada en la red.
- 13. Instalación de los Agentes.
	- 13.1. En MS Windows, para servidor WebUCLA.

13.1.1. Descargar el agente precompilado de la página oficial de Zabbix, correspondiente a MS Windows y descomprimir.

 13.1.2. Crear directorio en C:\ denominarlo preferiblemente zabbix y guardar los archivos ejecutables zabbix\_agentd.exe, zabbix\_get.exe y zabbix\_sender.exe de acuerdo al tipo de sistema operativo (32 o 64 bits)

13.1.3. Crear el archivo de configuración zabbix\_agentd.win.conf, con el siguiente contenido:

Server= ip (v4/v6) del servidor Zabbix ServerActive= ip  $(v4/v6)$  del servidor Zabbix Hostname= nombre del equipo a monitorear. ListenPort= Puerto a utilizar por el Equipo y el Servidor Zabbix

13.1.4. En cmd ó símbolo del sistema, ir hasta C:\zabbix y ejecutar los siguientes comandos, para instalar el servicio y luego para iniciar el servicio. (Ver Figura 24).

C:\zabbix>zabbix\_agentd.exe -c "C:\zabbix\zabbix\_agentd.win.conf" –i C:\zabbix>zabbix\_agentd.exe -c "C:\zabbix\zabbix\_agentd.win.conf" –s

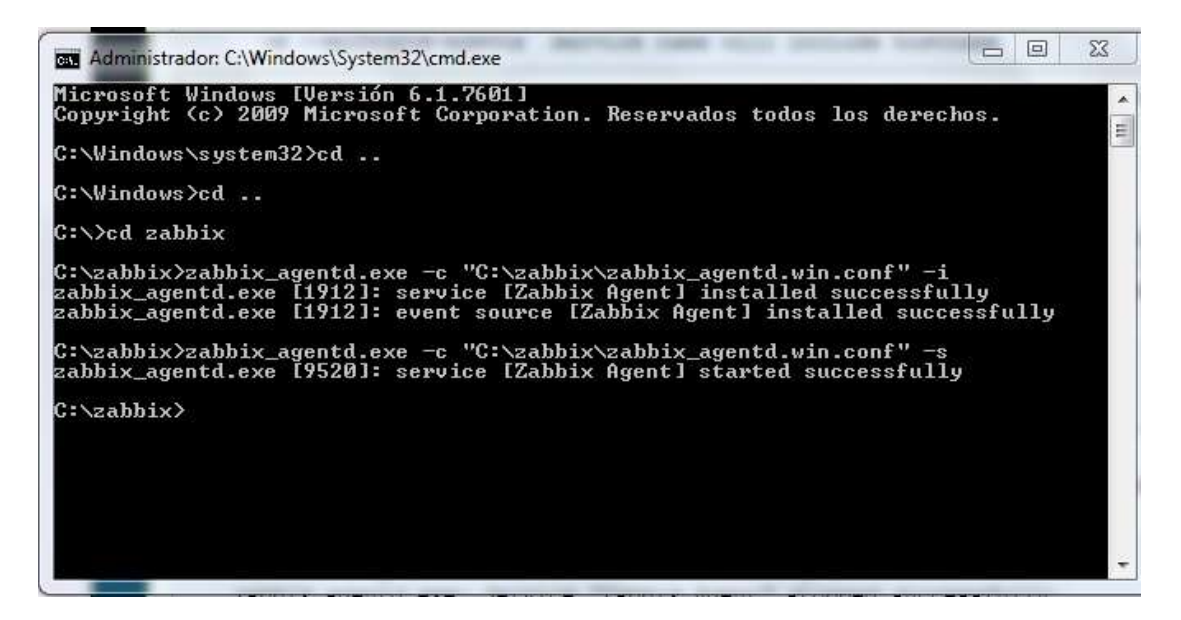

**Figura 24.** Símbolo del Sistema de Windows. **Fuente:** Galíndez, 2013

13.1.5. Verificar en los Servicios de Windows que el Agente Zabbix se encuentre instalado e iniciado de forma automática. (Ver Figura 25).

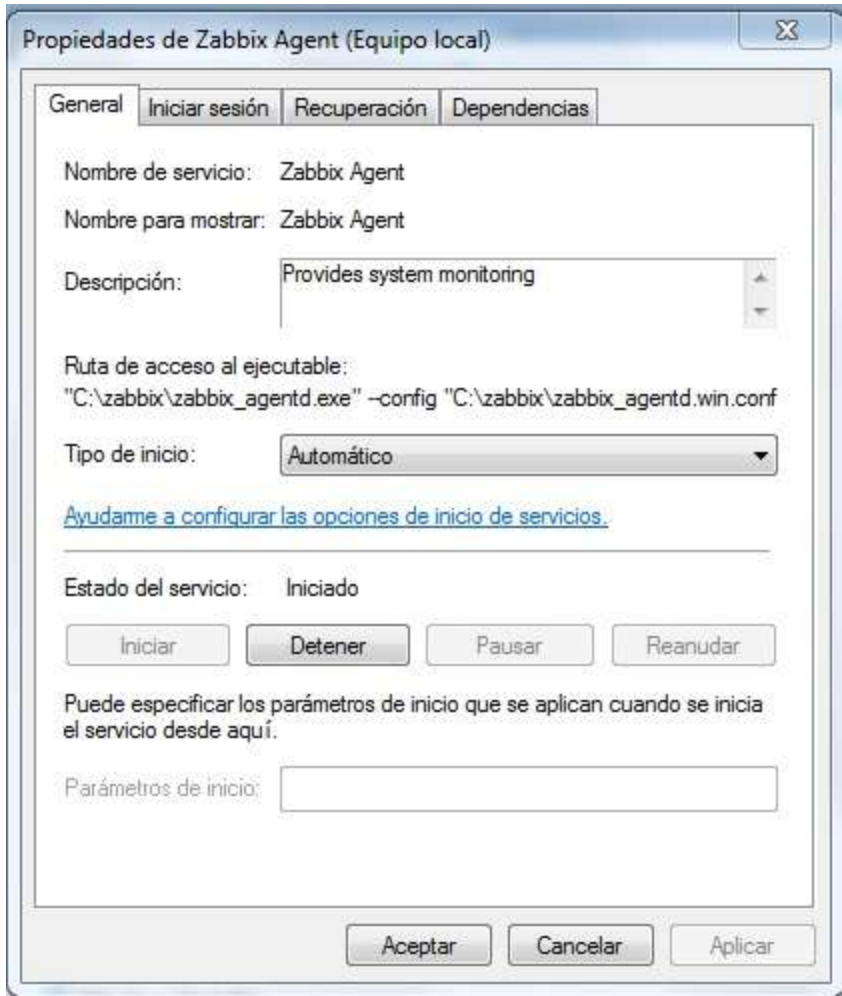

**Figura 25.** Propiedades del Servicio Zabbix Agent (Equipo Local). **Fuente:** Galíndez, 2013

13.2. En Linux Red Hat, para servidores DNS y DHCP.
13.2.1.Agregar repositorios de la zona Zabbix, por línea de comandos.

*rpm --import http://repo.zabbixzone.com/centos/RPM-GPG-KEY-zabbixzone* rpm -Uv http://repo.zabbixzone.com/centos/zabbixzone-release-0.0- 1.noarch.rpm

13.2.2. Instalar el agente desde la consola de comandos.

*yum install zabbix-agent* 

13.2.3. Configurar el agente para que pueda comunicarse con el servidor Zabbix.

*nano /etc/zabbix/zabbix\_agentd.conf* Server= ip (v4/v6) del servidor Zabbix ServerActive= ip  $(v4/v6)$  del servidor Zabbix Hostname= nombre del equipo a monitorear. ListenPort= Puerto a utilizar por el Equipo y el Servidor Zabbix.

13.2.4. Iniciar el servicio.

*service zabbix-agent start*

*13.2.5. Agregar reglas en el Firewall del equipo local, de ser necesario.*

14 Agregar equipos en Zabbix, utilizando agentes. (WEB, DNS, DHCP). Una vez instalados los agentes en los equipos a monitorear, se deben agregar en Zabbix, haciendo uso de la interfaz gráfica, de la siguiente manera:

14.1 En la interface gráfica ir a Configuration, Host, Create Host.

14.2. Llenar formulario con los datos correspondientes al equipo: Host Name, Groups, Agent Interface (IP v4/v6), Port, Template OS Linux o Template OS Windows de ser el caso. (Ver Figuras 26 y 27).

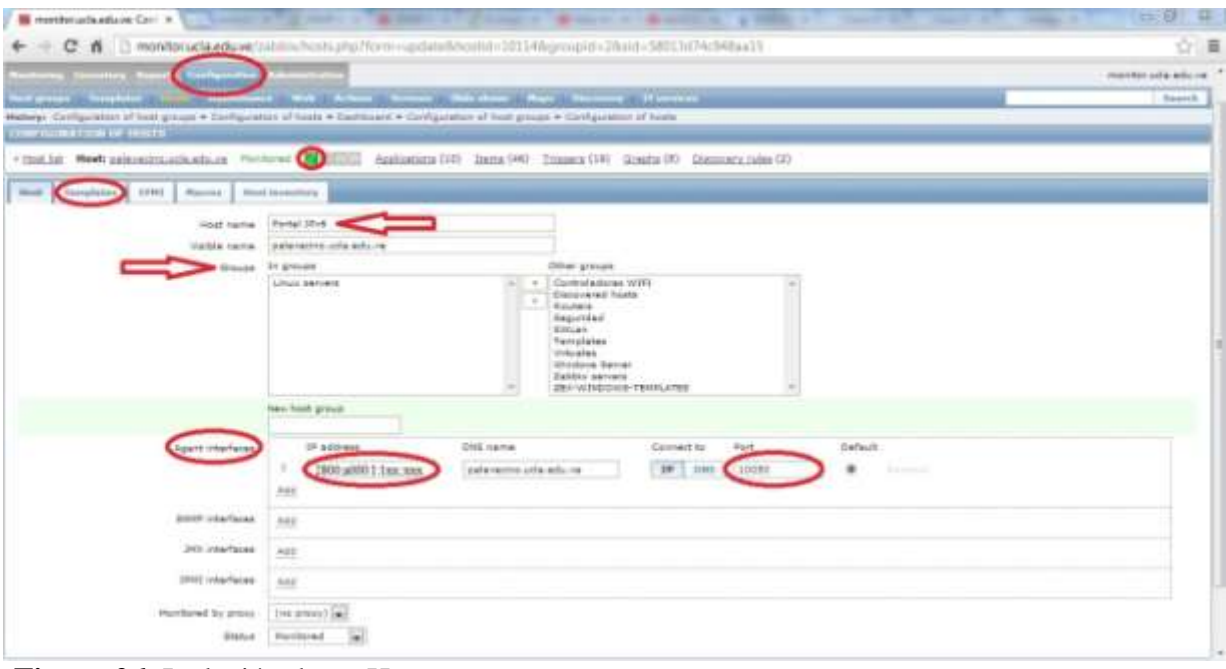

**Figura 26.** Inclusión de un Host. **Fuente:** Galíndez, 2013

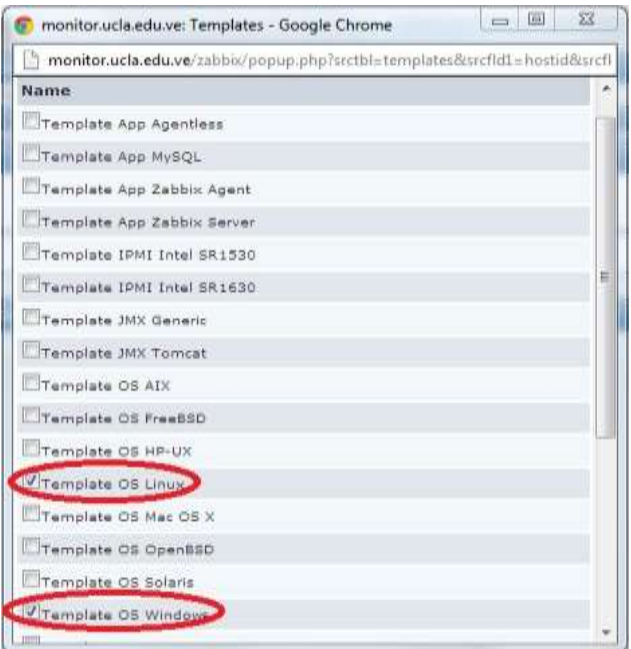

**Figura 27.** Selección del Template del Sistema Operativo. **Fuente:** Galíndez, 2013

15. Configuración básica de dispositivos (Router, firewall, Switches, Controladoras WIFI) a ser monitoreados haciendo uso del protocolo SNMP.

15.1. Verificar en dispositivo a monitorear estatus y versión del protocolo SNMP.

15.2. Definir parámetro de comunicación entre dispositivos (COMMUNITY).

15.3. En la interface gráfica ir a Configuration, Host, Create Host.

15.4. Llenar formulario con los datos correspondientes al equipo: Host Name, Groups, SNMP interface, Template SNMP Device. (Ver Figuras 28 y 29).

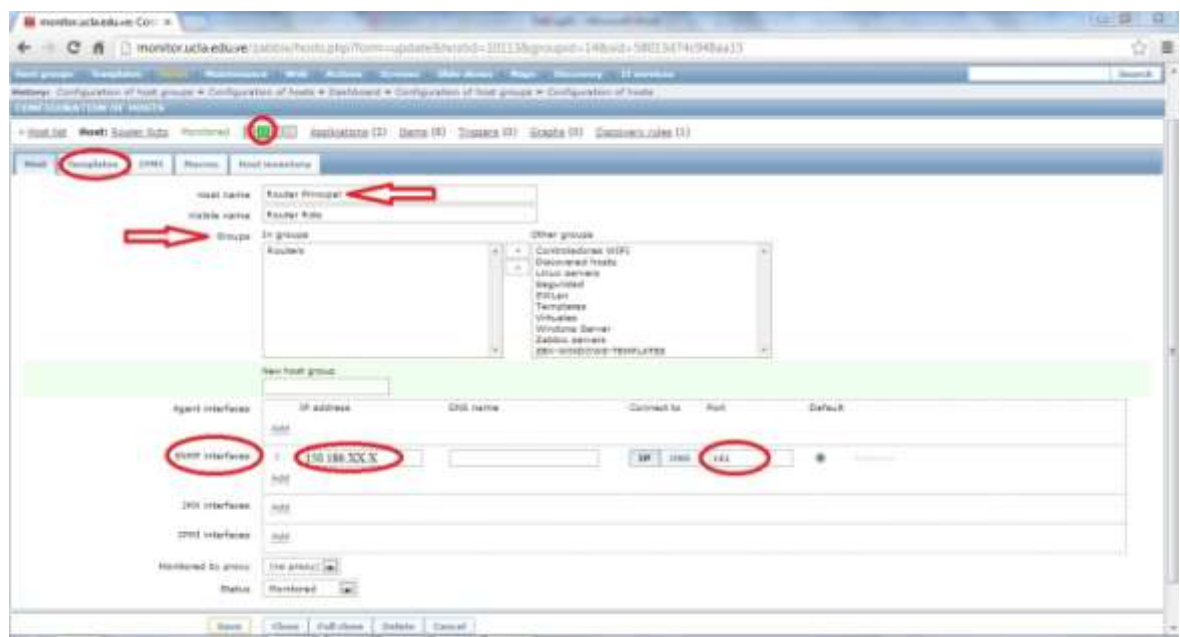

**Figura 28.** Inclusión de un Host usando la Interface SNMP. **Fuente:** Galíndez, 2013

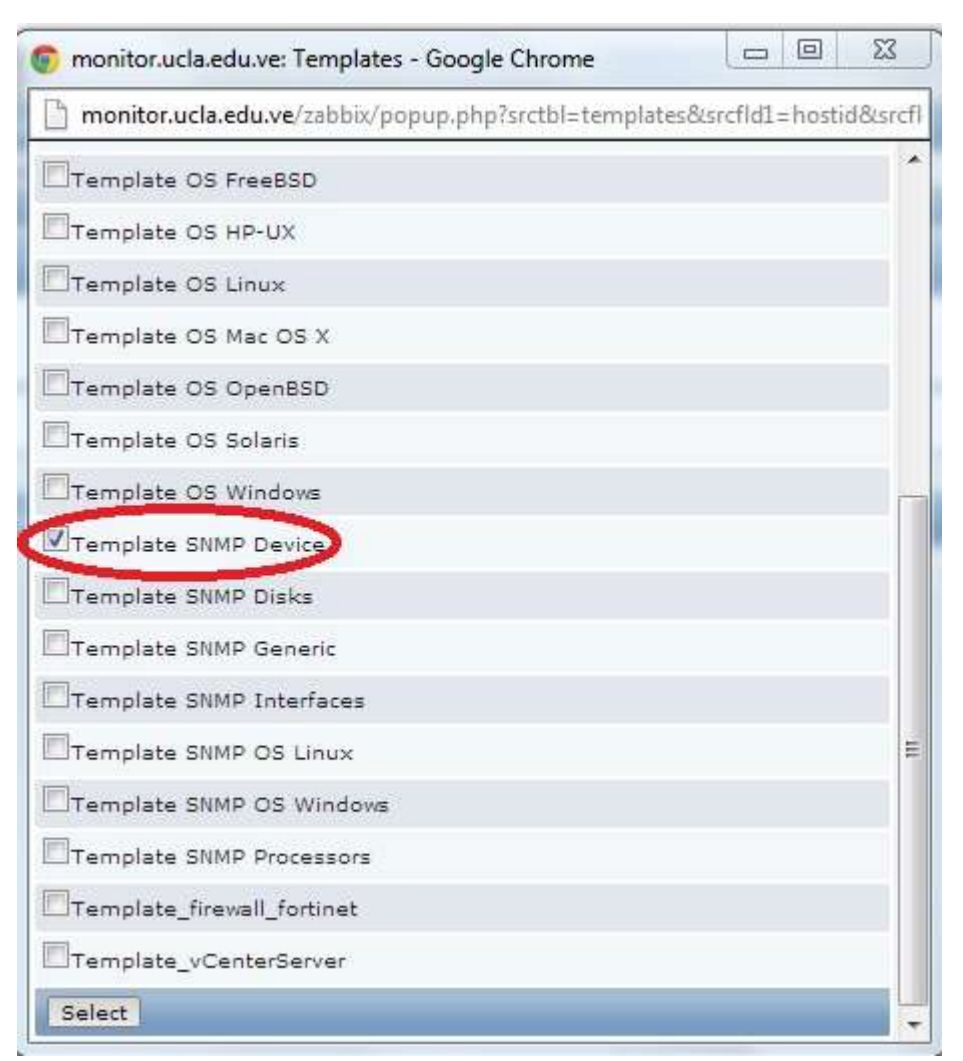

**Figura 29.** Selección del Template SNMP Device. **Fuente:** Galíndez, 2013

Es de resaltar, que la RedUCLA cuenta con diferentes modelos de switches, routers y firewall; respecto a las controladoras WIFI, por los momentos existe en funcionamiento un solo tipo de modelo. A continuación se describe la marca, el modelo y el número de equipos que se encuentran en funcionamiento.

| Equipos RedUCLA |                    |                    |                   |  |  |  |  |
|-----------------|--------------------|--------------------|-------------------|--|--|--|--|
| <b>Marca</b>    | <b>Modelo</b>      | <b>Dispositivo</b> | Número de Equipos |  |  |  |  |
| Cisco           | 2950               | Switch             | 134               |  |  |  |  |
| Cisco           | 2960               | Switch             | 67                |  |  |  |  |
| Cisco           | 3550               | Switch             | 5                 |  |  |  |  |
| Cisco           | 4006               | Switch             |                   |  |  |  |  |
| Cisco           | 7609               | Router             |                   |  |  |  |  |
| Cisco           | 7200               | Router             |                   |  |  |  |  |
| Fortinet        | 3600               | Firewall           |                   |  |  |  |  |
| Ruckus          | Zone Director 1100 | Controladora WIFI  | 5                 |  |  |  |  |
| <b>IBM</b>      | 3650               | Servidor           | 5                 |  |  |  |  |
| Cisco           | <b>UCS 220M3</b>   | Servidor           |                   |  |  |  |  |

Tabla 8

**Fuente:** Galíndez, 2013.

## **Comprobación de la Funcionalidad del Modelo Planteado de Gestión para la Supervisión y Monitoreo**

Una vez instalado el servidor, la herramienta y los agentes, se puede realizar la comprobación del funcionamiento.

### *Parámetros a Monitorear*

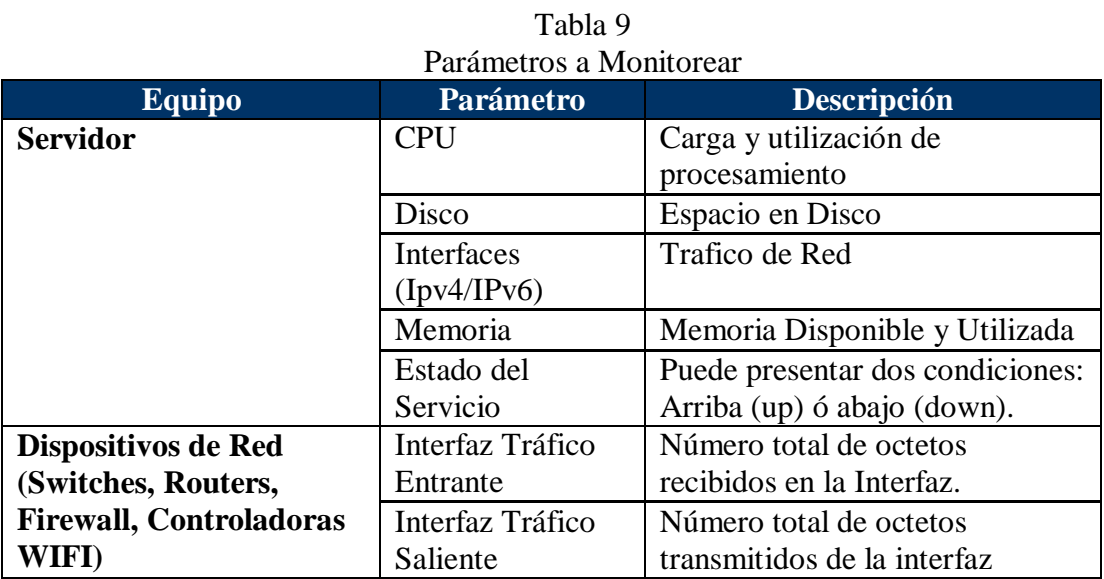

| <b>Equipo</b>                                         | <b>Parámetro</b>           | <b>Descripción</b>                                                                    |
|-------------------------------------------------------|----------------------------|---------------------------------------------------------------------------------------|
| Dispositivos de Red                                   | Interfaz Ancho de<br>Banda | Estimación del ancho de banda<br>actual de la interfaz en bits por<br>segundo.        |
| (Switches, Routers,<br><b>Firewall, Controladoras</b> | Estado del<br>Dispositivo  | Puede presentar dos condiciones:<br>Arriba (Ok, up) ó abajo (down).                   |
| <b>WIFI</b> )                                         | Uptime                     | Tiempo expresado en centésimas<br>de segundos desde el último<br>reinicio del equipo. |

Tabla 9 Parámetros a Monitorear (Continuación)

**Fuente:** Galíndez, 2013.

#### *Servidores Linux.*

La recolección de la información en el servidor DNS principal externo (dns1.ucla.edu.ve), se realizó a través del agente Zabbix, tal como se describió anteriormente. Para la comunicación entre el agente y el servidor se colocó como parámetro la dirección IPv4, no obstante, puede usarse, de igual manera, una dirección IPv6, si fuese el caso, ya que la herramienta es capaz de soportar el protocolo, además se emplearon los puertos 10050 y 10051. Las gráficas que se muestran seguidamente, se obtuvieron a partir de los parámetros configurados en la herramienta de monitoreo.

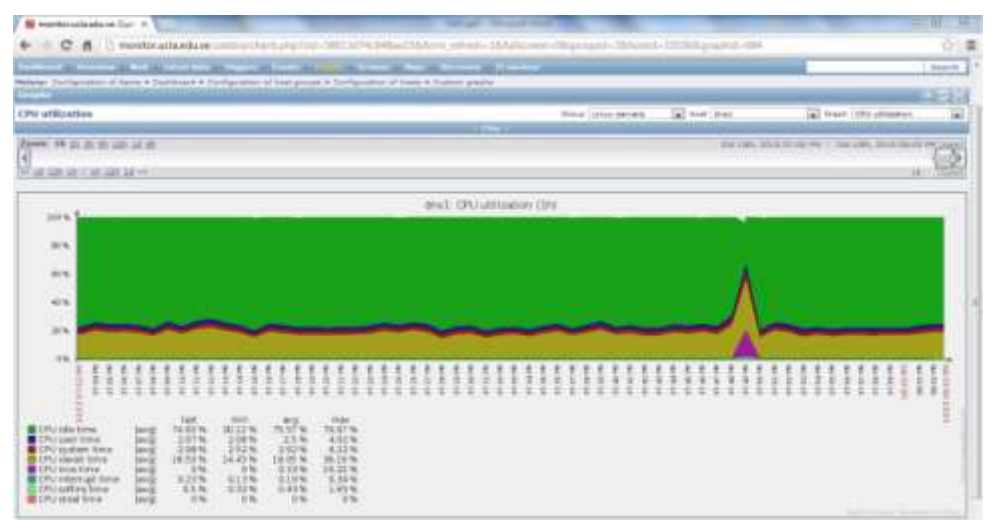

**Figura 30.** Utilización del CPU. **Fuente:** Galíndez, 2013

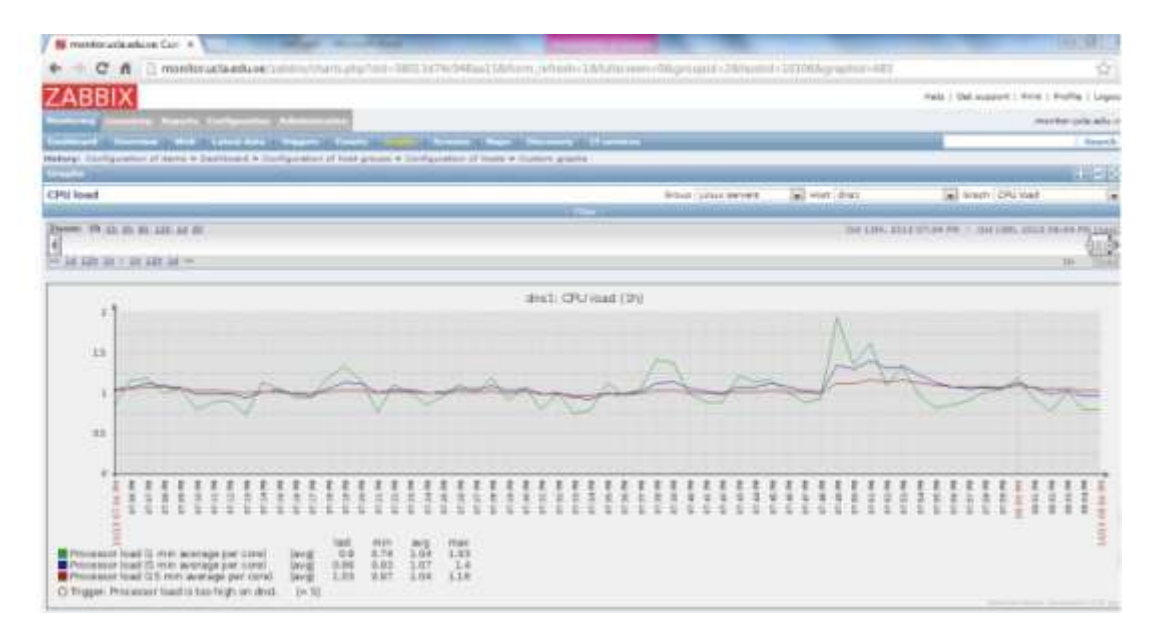

**Figura 31.** Carga del CPU. **Fuente:** Galíndez, 2013

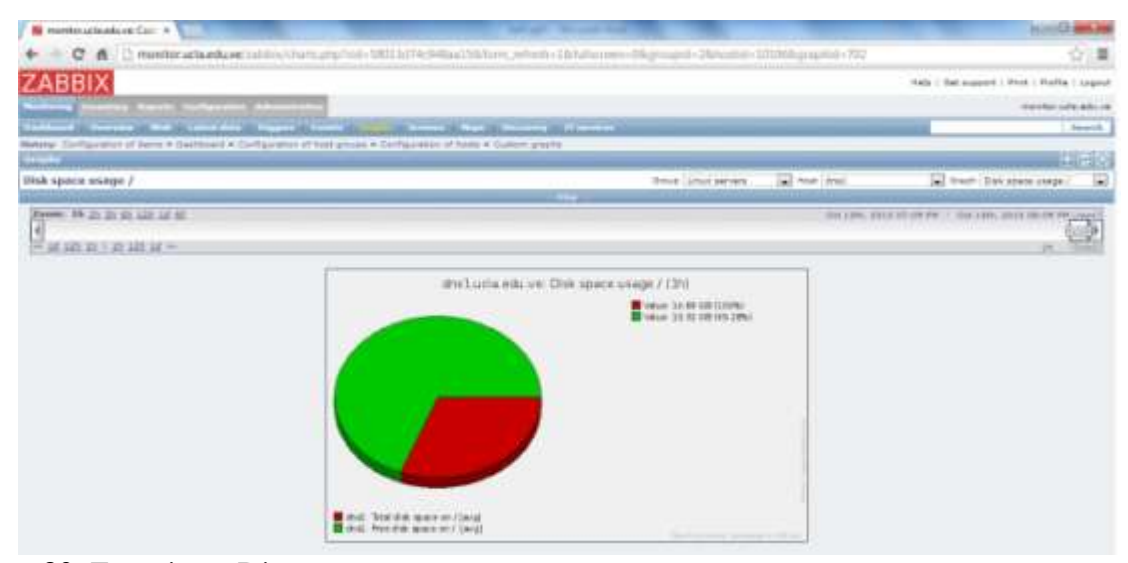

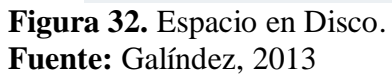

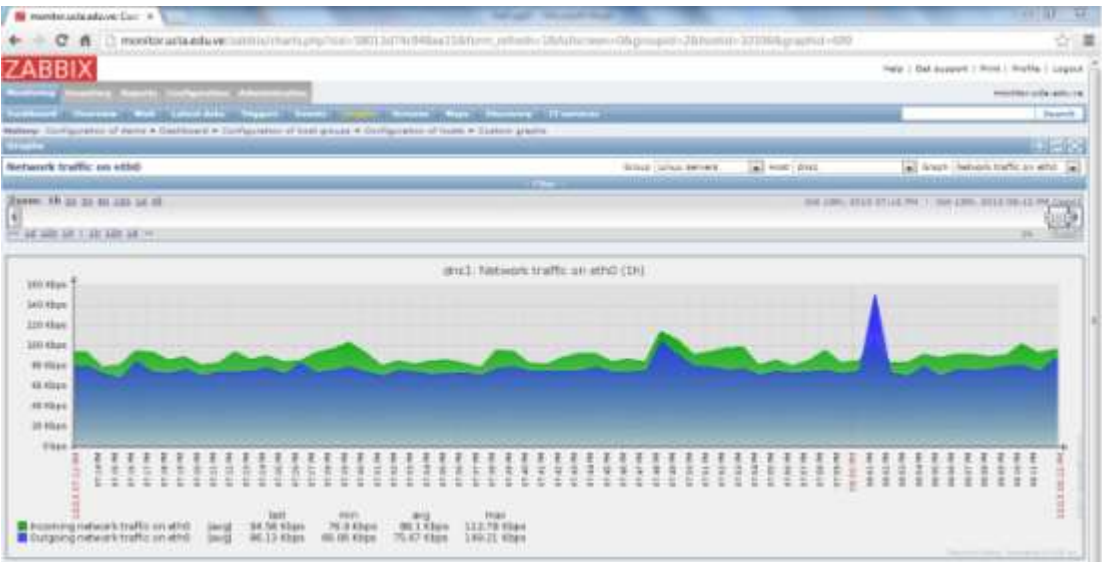

**Figura 33.** Tráfico de Red en la eth0. **Fuente:** Galíndez, 2013

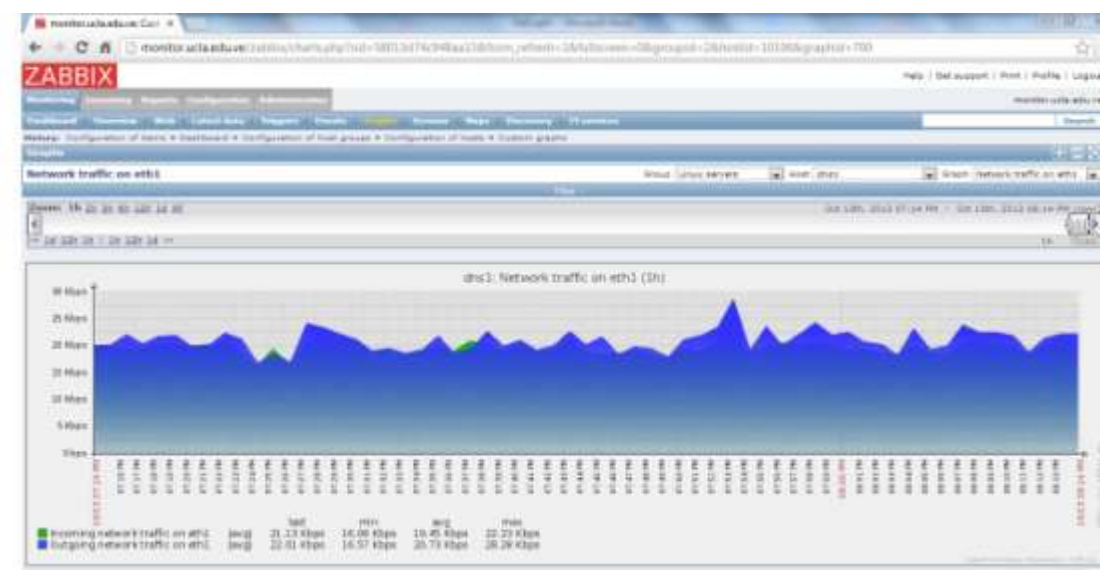

**Figura 34.** Tráfico de Red en la eth1. **Fuente:** Galíndez, 2013

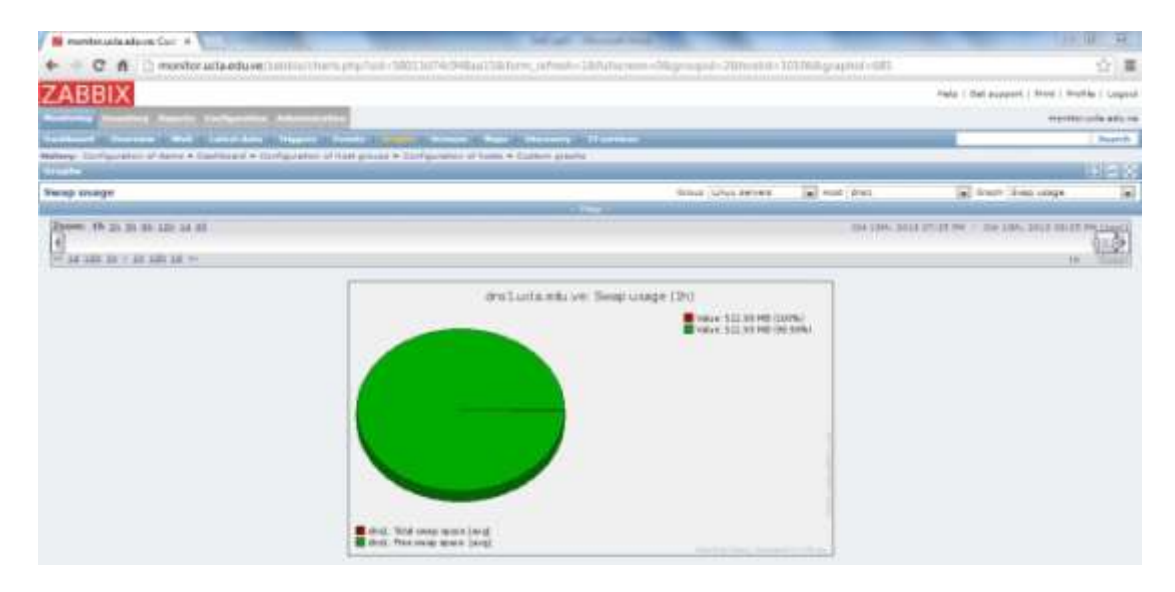

**Figura 35.** Uso de Memoria Swap. Fuente: Galíndez, 2013

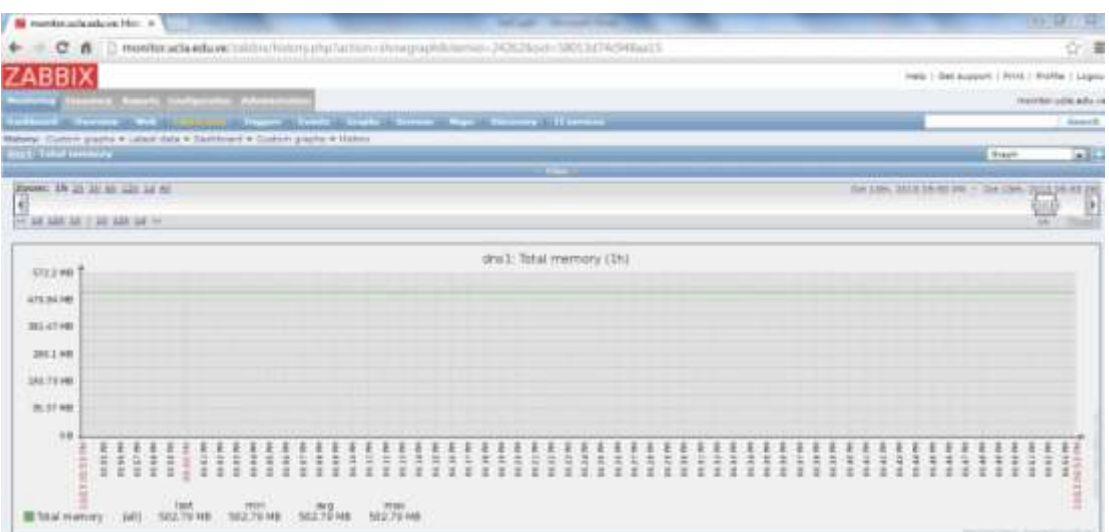

**Figura 36.** Memoria Total. **Fuente:** Galíndez, 2013

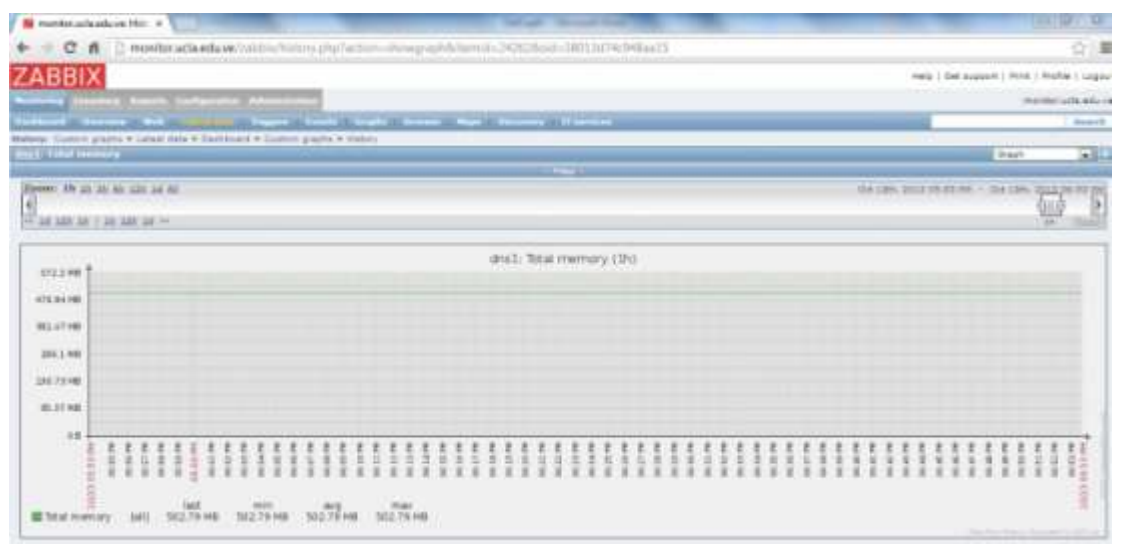

**Figura 37.** Memoria Total. **Fuente:** Galíndez, 2013

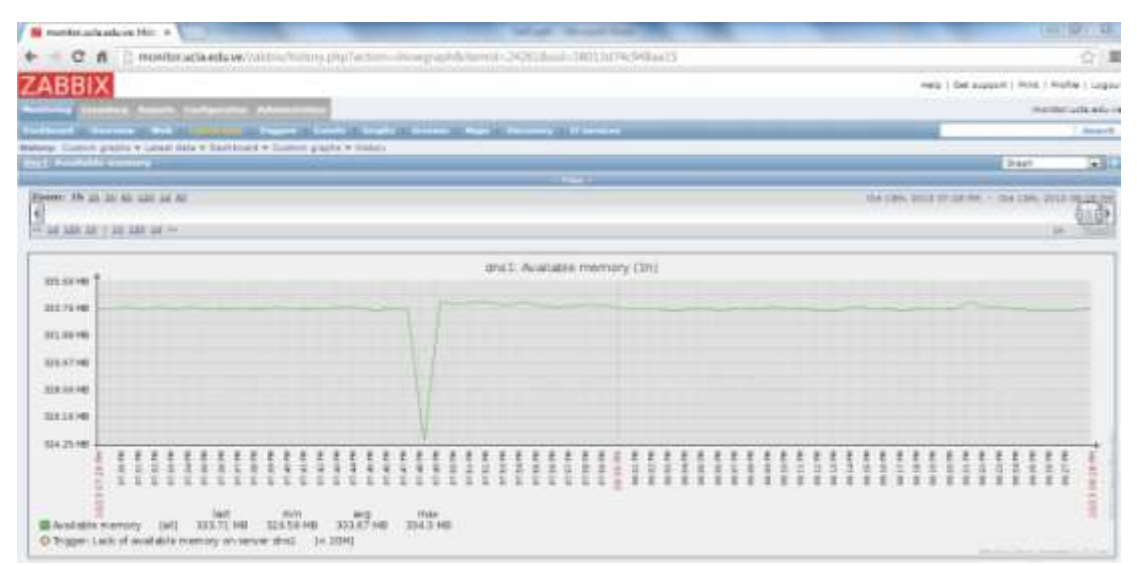

**Figura 38.** Memoria Disponible. **Fuente:** Galíndez, 2013.

En relación al Estado del Servicio en Zabbix, el chequeo del servicio DNS, en este caso, regresa un valor Boolean (1 ó 0), donde uno (1) significa que está arriba (up) y cero (0) que se encuentra abajo (down). (Ver Figura 39).

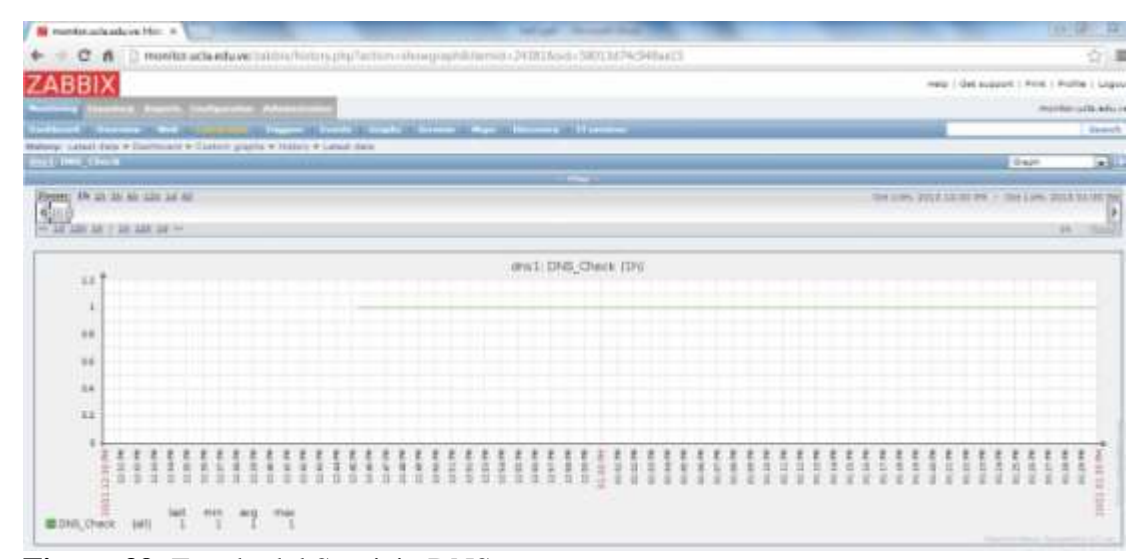

**Figura 39.** Estado del Servicio DNS **Fuente:** Galíndez, 2013.

Es de resaltar que para el resto de los servidores Linux (DNS, DHCP), las gráficas presentadas anteriormente se obtienen de la misma manera.

#### *Servidor MS Windows.*

En el Servidor www.ucla.edu.ve, para recolectar la información se realizó a través del agente zabbix, como se describió anteriormente; para la comunicación entre agente y servidor se colocó como parámetro la dirección IPv4, de igual manera puede usarse una dirección IPv6 si fuese el caso, ya que la herramienta es capaz de soportar el protocolo, además se usaron los puertos 10050 y 10051, se pueden ver las gráficas obtenidas a continuación:

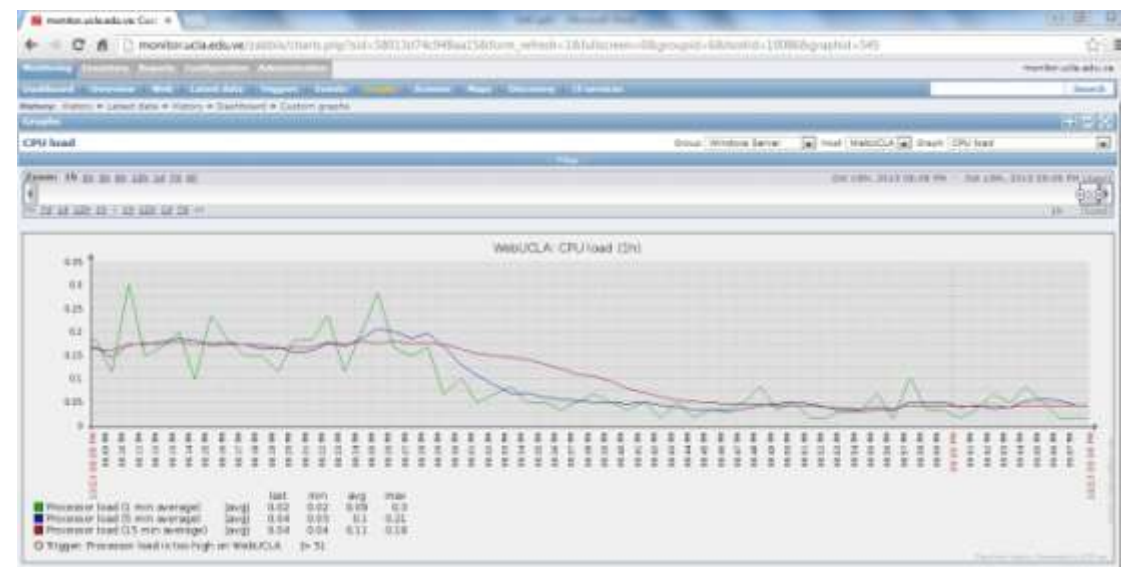

**Figura 40.** Carga del CPU **Fuente:** Galíndez, 2013.

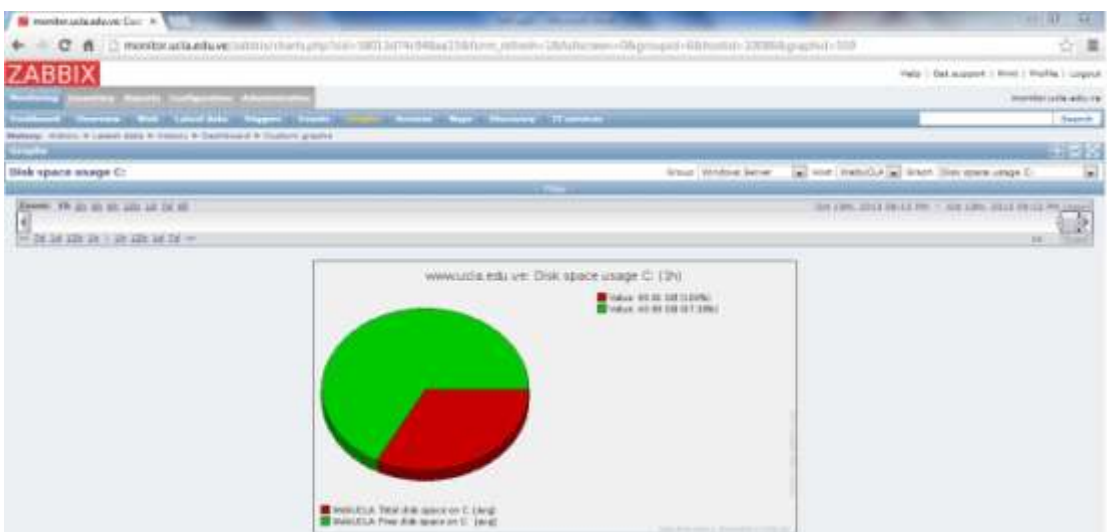

**Figura 41.** Espacio en Disco. Unidad C:\ **Fuente:** Galíndez, 2013.

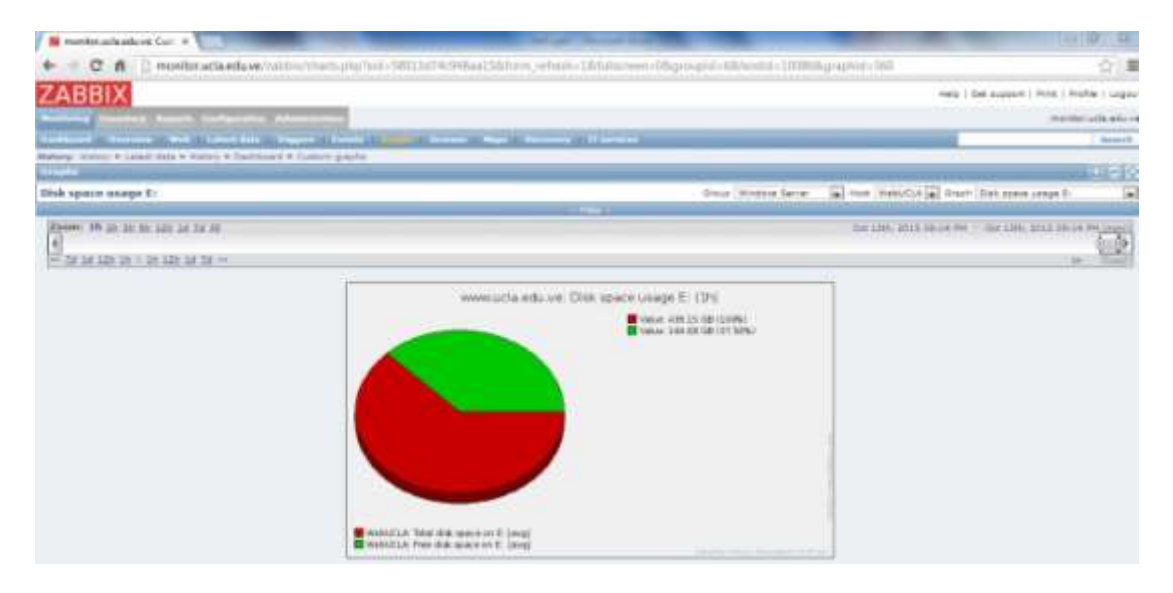

**Figura 42.** Espacio en Disco. Unidad E:\ **Fuente:** Galíndez, 2013.

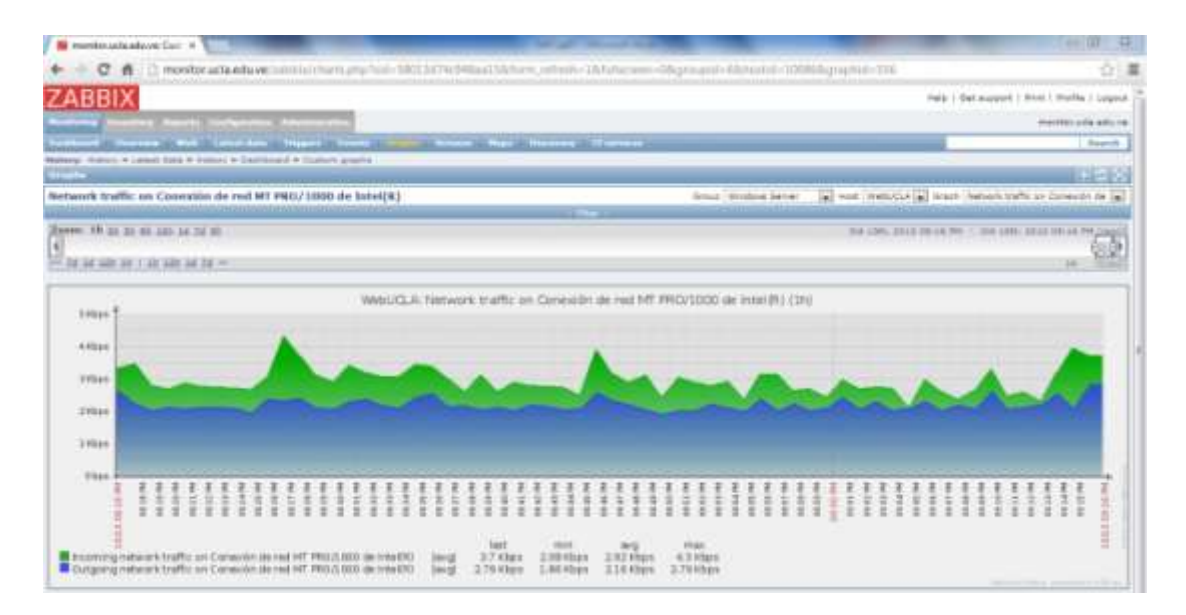

**Figura 43.** Tráfico de Red **Fuente:** Galíndez, 2013.

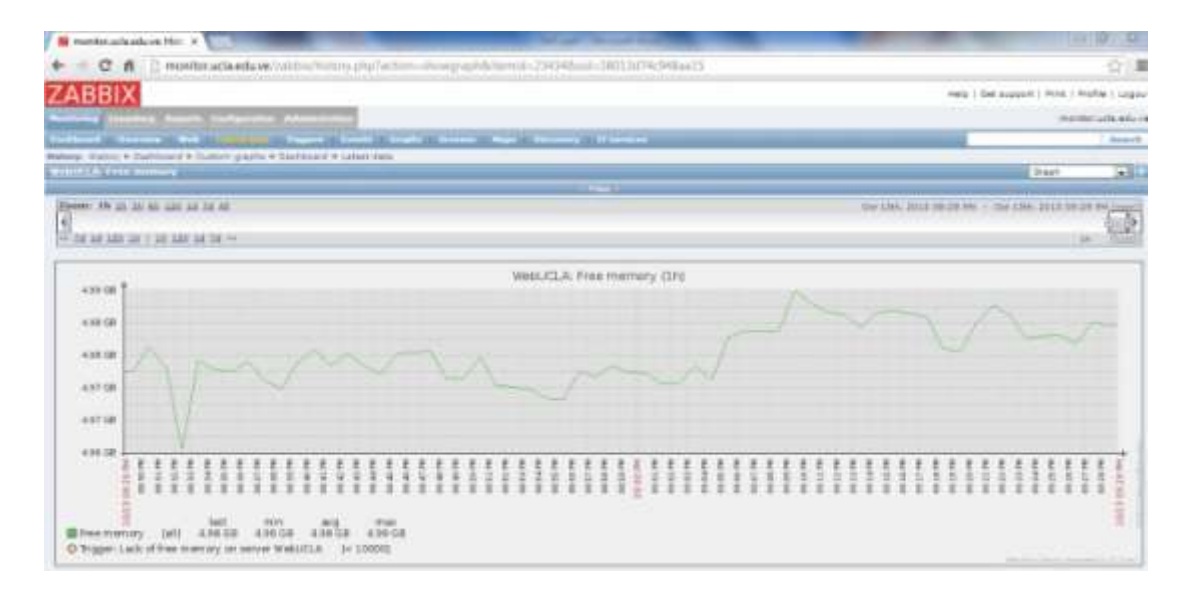

## **Figura 44.** Memoria Disponible **Fuente:** Galíndez, 2013.

En Zabbix, el chequeo del servicio http en este caso, se realiza por colores siendo verde arriba (up), amarillo Warning y rojo PROBLEM o abajo (down). (Ver Figura 45).

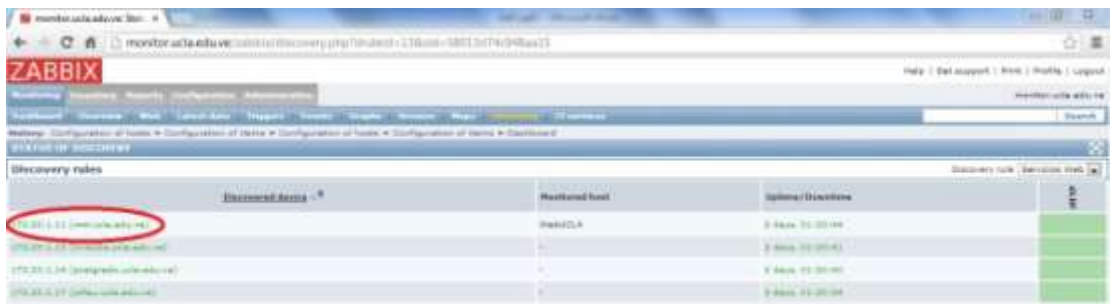

**Figura 45.** Memoria Disponible **Fuente:** Galíndez, 2013.

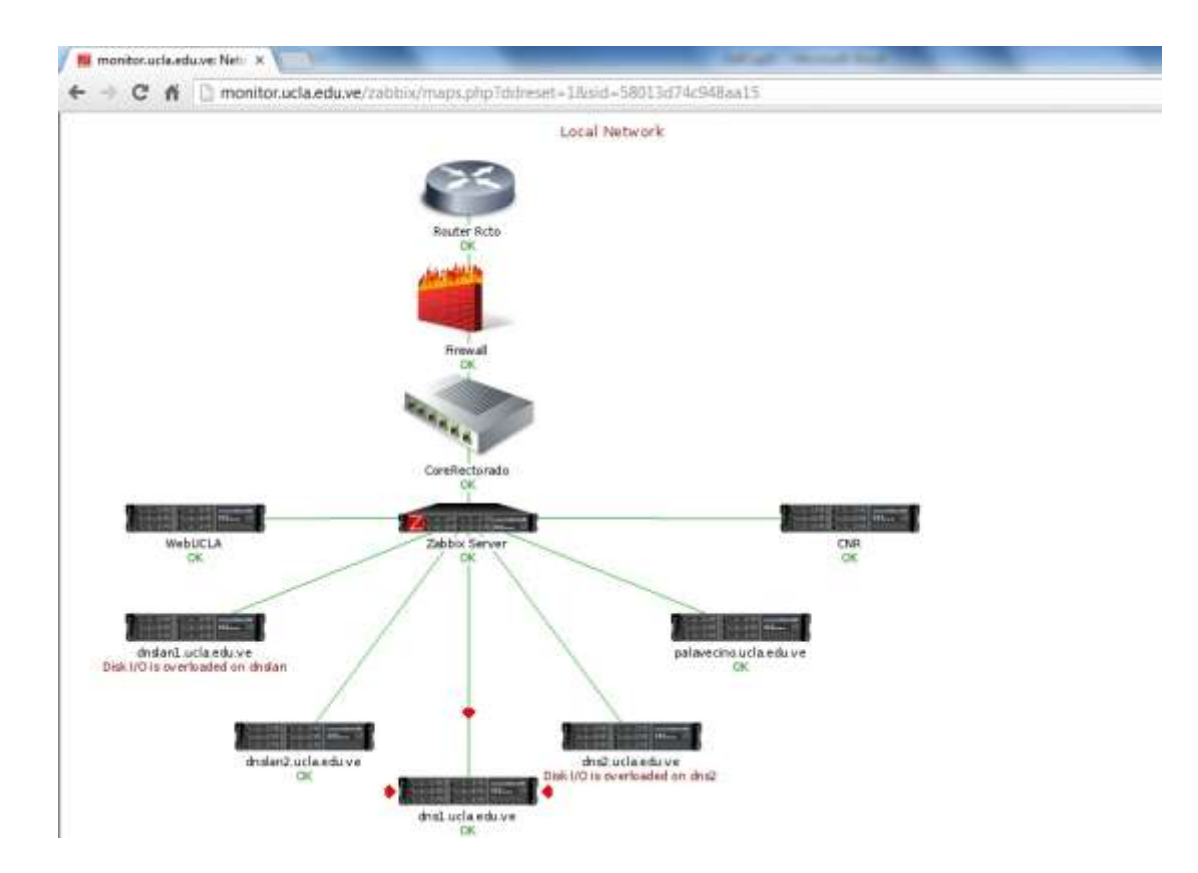

**Figura 46.** Estado de los Servidores en General **Fuente:** Galíndez, 2013.

En relación a los dispositivos de red (switches, routers, firewall, controladora wifi) monitoreados usando el protocolo SNMP, además de los parámetros a visualizar, definidos anteriormente, también se obtuvo información general tal como: detalles de contacto, descripción, localidad, nombre del equipo, ciertamente en los equipos que así estuviesen descritos. (Ver Figura 47).

| <b>N</b> mandatuchi advoci Leim N                                                                                                    |                           | <b>Service Construction</b>                  |                                                                                                    |               | 芽.<br>w                                          |
|----------------------------------------------------------------------------------------------------|---------------------------|----------------------------------------------|----------------------------------------------------------------------------------------------------|---------------|--------------------------------------------------|
| C Chi respondibue audita della segni in interiori di anno controlla per controlla controlla controlla di controlla controlla controlla controlla controlla controlla controlla controlla controlla controlla controlla control<br>с<br>$\mathbf{a}$ |                           |                                              | - The Company of the Company of the control of the Company of the control of the State of the State of the State of the State of the State of the State of the State of the State of the State of the State of the State of th |               | 白星                                               |
| <b>ZABBIX</b>                                                                                                    |                           |                                              |                                                                                                    |               | Feda 1 Elet accepted 1 Stoni 1 Hostlik-1 Logocal |
| <b>COLLECTIVE CONTRACTOR</b>                                                                                                    |                           |                                              |                                                                                                    |               | <b>HomeSteri with retire into</b>                |
| <b>Contact of Convenience Constitution</b>                                                                                                    |                           | <b>Found</b>                                 |                                                                                                    |               |                                                  |
| Welling: Dortlandburn of Jerry A Labor 2004 A restors in Distributed A Labor 2004                                                                                                    |                           | There there begin those that Housey Correct. |                                                                                                    |               |                                                  |
| <b>EATERF SHEEK</b>                                                                                                    |                           |                                              |                                                                                                    |               | B                                                |
| <b>Herns</b>                                                                                                    |                           |                                              | <b>Small Abulars</b>                                                                                                    |               | 靇<br>a wat foor has                              |
|                                                                                                    |                           | <b>The County</b>                            |                                                                                                    |               |                                                  |
|                                                                                                    | then name officiance like |                                              |                                                                                                    |               |                                                  |
|                                                                                                    | Story Agrey officed data  |                                              |                                                                                                    |               |                                                  |
|                                                                                                    |                           |                                              | <b>Floor   Fasser</b>                                                                                                    | 1999          |                                                  |
| Bann . 4                                                                                                    |                           | Last check                                   | <b>Last value</b>                                                                                                    | <b>Chasse</b> | <b>Highway</b>                                   |
| Execut II Sensit                                                                                                    |                           |                                              |                                                                                                    |               |                                                  |
| <b>Secret composition</b>                                                                                                    |                           | On 1201 2012 04:14:34 94                     |                                                                                                    |               | <b>HARAN</b>                                     |
| <b>Exclus Executive</b>                                                                                                    |                           | Harvard, Statistic Lives PH                  | Carl Herietzing Co.                                                                                                    |               | <b>Hakku</b>                                     |
| Dance Jamier                                                                                                    |                           | the class, mind this cases, for              |                                                                                                    |               | <b>RETTING</b>                                   |
| Device Agrical                                                                                                    |                           | OUT LOST ASSESSED FOR THE                    | Alle-supportings and                                                                                                    | ٠             | <b>Hatter</b>                                    |
| <b>EMIDE LOTING</b>                                                                                                    |                           | (Euro Aldre), providi allo British Pink      | 09-Mon. 10125-KG                                                                                                    | 498101194     | <b>MAKE</b>                                      |
| Interfaces - Inche)                                                                                                    |                           |                                              |                                                                                                    |               |                                                  |
| <b>BRIDGE SERVICE</b>                                                                                                    |                           | OW LIKE STUDIES ROOM                         | <b>VERMISSION</b>                                                                                                    |               | <b>Haid</b>                                      |
| <b>Rumber of Juliannis crierfalser</b>                                                                                                    |                           | Sist 1201, 3312 06:10:10 AV                  | <b>IPE</b>                                                                                                    | ۰             | <b>SOLUT</b>                                     |
| Autom of June) rearved on the line/door                                                                                                    |                           | USE LAW, DAVE 23, 2014 FW                    | $\mathbb{R}$                                                                                                    | ٠             | <b>Right</b>                                     |
| lighting of potent transcribed put of the interface.                                                                                                    |                           | But 12HL SELE 10-99157-94                    | ×                                                                                                    | ۰             | <b>Brasil</b>                                    |

**Figura 47**. Información general. Dispositivos de Red. **Fuente:** Galindez, 2013.

A continuación, se muestran las gráficas obtenidas en base a los parámetros definidos con anterioridad.

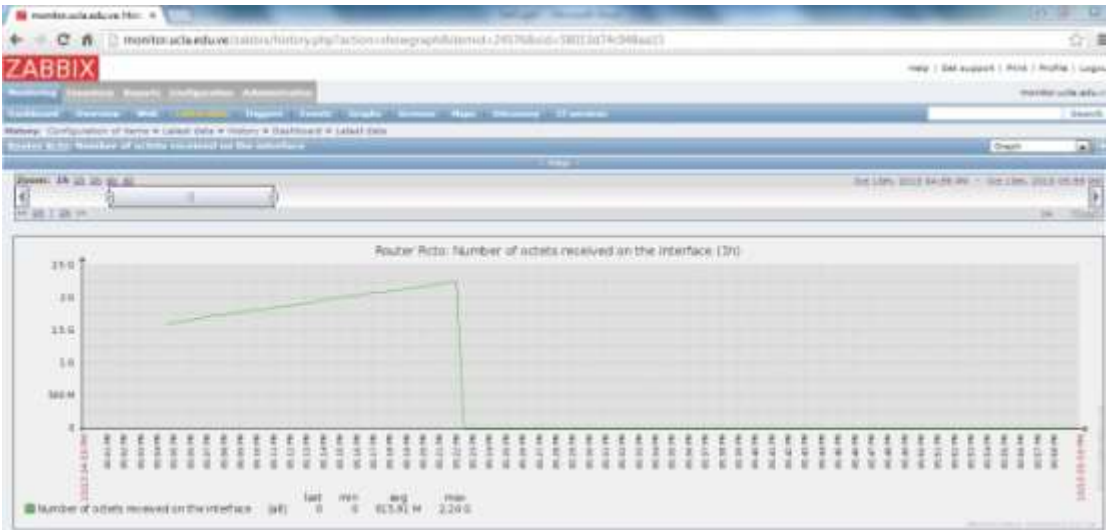

**Figura 48**. Interfaz Tráfico Entrante. **Fuente:** Galindez, 2013

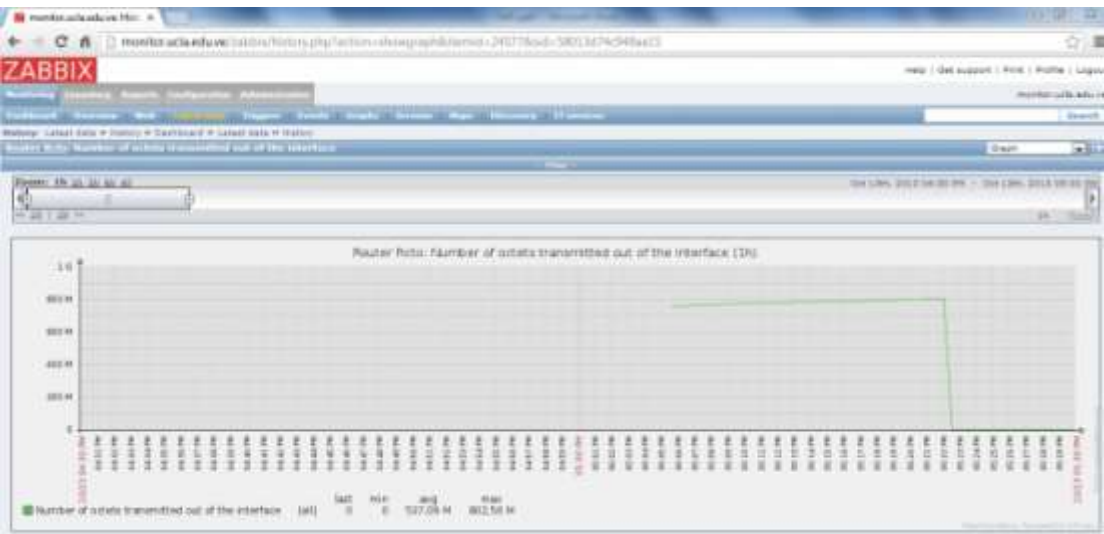

**Figura 49**. Interfaz Tráfico Saliente. **Fuente:** Galindez, 2013

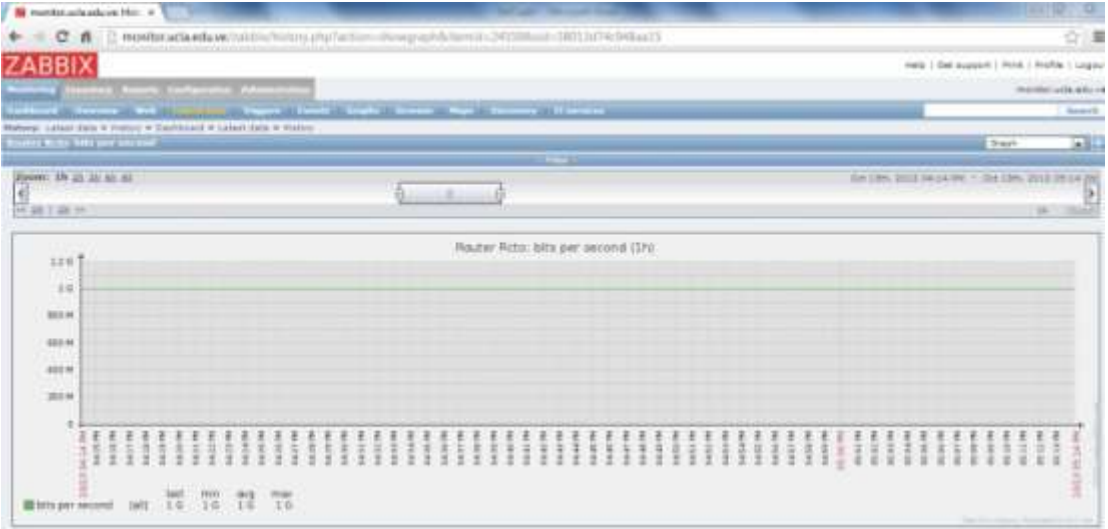

**Figura 50**. Interfaz Ancho de Banda. **Fuente:** Galindez, 2013

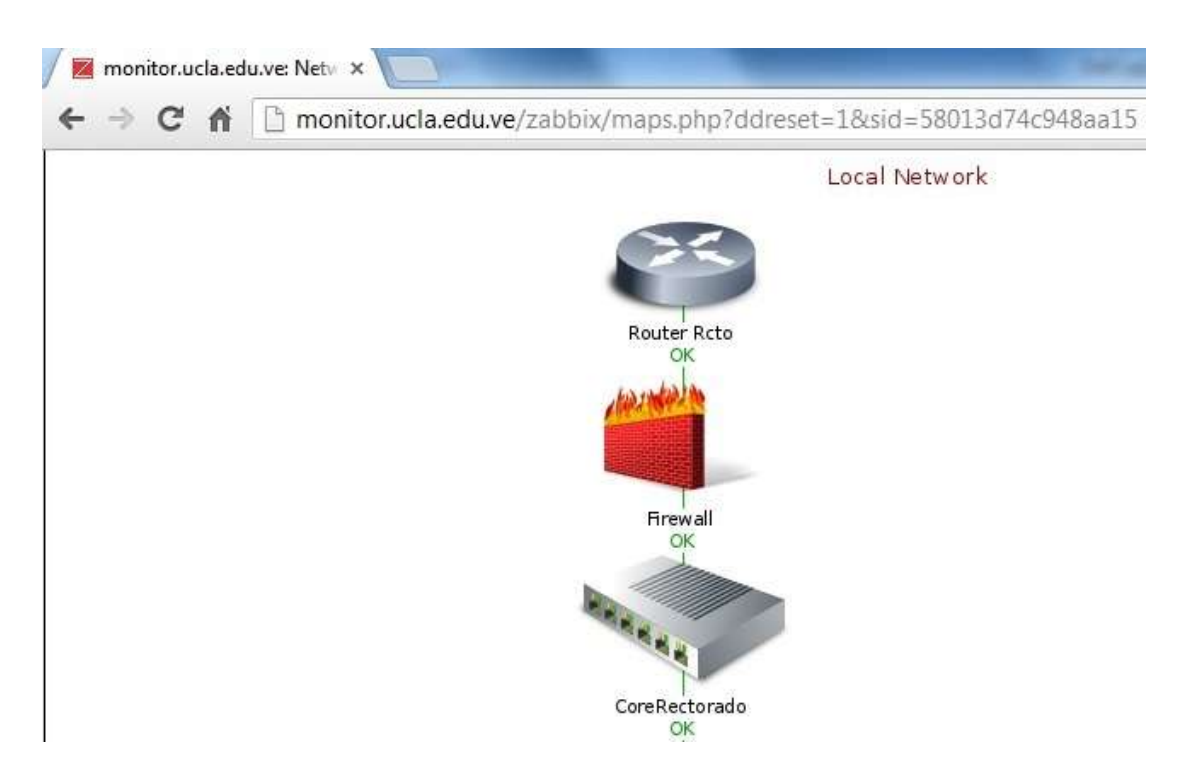

**Figura 51**. Estado del Dispositivo. **Fuente:** Galindez, 2013

#### *Generación de Alarmas.*

En referencia al Sistema de Alarmas (triggers), en Zabbix se pueden configurar diferentes tipos, dependiendo de la generación de alertas que se desee emitir. Para efectos de este trabajo, el establecimiento de los umbrales para la emisión de alarmas, se constituyó en la referencia por parte de la cónsola de esta herramienta de monitoreo. Sin embargo, cabe destacar que esta funcionalidad es totalmente configurable, y adaptable tanto a los requerimientos como a la criticidad que se determine por cada equipo a monitorear.

Seguidamente, una vez creado el trigger, si hay equipos que estén por encima de ese umbral, se genera un evento, el cual puede ser apreciado en la cónsola web, luego se crea una acción, y ésta realiza el envío de la notificación, las cuales pueden ser a través del correo electrónico, mensajería instantánea o SMS, en este caso se configuró el envío de mensajes al correo electrónico del grupo administrador del sistema (Ver Figura 51).

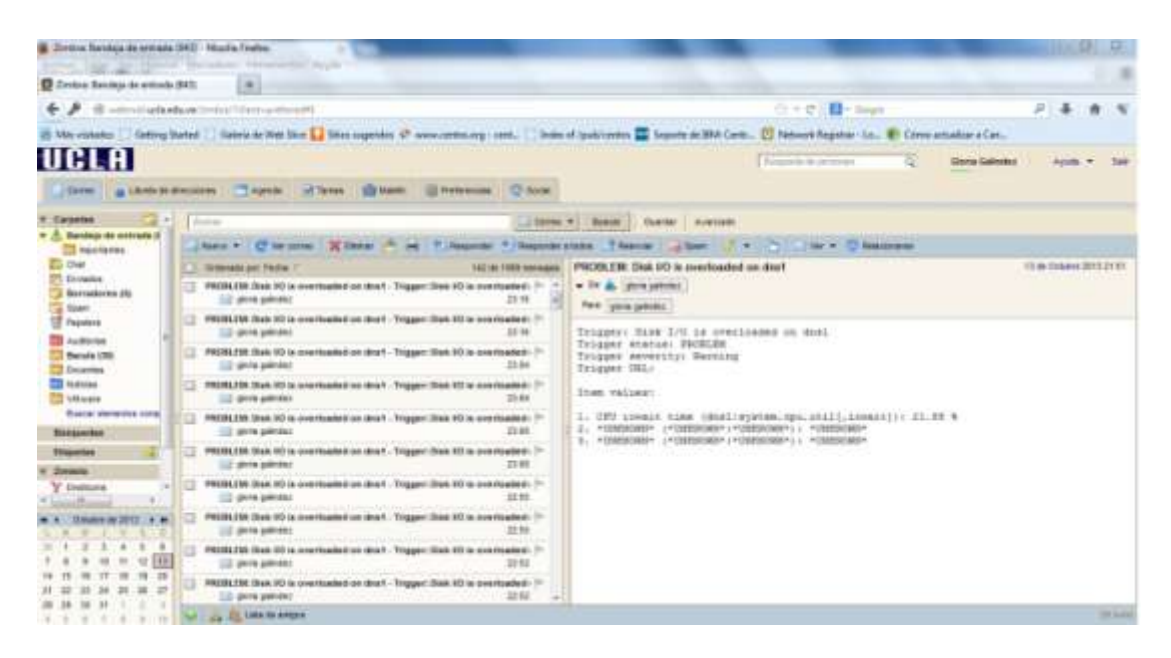

**Figura 51**. Mensajes Enviados al Correo Electrónico. **Fuente:** Galíndez, 2013

## **CAPÍTULO V**

#### **CONCLUSIONES Y RECOMENDACIONES**

#### **Conclusiones**

La ejecución del presente trabajo investigativo permitió a la autora arribar a las siguientes conclusiones:

Con respecto al primer objetivo específico planteado, el cual estaba orientado al diagnóstico de la situación actual en la que se encuentra la infraestructura de red de datos de la UCLA, a fin de identificar sus necesidades y requerimientos, desde el punto de vista tecnológico, con respecto a la gestión de supervisión y monitoreo, pudo concluirse que efectivamente se hacía necesario la implantación de un modelo de gestión de supervisión y monitoreo dadas las constantes interrupciones en la continuidad de los servicios prestados, al no disponer de una herramienta que permitiera visualizar de forma global la infraestructura en su totalidad, y de manera particular, los eventos que ocurren en la misma.

En referencia al objetivo encaminado a determinar la factibilidad técnica, operativa y económica para la implementación de un modelo de supervisión y monitoreo de la infraestructura de la red de datos de la UCLA, puede afirmarse que el proyecto planteado en el presente trabajo de investigación no requirió, en ninguna de sus fases, una asignación presupuestaria adicional para su desarrollo, en virtud de que se disponía de los recursos de hardware, de software (código abierto) y el talento humano necesario para llevarlo a cabo.

En relación al objetivo que perseguía el desarrollo de la propuesta del modelo de gestión para la supervisión y monitoreo de la infraestructura de red de datos de la UCLA, pudo concluirse que este ofrece una serie de ventajas, siendo la principal el llevar una gestión de supervisión y monitoreo de la RedUCLA, lo cual facilita tener un control centralizado de la misma, que permita que la información se concentre en un solo punto, que puede ser accedido por los especialistas del Departamento de Redes, con la finalidad de atacar los problemas. Igualmente, proporciona el análisis de los datos que arrojan los dispositivos, favoreciendo así la toma de decisiones proactivas.

En cuanto a la comprobación de la funcionalidad del modelo planteado de gestión para la supervisión y monitoreo, la herramienta seleccionada tomando como punto de partida los criterios evaluados fue Zabbix, esta herramienta contempla configuraciones básicas preestablecidas que permiten el monitoreo de cualquier red; sin embargo, puede ser adaptable haciendo uso de plantillas personalizadas (Templates) y de manejo de script, con lo cual, se logran visualizar parámetros específicos empleando el protocolo SNMP. Cabe destacar que la flexibilidad ofrecida por Zabbix facilitó su adaptación en la infraestructura de red de datos de la UCLA.

En este sentido, es de resaltar que la capacidad de la cual dispone esta herramienta para el manejo del protocolo IPv6 permitió llevar a cabo el monitoreo de los Hosts, haciendo uso para tal fin de direcciones de este tipo, aspecto éste que resulta innovador, en virtud de que la penetración de este protocolo no ha logrado un amplio alcance comparado con IPv4. En el caso de la RedUCLA, este parámetro se cumple de forma satisfactoria a nivel de Core principal y distribución.

Para culminar, la puesta en marcha del modelo de gestión de supervisión y monitoreo de la infraestructura de la red de datos en la UCLA, brinda un conjunto de beneficios que se traducen en aspectos claves para el óptimo desempeño de la red, pues el uso de la herramienta Zabbix, permitió la integración del modelo de gestión de red SNMP usado en la Universidad con el planteado en este trabajo.

Adicionalmente, esta herramienta de monitoreo ofrece una vista general de la infraestructura a los especialistas adscritos al Departamento de Redes de Datos RedUCLA, proporcionando así la posibilidad de predecir eventos, identificar fallas y

generar soluciones en menores tiempos; aunado a lo anterior, Zabbix incluye la opción de automatizar tareas como la concerniente al inventario de equipos; manejo de estadísticas, generación de reportes y gráficas, entre otras.

#### **Recomendaciones**

Una vez concluida la implementación del modelo de gestión de supervisión y monitoreo propuesto, se recomienda:

Proseguir el presente trabajo investigativo en una segunda etapa, en la cual se extienda el alcance de este proyecto, es decir, que contemple el resto de los equipos y/o dispositivos de comunicaciones que conforman la red de datos de la UCLA.

Realizar la documentación técnica de la aplicación, de tal manera que los especialistas que actualmente cumplen sus funciones en el Departamento de Redes de Datos, o los que ingresen al mismo, tengan a su disposición ese material con la finalidad de realizar consultas y aclarar dudas relacionadas con la aplicabilidad de la herramienta.

#### **REFERENCIAS BIBLIOGRÁFICAS**

- Amaro, L. (2011). Diseño de una infraestructura tecnológica (IT) que permita alta disponibilidad para la gestión y administración de datos, caso: Corporación Russo Cauchos, C.A. & La Boutique del Rin, C.A. Trabajo de grado para optar al Título de Magister Scientiarium en Ciencias de la Cmputación, Universidad Centroccidental "Lisandro Alvarado", Lara. [Documento en línea]. Disponible en: http://bibcyt.ucla.edu.ve/Edocs\_Bciucla/Repositorio/TGM\_T58.64\_A53\_2011.p df. (Consulta: Noviembre, 12, 2012).
- AMPATH.Florida International University.AMPATH Resources.(P Página Web en Línea). URL: http://www.ampath.fiu.edu. (Consulta: Enero 15, 2013)
- Ander-Egg, E. 1980. Técnicas de Investigación. Argentina: Editorial El Cid.
- Archilinux. Wiki. Munin. (Página Web en Línea). URL: https://wiki.archlinux.org. (Consulta: Enero 10, 2013)
- Arias, F. 2006. El Proyecto de Investigación. Introducción a la Metodología científica. Venezuela: Editorial Epísteme.
- Arias, F. 1999. El Proyecto de Investigación. Introducción a la Metodología científica. Venezuela: Editorial Epísteme.
- Asociación de Usuarios Españoles de Linux. (Página Web en Línea). URL: http:// www.hispalinux.es. (Consulta: Enero 10, 2013)
- Balestrini, M. 1998. Cómo se elabora el Proyecto de Investigación en Venezuela. Ediciones Consultores Asociados, Servicio Editorial. Caracas. Venezuela.
- Barba, Antoni. 1999. Gestión de Red. EdicionsUniversitat Politécnica de Catalunya, SL. Barcelona.
- Bastidas, D; Ushiña, D. (2010). Estudio para la Implementación de un Centro NOC (Network Operations Center) en la Intranet de Petroproducción y Realización de un Proyecto Piloto para la Matriz Quito. Trabajo especial de grado para optar al Título de Ingeniero en Electrónica y Redes de Información, Escuela Politécnica Nacional, Quito. [Documento en línea]. Disponible en: http://bibdigital.epn.edu.ec/handle/15000/2380.(Consulta: Noviembre, 06, 2012).
- Cacti.The complete rddtool-based graphing solution.(Página Web en Línea). URL:http://www.cacti.net. (Consulta: Enero 10, 2013)
- CLARA. Cooperación Latino Americana de Redes Avanzadas. (Página Web en Línea). URL: http://www.redclara.net (Consulta: Enero 06, 2013)
- Campo- Arias, A; y Oviedo, H. (2008). Propiedades Psicométricas de una Escala: la Consistencia Interna. (Página Web en Línea). URL: http://redalyc.uaemex.mx/pdf/422/42210515.pdf**(Consulta: Noviembre 26, 2012).**
- Centro Nacional de Información Tecnológica. (Página Web en Línea). URL: http://portal.cenit.gob.ve (Consulta: Enero 06, 2013)
- Comstor TM. Networking.Soluciones Cisco. (Página Web en Línea). URL: http://mx.comstor.com. (Consulta: Enero 11, 2013)
- Cooperativa Venezolana de Tecnologías Libres R.S. Zabbix. (Página Web en Línea). URL: http://www.covetel.com.ve. (Consulta: Enero 11, 2013)
- Domínguez, J. S/F. Introducción a la Gestión de Redes. Universidad de Oregon.
- EcuRed. Conocimiento con todos y para todos. (Página Web en Línea). URL: [http://www.ecured.cu.](http://www.ecured.cu/) (Consulta: Enero 10, 2013)
- Estudiantes Redes Cisco. (Página Web en Línea). URL:.http://diccionario.babylon.com/ciscoworks/ (Consulta: Enero 11, 2013).
- Fernandez, J. y Peña, S. (2001). Artículo para la revista Linux Actual número 17:"Gestión SNMP con Linux"[Documento en línea]. Disponible: http://www.redes-linux.com/manuales/Monitorizacion\_redes/snmp.pdf. (Consulta: Enero 04, 2013)
- Franco, A (S/F). REACCIUN II: "VISIÓN DE LA NUEVA PLATAFORMA" [Documento en línea]. Disponible: http://neutron.ing.ucv.ve/revistae/No4/reacciun.htm. (Consulta: Enero 06, 2013)
- FSF. Sistema Operativo GNU. (Página Web en Línea). URL: http://www.gnu.org. (Consulta: Enero 10, 2013)
- GEANT2. (Página Web en Línea). URL: http://www.geant2.net. (Consulta: Enero 15, 2013)
- Hernández, R.; Fernández, C. y Baptista, P. 2003. Metodología de la Investigación. 3ra. Edición. Editorial McGraw-Hill. DF-México. México.
- Hernández, (2103). Herramienta de Monitoreo Zabbix. (Página Web en Línea). URL: [http://911-ubuntu.weebly.com/49/post/2013/03/instalacin-zabbix-server-en](http://911-ubuntu.weebly.com/49/post/2013/03/instalacin-zabbix-server-en-ubuntu-serverdesktop.html)[ubuntu-serverdesktop.html.](http://911-ubuntu.weebly.com/49/post/2013/03/instalacin-zabbix-server-en-ubuntu-serverdesktop.html) (Consulta: Junio 21, 2013)
- Higa, G (2011). Herramientas de Monitoreo de TI. EL Mundo es Open Source. (Página Web en Línea). URL: http://blogs.antartec.com.(Consulta: Enero 07, 2013)
- HP. Web Jetadmin.HP OpenView NNM Integration.[Documento en línea]. Disponible: http://www.hp.com/bizsupport/wja/live/manual/8.1/installs/wjaopenview-nnm.pdf. (Consulta: Enero 11, 2013)
- Hurtado, J. 2000. Metodología de la Investigación Holística. Venezuela: Instituto Universitario de Tecnología Caripito y Servicios y Proyecciones para América Latina (SYPAL).
- HWgroups.r.o. Company.3rd party SNMP software for HW group devices.IBM TivoliMonitoringVersion 6. . (Página Web en Línea). URL: http://www.hwgroup.com. (Consulta: Enero 11, 2013)
- IBM. TivoliMonitoring. (Página Web en Línea). URL: http://www-142.ibm.com/software/products/es/es/tivomoni. (Consulta: Enero 11, 2013) IBM. Tivoli Software. IBM TivoliMonitoring. . [Documento en línea]. Disponible: http://public.dhe.ibm.com/common/ssi/ecm/en/tid14003usen/TID14003USEN.P DF. (Consulta: Enero 11, 2013)

IEEE. Recommended Practice for Software Requirements Specifications.

(Página Web en Línea). URL:

http://www.math.uaa.alaska.edu/~afkjm/cs401/IEEE830.pdf. (Consulta: Enero 15, 2013)

INTERNET2. Networking for the Future. (Página Web en Línea). URL: http://www.internet2.edu. (Consulta: Enero 15, 2013)

Landaeta, G (2005). REACCIUN2 [Documento en línea]. Disponible: http://www.cudi.edu.mx/Clara/presentaciones/GILBERTO\_LANDAETA.pdf. (Consulta: Enero 06, 2013)

Marcos Jorguera, D. (2010). Difusión masiva de información en los modelos de gestión de redes. Aplicación a los servicios de alta disponibilidad en Internet. Tesis Doctoral, Universidad de Alicante, España.[Documento en línea]. Disponible en:http://rua.ua.es/dspace/bitstream/10045/20061/1/Tesis\_Marcos.pdf. (Consulta: Noviembre, 02, 2012).

Munin. (Página Web en Línea). URL: http://munin-monitoring.org. (Consulta: Enero 10, 2013)

Monitorizando.com. ¿Qué es HP OpenView Network Node Manager (NNM). (Página Web en Línea). URL: http://www.monitorizando.com/es. (Consulta: Enero 11, 2013)

- Nagios. (Página Web en Línea). URL: http://www.nagios.org. (Consulta: Enero 10, 2013)
- Nagios en Español. (Página Web en Línea). URL: http://nagioses.blogspot.com. (Consulta: Enero 10, 2013)
- Planas, M. (2011). Modelo de Balanceo de Carga Dinámico para Mejorar el Rendimiento de una Red. Caso Universidad Nacional Experimental Politécnica Antonio José de Sucre. Trabajo de grado para optar al Título de Magister Scientiarium en Ciencias de la Computación. Universidad Centroccidental "Lisandro Alvarado", Lara.[Documento en línea]. Disponible en: http://bibcyt.ucla.edu.ve/Edocs\_Bciucla/Repositorio/TGMTK5105.5P532011.pd

f (Consulta: Noviembre, 17, 2012).

OpenNMS. (Página Web en Línea). URL: http://www.opennms.org. (Consulta: Enero 10, 2013)

- REACCIUN. Red Académica Nacional de Venezuela. (Página Web en Línea). URL: http://www2.reacciun.ve (Consulta: Enero 06, 2013)
- Ruíz, C. 2002. Instrumentos de Investigación Educativa. Procedimientos para su Diseño y Validación. Venezuela: Cideg, C.A.
- Sabino, C. 2002. El Proceso de Investigación. Venezuela: Editorial: Panapo.
- Saydam and Magedanz. 1996. From Networks and Network Management into Service and Service Management. Journal of Networks and System Management 4( 4): 345–348.
- Senn, J. 1987. Análisis y diseño de Sistemas de Información. Ediciones McGraw-Hill. México.
- Serra, O. 2009. Introducción a Zabbix. Blog de Zabbix en español. (Página Web en Línea). URL: http://zabbix-es.blogspot.com. (Consulta: Enero 06, 2013)
- Tenea Tecnologías. Servicios. HP Openview Network Node Manager. (Página Web en Línea). URL: http://www.tenea.com. (Consulta: Enero 11, 2013)
- Todo Programas. OpenNMS 1.5.99.Gestor de Redes de código abierto y gratuito. (Página Web en Línea). URL: http://www.todoprogramas.com. (Consulta: Enero 10, 2013)
- UCLA. Una voz del Pensamiento. (Página Web en Línea). URL: http://www.ucla.edu.ve (Consulta: Diciembre 02, 2012)
- Universidad Centroccidental "Lisandro Alvarado".Manual para la Elaboración del Trabajo Conducente a Grado Académico de Especialización, Maestría y Doctorado de la UCLA. 2002.
- Universidad Centroccidental "Lisandro Alvarado". Normas de Seguridad Informática y de Telecomunicaciones de la UCLA. 2005.
- Yerpun Consultores. OpenNMS. (Página Web en Línea). URL: http://www.yerpun.cl. (Consulta: Enero 10, 2013)
- Zabbix. The Enterprise-class Monitoring Solution for Everyone. (Página Web en Línea). URL: http://www.zabbix.com. (Consulta: Enero 11, 2013).
- Zorrilla, S.; y Torres, M. 1992. Guía para Elaborar Tesis.México:McGraw-Hill Interamericana Editores, S.A de C.V.

## ANEXOS

# ANEXO A

Entrevista Dirigida al Jefe del Departamento de Redes

#### **Estimado Entrevistado:**

El instrumento que se presenta a continuación, tiene como propósito recabar información a fin de llevar a cabo la **Implementación de un Modelo de Gestión de Supervisión y Monitoreo de la Infraestructura de Red de Datos en la Universidad Centroccidental "Lisandro Alvarado" (UCLA)**; los datos obtenidos a partir de su aplicación serán utilizados únicamente con fines académicos, es decir, se emplearán para llevar a cabo un trabajo investigativo que constituye uno de los requisitos para optar al título de Magister Scientiarium en Ciencias de la Computación en la Universidad Centoccidental "Lisandro Alvarado"; por tal motivo, se le agradece que conteste objetivamente a cada uno de los planteamientos que se formulan en la entrevista anexa, si presenta alguna duda consulte con la persona que se lo facilitó. Se garantiza absoluta confidencialidad.

De antemano, gracias por la colaboración brindada. Atentamente,

Ing. Gloria Galíndez S.

\_\_\_\_\_\_\_\_\_\_\_\_\_\_\_\_\_\_\_\_\_\_

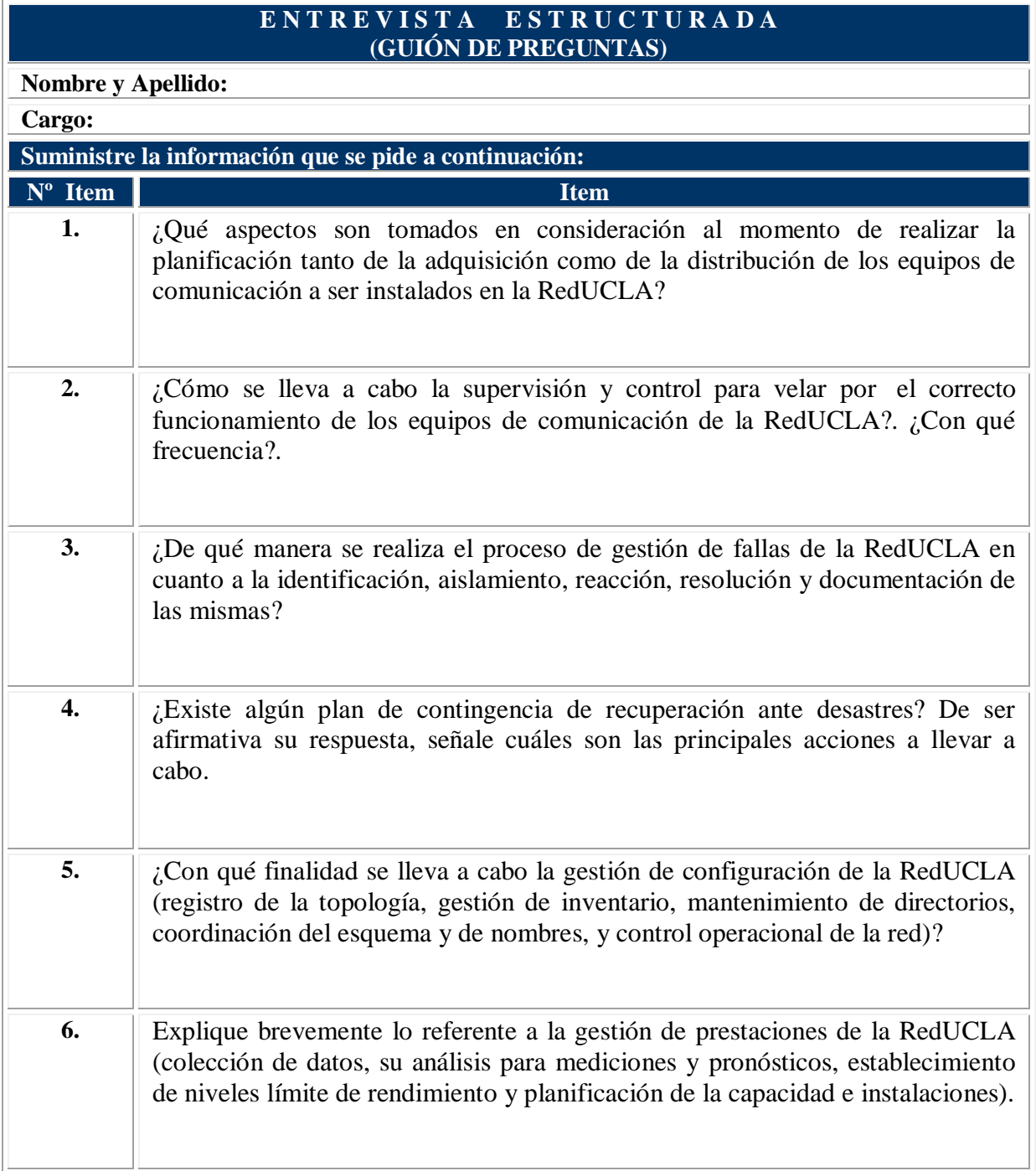

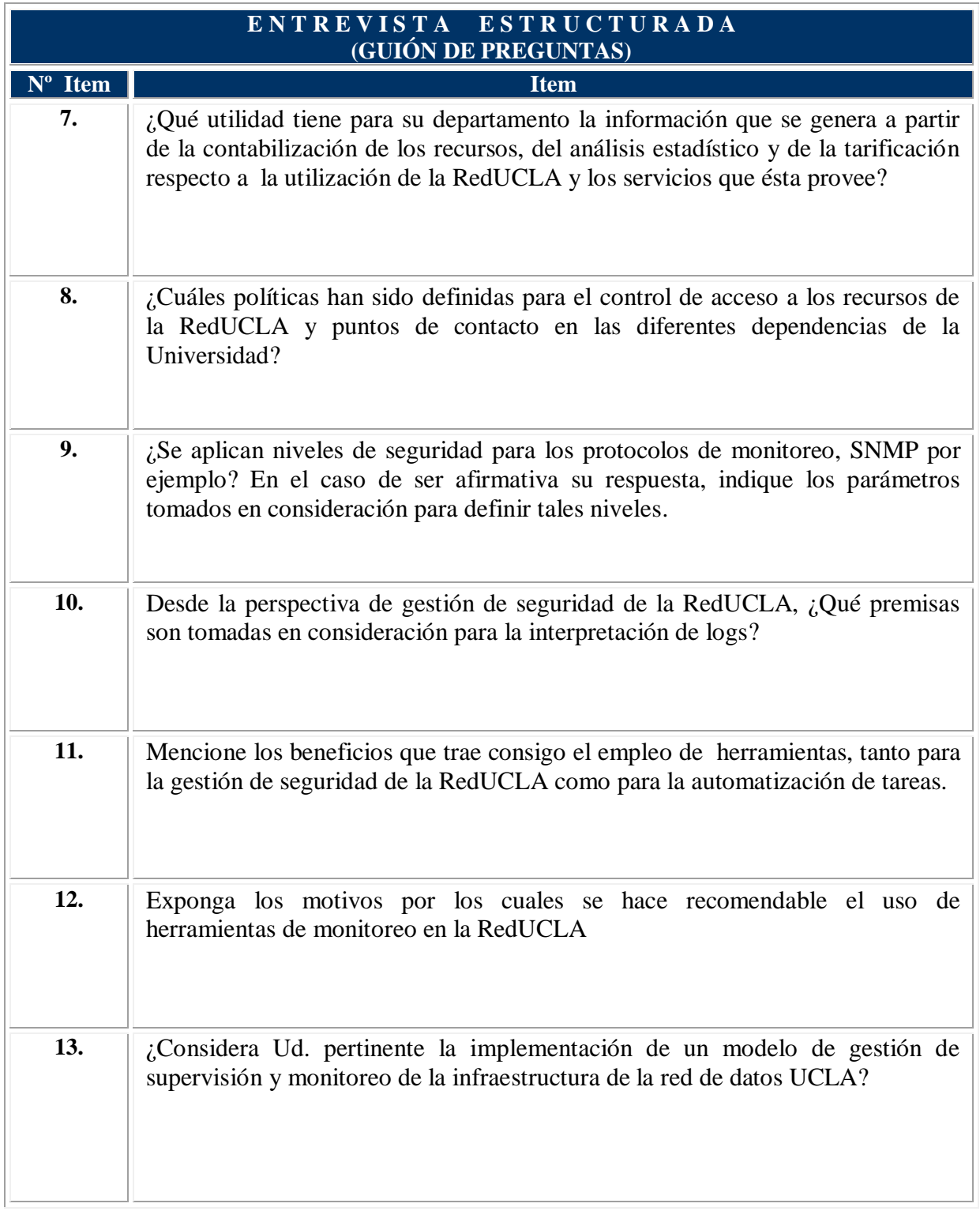

## ANEXO B

Cuestionario Dirigido al Personal Técnico del Departamento de Redes

#### **Barquisimeto, Abril de 2013.**

#### **Estimado Entrevistado:**

El instrumento que se presenta a continuación, tiene como propósito recabar información a fin de llevar a cabo la **Implementación de un Modelo de Gestión de Supervisión y Monitoreo de la Infraestructura de Red de Datos en la Universidad Centroccidental "Lisandro Alvarado" (UCLA)**; los datos obtenidos a partir de su aplicación serán utilizados únicamente con fines académicos, es decir, se emplearán para llevar a cabo un trabajo investigativo que constituye uno de los requisitos para optar al título de Magister Scientiarium en Ciencias de la Computación en la Universidad Centoccidental "Lisandro Alvarado"; por tal motivo, se le agradece que conteste objetivamente a cada uno de los planteamientos que se formulan en el cuestionario anexo, si presenta alguna duda consulte con la persona que se lo facilitó.

#### **Instrucciones:**

1) Lea cuidadosamente cada uno de los veintitrés (23) ítemes que se muestran a continuación.

2) Marque en el espacio correspondiente, la alternativa que más se ajuste a su criterio y a lo que usted considere que ocurre en la Universidad.

3) Todas las preguntas deben ser respondidas; se ofrecen alternativas de respuestas dicotómicas (Si o No), marque con una equis (X) la casilla que corresponda a la respuesta que usted considere que es la más apropiada.

4) Se garantiza absoluta confidencialidad, por ello no es necesario su identificación y firma.

De antemano, gracias por la colaboración brindada. Atentamente,

\_\_\_\_\_\_\_\_\_\_\_\_\_\_\_\_\_\_\_\_\_\_ Ing. Gloria Galíndez S.

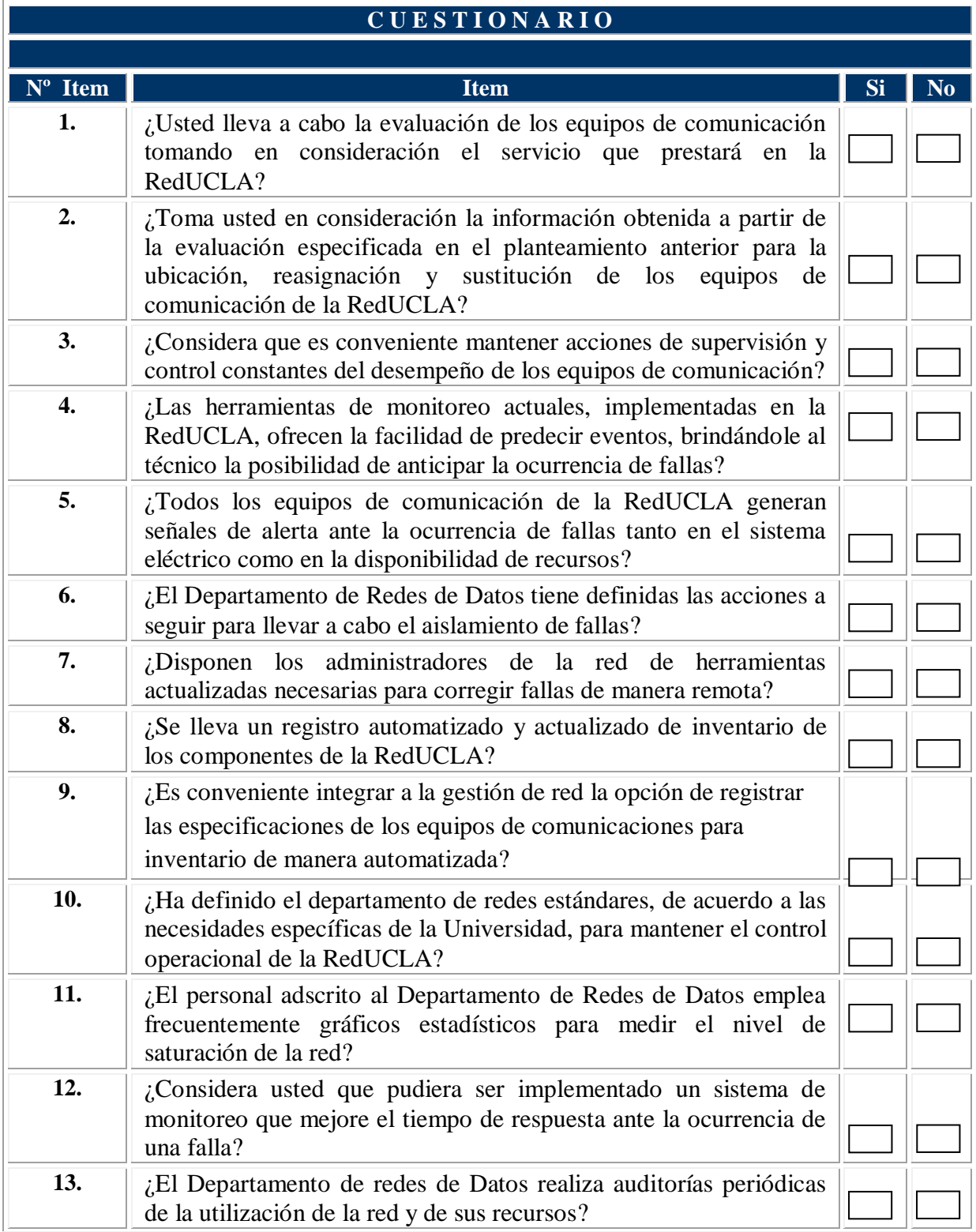
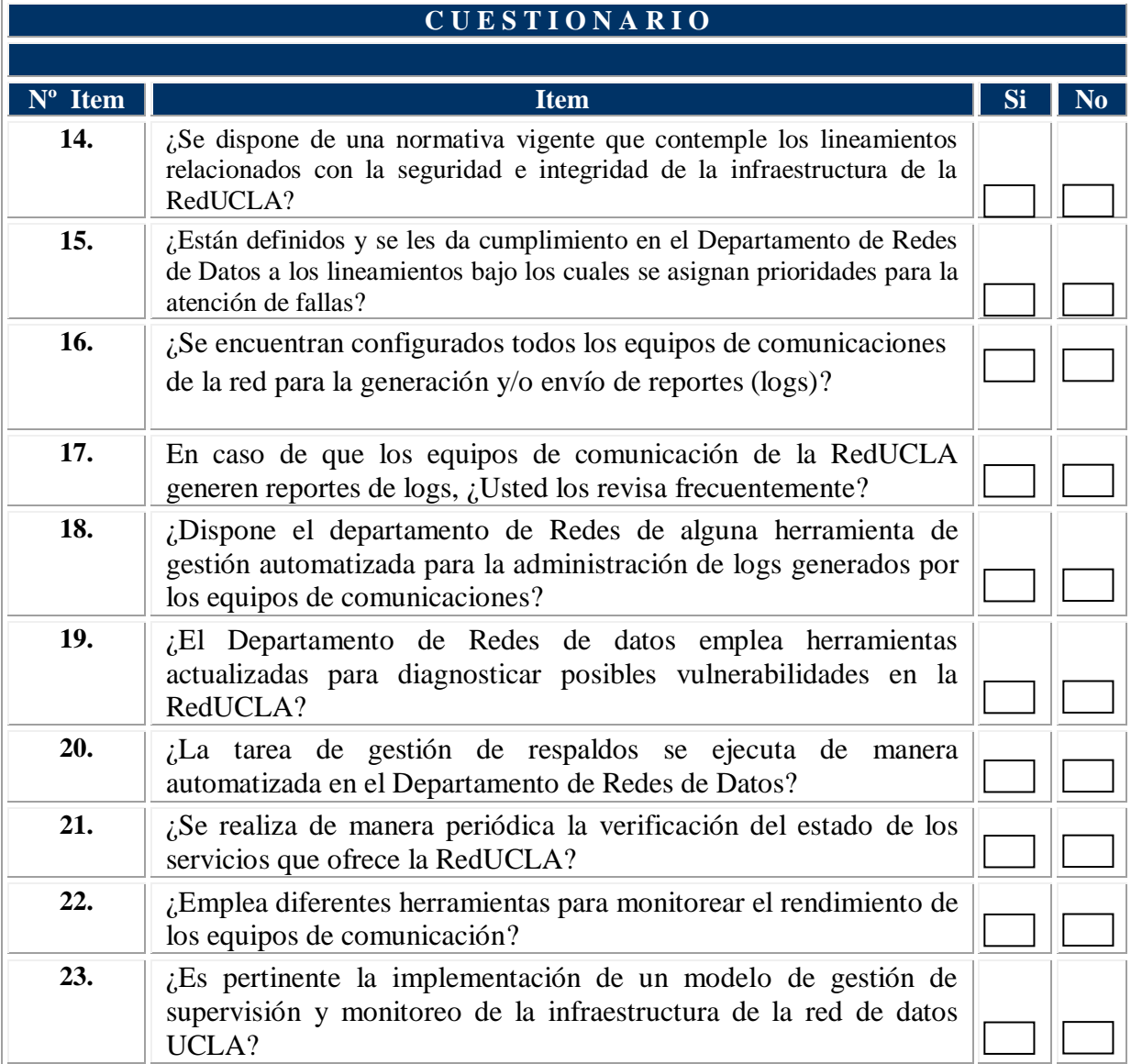

## ANEXO C

Matrices de Evaluación de los Instrumentos

Ante todo reciba un cordial saludo. Me es grato dirigirme a Usted en la oportunidad de solicitarle su valiosa colaboración para la validación de los instrumentos que han sido diseñados con la finalidad de recolectar información necesaria para el desarrollo de la investigación titulada "Implementación de un modelo de gestión de supervisión y monitoreo de la infraestructura de red de datos en la Universidad Centroccidental "Lisandro Alvarado" (UCLA)", que se realiza como requisito para optar al Título de Magister en Ciencias de la Computación en la Universidad Centroccidental "Lisandro Alvarado".

En tal sentido, se anexan a la presente los objetivos de la investigación, el cuadro de operacionalización de la variable, los dos instrumentos de recolección de información a evaluar con sus respectivas Matrices de Validación, que deben ser llenadas atendiendo a una serie de criterios.

Agradeciendo de antemano su valiosa colaboración, se despide,

Atentamente

Ing. Gloria Galíndez S.

#### **Objetivos de la Investigación**

#### *Objetivo General:*

Implementar un modelo de gestión de supervisión y monitoreo de la infraestructura de red de datos en la Universidad Centroccidental "Lisandro Alvarado" (UCLA).

#### *Objetivos Específicos*

1. Diagnosticar la situación actual en la que se encuentra la infraestructura de red de datos de la UCLA, con la finalidad de identificar sus necesidades y requerimientos, desde el punto de vista tecnológico, con respecto a la gestión de supervisión y monitoreo.

2. Determinar la factibilidad técnica, operativa y económica para la implementación de un modelo de supervisión y monitoreo de la infraestructura de la red de datos de la UCLA.

3. Desarrollar la propuesta del modelo de gestión para la supervisión y monitoreo de la infraestructura de red de datos de la UCLA.

4. Comprobar la funcionalidad del modelo planteado de gestión para la supervisión y monitoreo.

#### **MATRIZ DE VALIDACION DE INSTRUMENTOS**

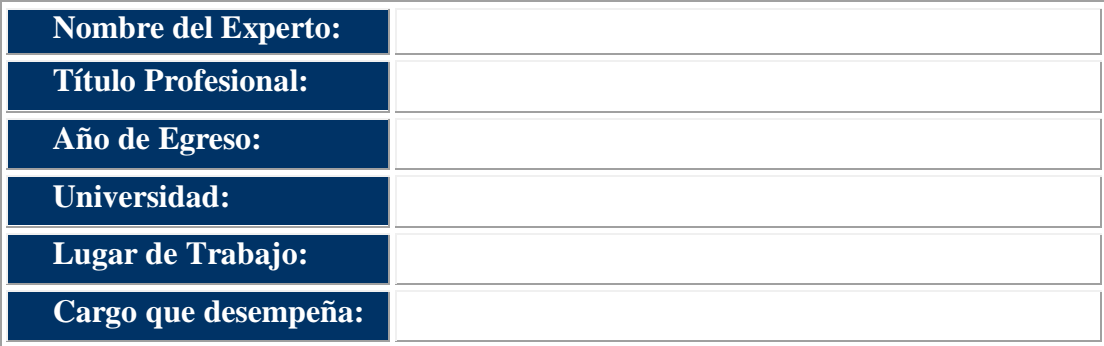

**Instrucciones:** Por medio de la presente matriz se pretende realizar la validación del contenido de los instrumentos que serán aplicados a los sujetos seleccionados para el desarrollo de la investigación titulada: Implementación de un modelo de gestión de supervisión y monitoreo de la infraestructura de red de datos en la Universidad Centroccidental "Lisandro Alvarado" (UCLA).

Para la validación se establecen los siguientes criterios: Claridad, Precisión, Pertinencia y Coherencia. Para cada uno de ellos se debe seleccionar con una equis (x) una de las siguientes alternativas: (A) Mantener, (B) Modificar, (C) Eliminar, (D) Incluir otra pregunta. Utilice el espacio correspondiente a las observaciones, que se encuentra en el margen derecho de la matriz para indicar, si fuera necesario, cuál pregunta recomienda que sea incorporada o para plantear alguna sugerencia adicional para mejorar el instrumento.

Validado por:

\_\_\_\_\_\_\_\_\_\_\_\_\_\_\_\_\_\_\_\_\_\_\_\_\_\_\_\_ Firma

Fecha:  $\frac{1}{2}$  /  $\frac{1}{2}$ 

### **MATRIZ DE VALIDACION DE LA ENTREVISTA**

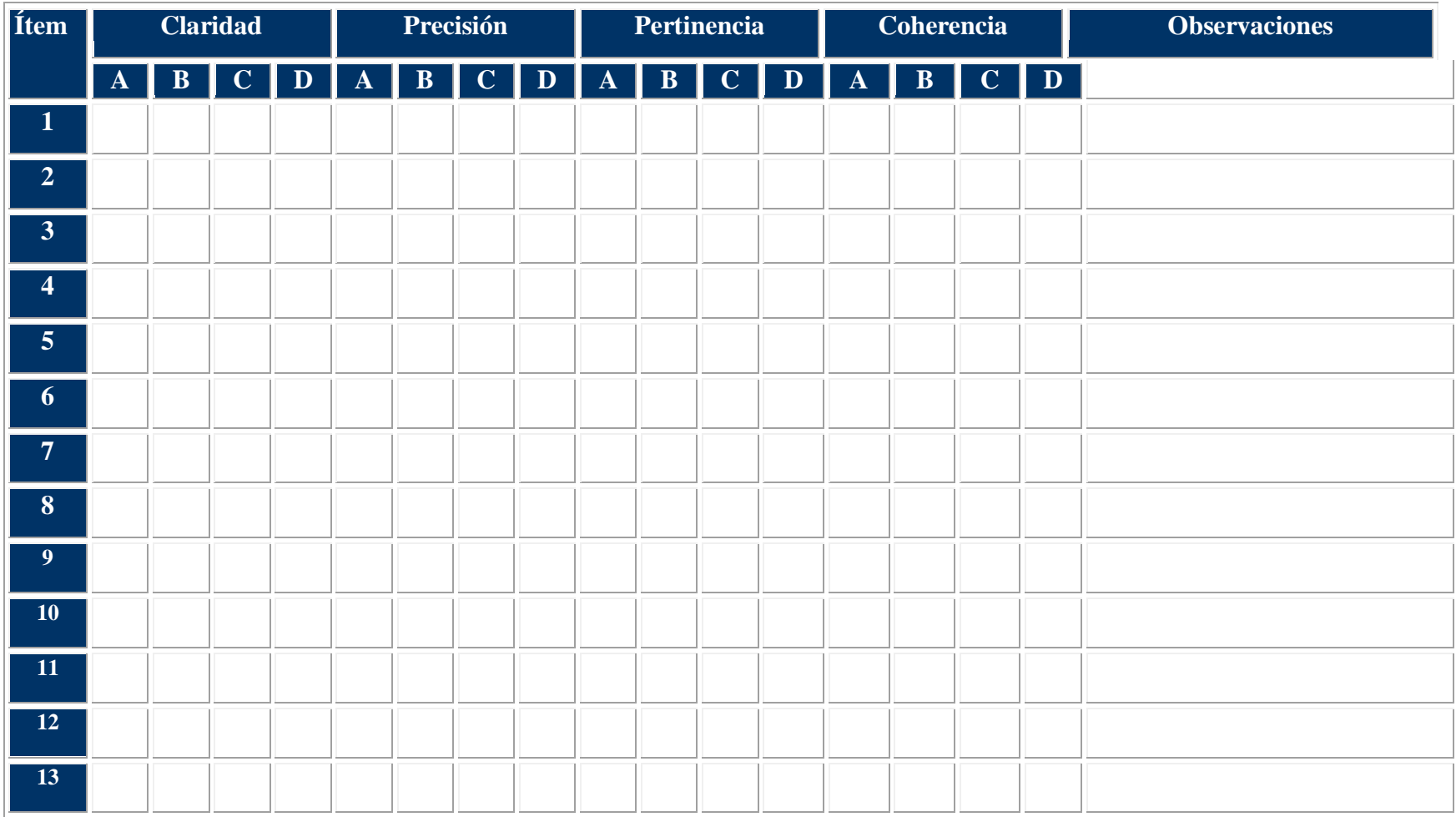

**ALTERNATIVAS:** (A) Mantener, (B) Modificar, (C) Eliminar, (D) Incluir otra pregunta

## **Ítem Claridad Precisión Pertinencia Coherencia Observaciones A B C D A B C D A B C D A B C D**

### **MATRIZ DE VALIDACION DEL CUESTIONARIO**

**ALTERNATIVAS:** (A) Mantener, (B) Modificar, (C) Eliminar, (D) Incluir otra pregunta

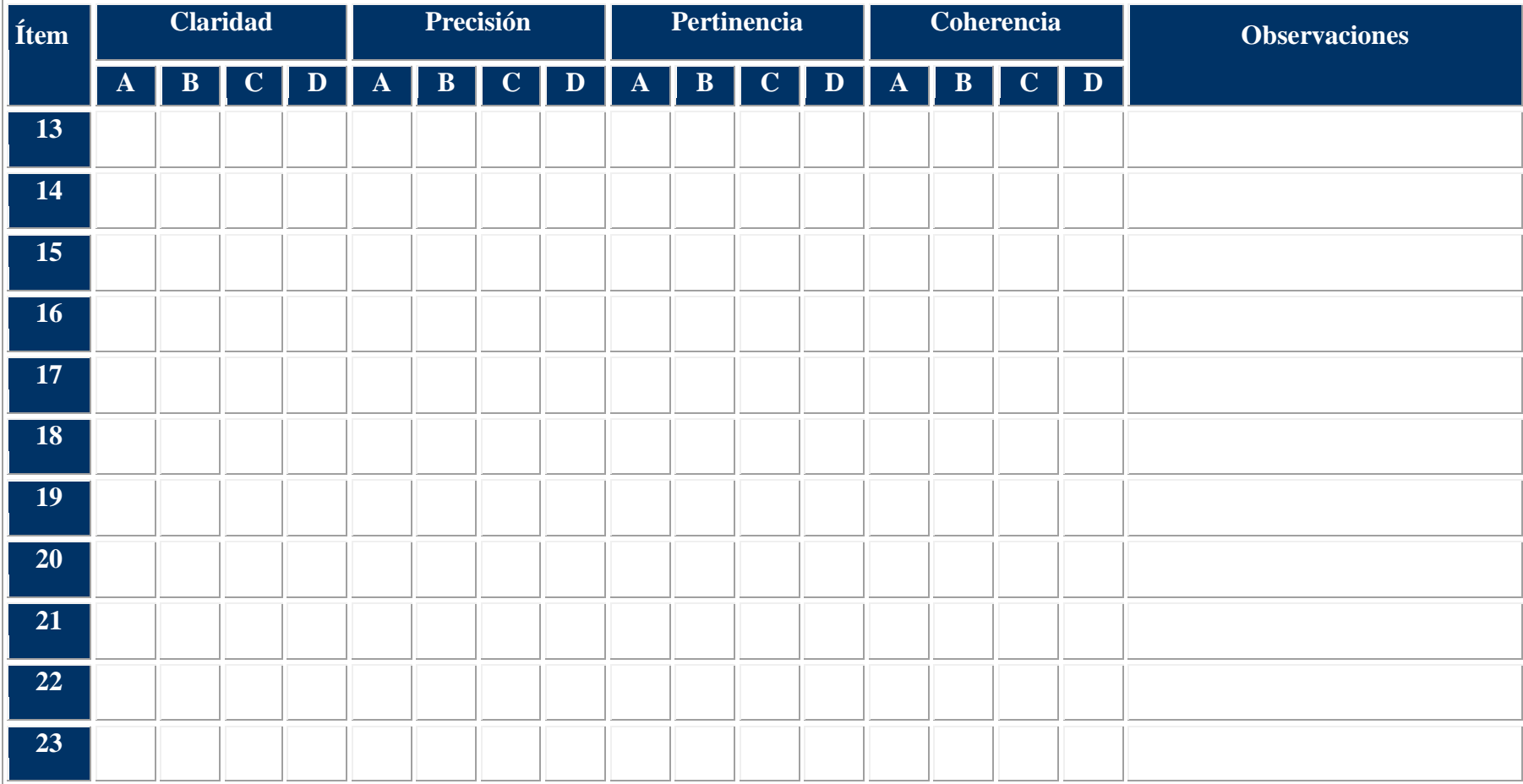

**ALTERNATIVAS:** (A) Mantener, (B) Modificar, (C) Eliminar, (D) Incluir otra pregunta

## ANEXO D

Análisis de Confiabilidad

### **Análisis de fiabilidad**

\*\*\*\*\*\* Method 1 (space saver) will be used for this analysis \*\*\*\*\*\*

### RELIABILITY ANALYSIS - SCALE (ALPH

\* \* \* Warning \* \* \* Zero variance items

Reliability Coefficients  $N \text{ of Cases} = 4.0$   $N \text{ of items} = 23$ Alpha = .8300

# ANEXO E

Curriculum Vitae del Autor

## **RESUMEN CURRICULAR**

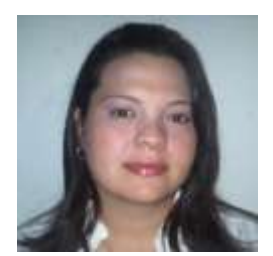

#### **DATOS PERSONALES**

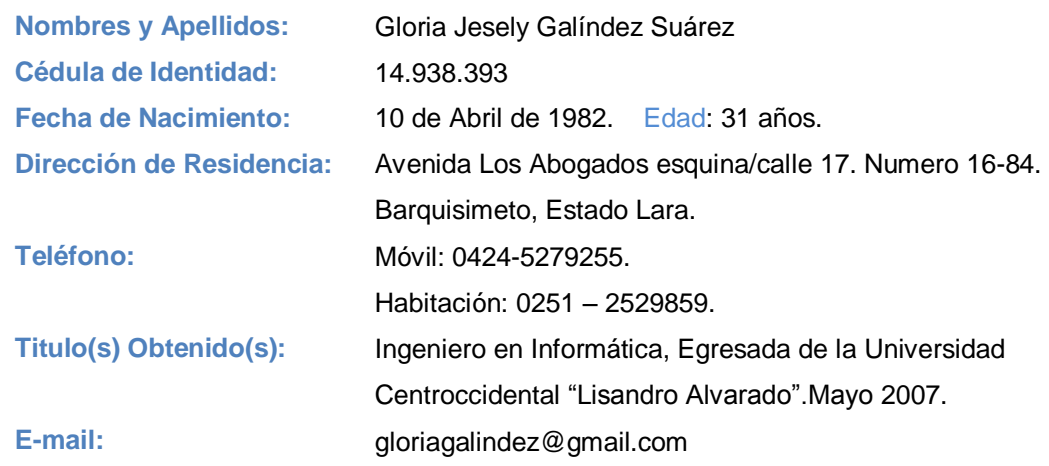

#### **ESTUDIOS DE POSTGRADO:**

- Actualmente en espera de acto optar al título Magister Scientiarium. Mención Redes. Universidad Centroccidental "Lisandro Alvarado".
- DIPLOMADO EN REDES DE DATOS. Universidad Centroccidental "Lisandro Alvarado". Noviembre.2008.

#### **OBJETIVO PROFESIONAL:**

Crecer Profesionalmente en el campo que me desempeñe con liderazgo y constancia, fijando metas a corto, mediano y largo plazo, contribuyendo al logro de los objetivos de la empresa, realizando las actividades a desempeñar de manera eficaz y efectiva en el puesto para el cual sea asignada.

#### **EXPERIENCIA LABORAL:**

 **Universidad Centroccidental "Lisandro Alvarado". Dirección de Telecomunicaciones. Departamento de Redes de Datos. Febrero 2011 - Actualidad. Cargo:** Analista Programador de Sistemas. Área de Redes y Servidores.  **Ministerio del Poder Popular para la Agricultura y Tierras. Corporación Venezolana Agraria.** 

 **Oficina de Tecnologías de la Información. Mayo 2007- Octubre 2010.**

 **Cargo:** Especialista I. Área de Seguridad de Datos y Servidores.

 **Consultora en Tecnologías de Información. Agosto 2011- Actualidad.Casos de éxito: Alcaldía de Iribarren, SEMAT, Intimidades C.A., Universidad Yacambú, Droguería VIDIFAR.**

#### **ESTUDIOS Y JORNADAS REALIZADAS:**

- Foro de Operadores Latinoamericanos. LACNIC20/LAGNOC2013. Willemstad, Curacao. Noviembre 2013.
- Gestión de Redes. Monitorización y documentación en redes TCP/IP. Fundación EsLaRed. Mérida. Mayo.2013.
- Workshop Introducción a Windows Server 2008. Servicios y Soluciones Tecnológicas. Lara. Octubre. 2012
- Fundamentos de MetroEthernet. CANTV. Lara. Junio 2012.
- Workshop MS Windows Server 2008. Servicios y Soluciones Tecnológicas. Lara. Mayo. 2012.
- Seguridad de la Información. Curso Básico En Línea. SUSCERTE. Enero Febrero. 2012.
- Curso de Aplicaciones GNU/Linux. (FUNDACITE. Lara).2009.
- Taller de Instalación Avanzada y Entonación Servidores en Debian GNU/Linux. (FUNDACITE. Lara).2009.
- Curso de Administración de Linux. Nivel I. ISEIT (Instituto Superior de Estudios e Investigaciones Tecnológicas). 2008.
- Certificado de Asistencia a Training Ethical Hacking. (EC- COUNCIL). 2008.
- Curso de Inglés, Nivel Medio FUNDAUC (Universidad de Carabobo).
- Curso de Seguridad y Salud Ocupacional. (CVA).
- Curso de Francés, Nivel Básico UNIDEX-UCLA.

#### **ASPECTOS DE INTERÉS:**

- Disponibilidad a Viajar entre la cuidad y fuera de la misma.
- Capacidad de Trabajar en CAMPUS.
- Disponibilidad para trabajar fuera de horario así como en periodos de Guardias.
- Licencia de Conducir.

#### **HABILIDADES Y CONOCIMIENTOS:**

#### **Redes y Servidores:**

- Dominio de cableado estructurado, instalación y administración de redes LAN/WLAN, tanto en ambientes libres GNU/ Linux como privativos Windows
- Instalación y configuración de controladores de Dominio Primarios y Secundarios.
- Instalación, Configuración de Servidores bajo ambientes libres y privativos. (WEB, DNS,DHCP, FTP).
- Instalación y Configuración de Servidores de Seguridad (Firewall,IDS,VPN,SSL,SSH).
- Análisis de políticas de seguridad, seguimiento y control en plataformas reconocidas y libres.
- Configuración de Redes Privadas Virtuales.
- Armado, configuración y operación de Servidores HP DL380 G4, HP DL380G5, IBM System x3200, IBM System x3650, IBM eserver x366, IBM eserver 460, IBM System x3950, IBM BladeCenter HS21.
- Creación y manejo de RAID 0/1/1+0/5/10 en servidores HP / IBM.
- Configuración de Servidores de Antivirus Corporativos.
- Administración remota de servidores.
- configuración y manejo de Cluster bajo ambientes libres.
- Soporte y mantenimiento de equipos (Desktop, Servidores, Impresoras).
- Dominio en manejo de aplicaciones, tales como: MS Office, MS Project, MS Visio, OpenOffice.org, Umbrella, EDraw Network, IPScan, KeePass.
- Manejo e Implementación de Sistemas de automatización de respaldos bajo herramientas libres. (Bacula).
- Manejo e implementación de Sistemas Helpdesk en ambientes libres y privativos.
- Configuración de equipos de telecomunicaciones. (Switches, Router).

#### **Entornos Virtuales:**

- Instalación, Configuración y manejo de Software de virtualización VMWARE en sus versiones 3,4 y 5 para entornos de Servidores.
- Instalación, Configuración y Manejo de herramientas VMWare VSphere Client , VMWare Converter y VCenter para administración de maquinas virtuales.
- Instalación, Configuración y manejo de aplicación VMWare Player para estaciones clientes.
- Instalación, Configuración y manejo de herramienta VBox bajo entornos libres y privativos en estaciones clientes.

#### **Datacenters**

- Conocimiento y Aplicación de la Norma TIA/EIA-942.
- Diseño de Salas de Cómputo y Small Datacenter.
- Conocimiento en Sistemas de Monitoreo Ambiental CCTV APC.
- Conocimiento en Sistemas de Detección Temprana y Extinción de Incendios con Ecaro-25.
- Operación de Sistemas de Alimentación Ininterrumpible (UPS) Liebert, serie NXB, APC, serie SmartUPS

#### **Seguridad Informática**

- Conocimientos teóricos Hacking Ético.
- Definición y Aplicación de políticas de seguridad en base a la ISO-17799.
- Conocimientos en Análisis Forense.

#### **Base de Datos**

- Manejo y Administración de Bases de datos MYSQL, POSTGRESQL.
- Conocimientos del lenguaje SQL.

#### **Sistemas Operativos**

 **Instalación, manejo y soporte en plataformas reconocidas y ambientes libres, tales como:**

- Ambiente GNU/Linux Debian, Ubuntu Server, Canaima, Red Hat, Centos, Fedora Core, Endian Firewall, PF Sense.
- Microsoft Windows 98/2000/2003/2008 Server, XP, Vista, Seven

#### **Generales:**

- Dominio del Lenguaje Unificado de Modelado (UML).
- Dominio del Inglés (lectura y escritura).Nivel Intermedio.
- Proactivo.
- Trabajo en Equipo.
- Trabajo bajo presión.
- Rápido Aprendizaje.
- Facilidad de Redacción.
- Buena ortografía.
- Análisis, levantamiento de información, Diseño, Desarrollo de estándares de trabajo.
- Capacidad para trabajar en forma coordinada con equipos multidisciplinarios, optimizar procesos y aprovechar recursos informáticos.
- Procedimientos Administrativos, Planificación y Seguimiento de Proyectos, Metodologías RUP y XP.

#### **REFERENCIAS**

• Ing. Jorge González Dirección de Telecomunicaciones. UCLA.

Móvil: 04165509204.

Email: jorgegonzalez@ucla.edu.ve

• Ing. Miguel Chirinos. Presidente Futura Solutions C.A..

Móvil: 04145370748.

Email: miguelangel\_ch@hotmail.com